# VYSOKÉ UČENÍ TECHNICKÉ V BRNĚ

BRNO UNIVERSITY OF TECHNOLOGY

## FAKULTA ELEKTROTECHNIKY A KOMUNIKAČNÍCH TECHNOLOGIÍ ÚSTAV RADIOELEKTRONIKY

FACULTY OF ELECTRICAL ENGINEERING AND COMMUNICATION DEPARTMENT OF RADIO ELECTRONICS

## RUŠENÍ V BEZDRÁTOVÝCH SÍTÍCH A JEJICH MODELOVÁNÍ (AWGN, RAYLEIGH, RICE FADING CHANNELS)

DIPLOMOVÁ PRÁCE MASTER'S THESIS

AUTHOR

AUTOR PRÁCE Bc. TOMÁŠ HLOUŠEK

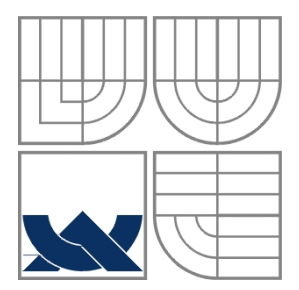

# VYSOKÉ UČENÍ TECHNICKÉ V BRNĚ

BRNO UNIVERSITY OF TECHNOLOGY

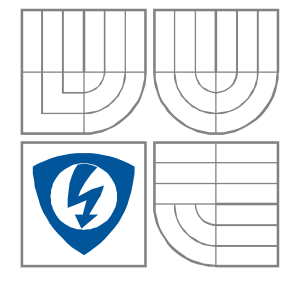

## FAKULTA ELEKTROTECHNIKY A KOMUNIKAČNÍCH TECHNOLOGIÍ ÚSTAV RADIOELEKTRONIKY

FACULTY OF ELECTRICAL ENGINEERING AND COMMUNICATION DEPARTMENT OF RADIO ELECTRONICS

## RUŠENÍ V BEZDRÁTOVÝCH SÍTÍCH A JEJICH MODELOVÁNÍ (AWGN, RAYLEIGH, RICE FADING CHANNELS)

WIRELESS TRANSMISSION INTERFERENCE MODELING (AWGN, RAYLEIGH, RICE FADING CHANNELS)

DIPLOMOVÁ PRÁCE MASTER'S THESIS

AUTHOR

AUTOR PRÁCE Bc. Tomáš Hloušek

VEDOUCÍ PRÁCE Ing. Jan Mikulka **SUPERVISOR** 

## **LICEN**Č**NÍ SMLOUVA POSKYTOVANÁ K VÝKONU PRÁVA UŽÍT ŠKOLNÍ DÍLO**

#### uzavřená mezi smluvními stranami:

#### **1. Pan/paní**

Jméno a příjmení: Bc. Tomáš Hloušek Bytem: Březina 34, 679 05 Narozen/a (datum a místo): 5. května 1983 v Brně (dále jen "autor")

a

#### **2. Vysoké u**č**ení technické v Brn**ě

Fakulta elektrotechniky a komunikačních technologií se sídlem Údolní 53, Brno, 602 00 jejímž jménem jedná na základě písemného pověření děkanem fakulty: prof. Dr. Ing. Zbyněk Raida, předseda rady oboru Elektronika a sdělovací technika (dále jen "nabyvatel")

#### Č**l. 1**

#### **Specifikace školního díla**

#### 1. Předmětem této smlouvy je vysokoškolská kvalifikační práce (VŠKP):

- $\Box$  disertační práce
- **E** diplomová práce
- bakalářská práce
- jiná práce, jejíž druh je specifikován jako ...................................................... (dále jen VŠKP nebo dílo)

Název VŠKP: Rušení v bezdrátových sítích a jejich modelování (AWGN, Rayleigh, Rice fading channels) Vedoucí/ školitel VŠKP: Ing. Jan Mikulka Ústav: Ústav radioelektroniky Datum obhajoby VŠKP:

VŠKP odevzdal autor nabyvateli\* :

v tištěné formě – počet exemplářů: 2 - v elektronické formě – počet exemplářů: 2

- 2. Autor prohlašuje, že vytvořil samostatnou vlastní tvůrčí činností dílo shora popsané a specifikované. Autor dále prohlašuje, že při zpracovávání díla se sám nedostal do rozporu s autorským zákonem a předpisy souvisejícími a že je dílo dílem původním.
- 3. Dílo je chráněno jako dílo dle autorského zákona v platném znění.
- 4. Autor potvrzuje, že listinná a elektronická verze díla je identická.

### Č**lánek 2**

#### **Ud**ě**lení licen**č**ního oprávn**ě**ní**

- 1. Autor touto smlouvou poskytuje nabyvateli oprávnění (licenci) k výkonu práva uvedené dílo nevýdělečně užít, archivovat a zpřístupnit ke studijním, výukovým a výzkumným účelům včetně pořizovaní výpisů, opisů a rozmnoženin.
- 2. Licence je poskytována celosvětově, pro celou dobu trvání autorských a majetkových práv k dílu.
- 3. Autor souhlasí se zveřejněním díla v databázi přístupné v mezinárodní síti
	- ihned po uzavření této smlouvy
	- $\Box$  1 rok po uzavření této smlouvy
	- $\Box$  3 roky po uzavření této smlouvy
	- $\Box$  5 let po uzavření této smlouvy
	- $\Box$  10 letpo uzavření této smlouvy
		- (z důvodu utajení v něm obsažených informací)
- 4. Nevýdělečné zveřejňování díla nabyvatelem v souladu s ustanovením § 47b zákona č. 111/ 1998 Sb., v platném znění, nevyžaduje licenci a nabyvatel je k němu povinen a oprávněn ze zákona.

### Č**lánek 3**

#### **Záv**ě**re**č**ná ustanovení**

- 1. Smlouva je sepsána ve třech vyhotoveních s platností originálu, přičemž po jednom vyhotovení obdrží autor a nabyvatel, další vyhotovení je vloženo do VŠKP.
- 2. Vztahy mezi smluvními stranami vzniklé a neupravené touto smlouvou se řídí autorským zákonem, občanským zákoníkem, vysokoškolským zákonem, zákonem o archivnictví, v platném znění a popř. dalšími právními předpisy.
- 3. Licenční smlouva byla uzavřena na základě svobodné a pravé vůle smluvních stran, s plným porozuměním jejímu textu i důsledkům, nikoliv v tísni a za nápadně nevýhodných podmínek.
- 4. Licenční smlouva nabývá platnosti a účinnosti dnem jejího podpisu oběma smluvními stranami.

V Brně dne: 30. května 2008

 ……………………………………….. ………………………………………… Nabyvatel Autor

## **ANOTACE**

Tato práce popisuje a modeluje rušení v bezdrátových sítích v reálných komunikačních kanálech. Přijatý signál v únikovém kanále je ovlivněn mnoha zkresleními a přídavným šumem. Reálný kanál ovlivňuje signál šumem a úniky. Gaussovský šum je výsledek působení kanálu awgn. Úniky jsou způsobeny vícecestným šířením v Rayleighově a Riceově kanálu. Hlavní cíl této práce je program BERsolve vytvořený v nástroji GUIDE v programu Matlab. Tento program umožňuje zhodnotit bitovou a symbolovou chybovost pro některé modely kanálů definované standardem COST207. BERsolve nabízí několik dalších funkcí jako je zobrazení časového průběhu, konstelačního diagramu a spektra. Tento program nám poskytuje přehledný náhled na problém rušení vícecestným šířením signálu.

## **Klí**č**ová slova**

Rušení, bezdrátový přenos, únik, modelování, kanál, šum, Rayleigh, Rice, bitová chybovost, symbolová chybovost, BER, SER, COST207.

## **ABSTRACT**

This thesis describes and models wirelesss transmission intereferences in real communication channels. A signal received on a fading channel is subjected to a multiplicative distortion and to the usual additive noise. Real channel adds to the signal noise and fadings. Gaussian noise is a result of channel awgn. Fadings is implicated by multipath propagation of signal in Rayleigh and Rician channels. Main goal of this project is to program BERsolve, which is created in tool GUIDE in Matlab. User program BERsolve makes it possible to analyse bit error rate and symbol error rate for some types of channel models, which are defined by standard COST207. BERsolve offers some other functions i.e. display time behaviour, constellation diagram and spectrum. This program provides us with an overview representation of problem by multipath interferences in communication channels.

## **Keywords**

Interference, wireless transmission, fading, modeling, channel, noise, Rayleigh, Rice, bit error rate, symbol error rate, BER, SER, COST207.

## **Bibliografická citace**

HLOUŠEK, T. *Rušení v bezdrátových sítích a jejich modelování(AWGN, Rayleigh, Rice fading channels): diplomová práce*. Brno: FEKT VUT v Brně, 2008. 86 s.

## **Prohlášení**

Prohlašuji, že svou diplomovou práci na téma Rušení v bezdrátových sítích a jejich modelování (AWGN, Rayleigh, Rice fading channels) jsem vypracoval samostatně pod vedením vedoucího diplomové práce a s použitím odborné literatury a dalších informačních zdrojů, které jsou všechny citovány v práci a uvedeny v seznamu literatury na konci práce.

Jako autor uvedené diplomové práce dále prohlašuji, že v souvislosti s vytvořením této diplomové práce jsem neporušil autorská práva třetích osob, zejména jsem nezasáhl nedovoleným způsobem do cizích autorských práv osobnostních a jsem si plně vědom následků porušení ustanovení § 11 a následujících autorského zákona č. 121/2000 Sb., včetně možných trestněprávních důsledků vyplývajících z ustanovení § 152 trestního zákona č. 140/1961 Sb.

V Brně dne 30. května 2008 ............................................

podpis autora

## **Pod**ě**kování**

Děkuji vedoucímu diplomové práce Ing. Janu Mikulkovi za účinnou metodickou, pedagogickou a odbornou pomoc a další cenné rady při zpracování mé diplomové práce.

V Brně dne 30. května 2008 ............................................

podpis autora

# **OBSAH**

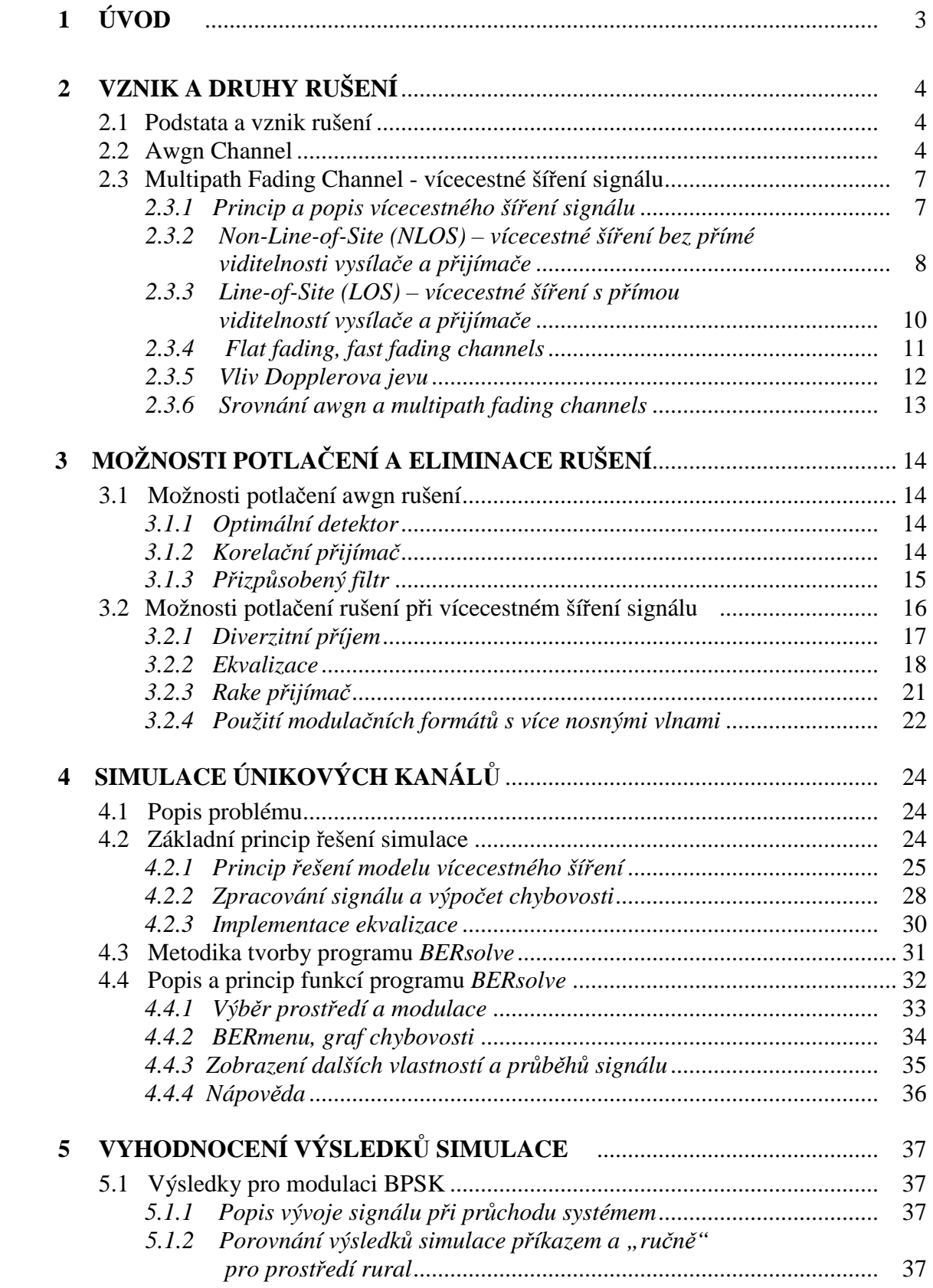

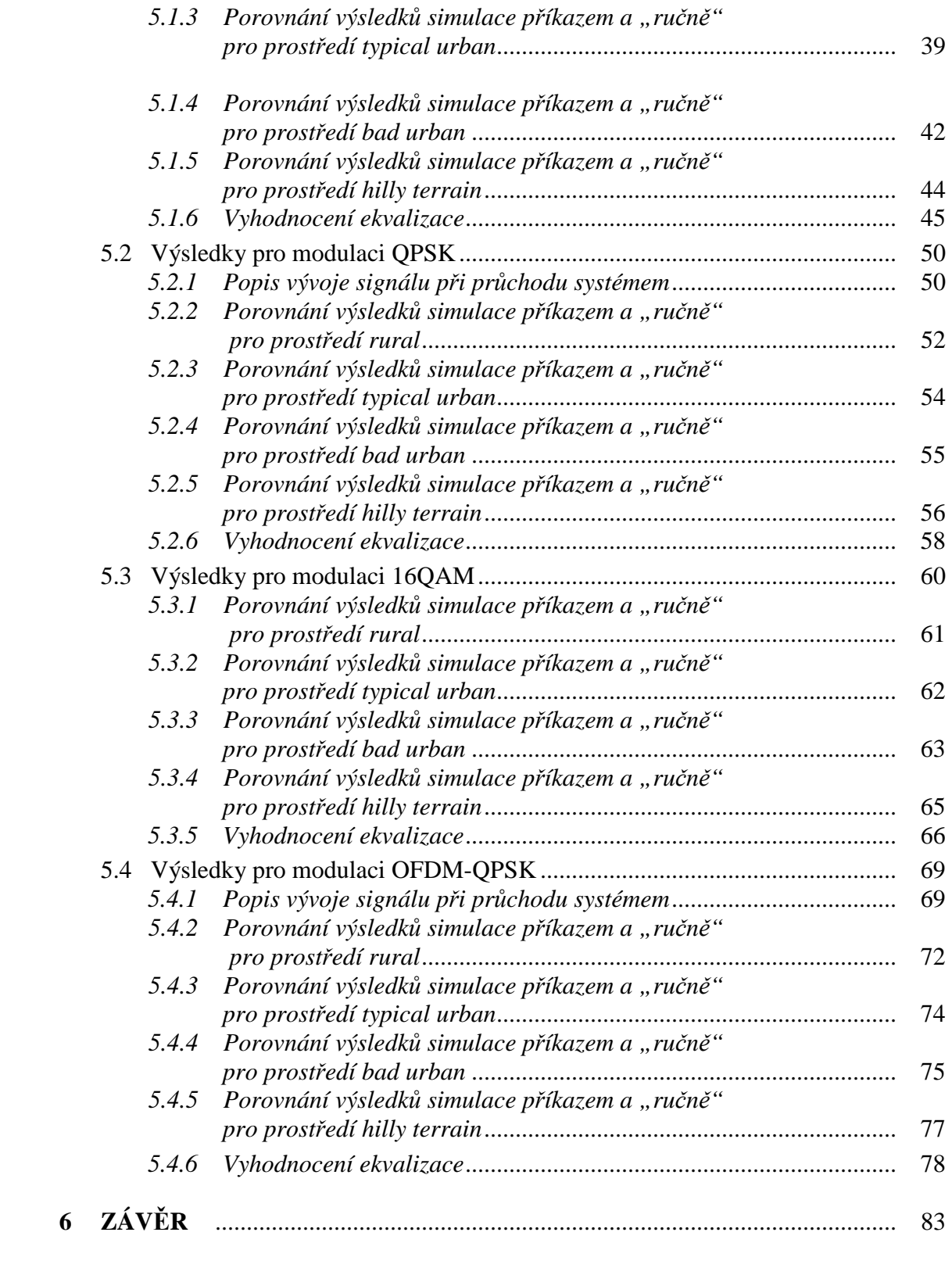

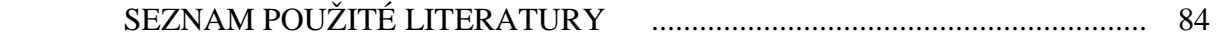

# **1 ÚVOD**

Bezdrátové sítě mají dnes v komunikačních technologiích nenahraditelné místo. Rozšiřují možnosti klasických datových sítí, případně mohou být jejich alternativou. Všude tam, kde by bylo obtížné a nerentabilní instalovat kabelový rozvod, mají místo bezdrátové technologie. Dalším argumentem pro využívání těchto technologií je například komfort a flexibilita. [7]

V současné době lze pozorovat značný nárůst využití přenosu dat prostřednictvím bezdrátových sítí a vyvstává tak zároveň problém s jejich rušením. Tato práce se zabývá jak samotnou podstatou vzniku rušení, tak jeho druhy a možnostmi jeho vhodné eliminace a potlačení.

 V první části práce je stručně popsána problematika vzniku a vlivu rušení na signál a možnosti jeho vhodné eliminace. Druhá část se věnuje simulace jednotlivých typů rušení na několika vybraných modulací v programovém prostředí Matlab. Hlavním výstupem je grafické rozhraní pro snadné a přehledné porovnání závislostí chybovostí k poměru výkonu signálu k výkonu šumu podle typu modulace nebo rušení a zhodnocení efektivity jednotlivých modulací z hlediska odolnosti proti rušivým vlivům na signál. Nedílnou součástí tohoto programu je i možnost náhledu na signál a jeho vlastnosti od generování symbolů až po jejich příjem při průchodu komunikačním kanálem.

# **2 VZNIK A DRUHY RUŠENÍ**

## **2.1 Podstata a vznik rušení**

 Rušení je poměrně častý jev, se kterým je možno se setkat v bezdrátových komunikačních sítích. Rušení jako takové lze charakterizovat jako soubor fyzikálních jevů, jejichž vlivem je k signálu přidán další rušivý. Rušení patří do skupiny jevů degradujících signál, který tak při jeho průchodu komunikačním kanálem podléhá odrazu, lomu a difrakci.

Při přenosu dat v četných aplikacích radiolokační techniky závisí pravděpodobnost chyby přijímače na výkonu působícího šumu a na statistickém rozložení amplitudy signálu a vstupu přijímače. Hustota pravděpodobnosti amplitudy součtu šumu a harmonické nosné o určité amplitudě je popsána rozložením pravděpodobnosti šumu, jehož charakter vychází z druhu rušení jakým je přenosový kanál zatížen.

## **2.2 Awgn Channel**

 Jedná se o přenosový datový kanál v němž je k užitečnému signálu přidán awgn(Additive White Gausian Noise) šum, který je též někdy nazývaný jako bílý nebo gaussovský šum. Awgn Channel je nejjednodušší případ modelu rušení v bezdrátovém přenosového kanálu.

Aditivně rušený signál *r*(*t*) na vstupu přijímače je možné zapsat jako součet vyslaného signálu *s*(*t*) [7] a šumu *n*(*t*): [7]

$$
r(t) = s(t) + n(t) \tag{2.1}
$$

V digitální radiové technice lze užitečný signál před vysílačem interpretovat jako zprávu či vektor *m, s* prvky *m<sup>i</sup>* a pravděpodobností jejich výskytu *p{mi}*.

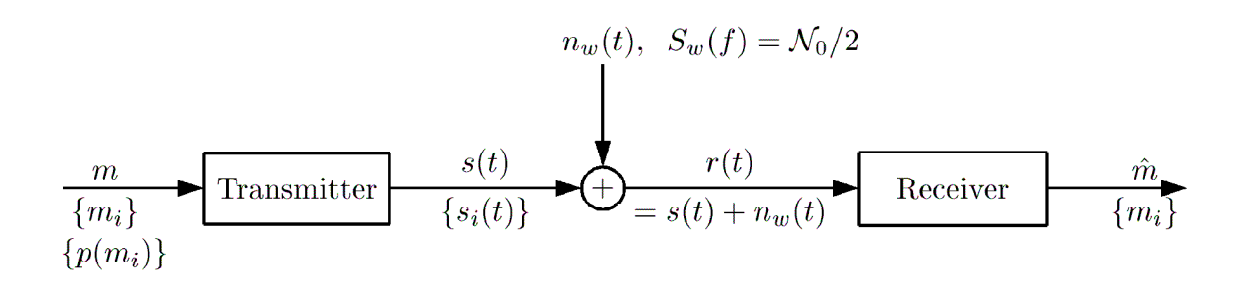

Obr. 2.1. Přenos zprávy *m* přenosovým kanálem awgn [8]

Na přijímací straně je signál *r(t)* je detekován opět jako zpráva *m* pokud možno s minimální chybovostí. Při návrhu optimálního přijímače je obvykle cílem minimalizovat pravděpodobnost chyb při přenosu.

Rozdělení pravděpodobnosti příjmu signálu v kanálu awgn má charakter normálního nebo také Gaussova rozdělení. Gaussovo rozdělení je popsáno funkcí hustoty pravděpodobnosti:[7]

$$
p_G(x) = \frac{1}{\sqrt{2\pi\sigma}} e^{-(x - m_x)^2 / 2\sigma^2}
$$
 (2.2)

kde  $m_x$  je střední hodnota a  $\sigma^2$  rozptyl. Pokud je střední hodnota rovna nule a rozptyl roven jedné, lze hovořit o tzv. normovaném rozdělení s funkcí hodnoty pravděpodobnosti: [7]

$$
p_G(x) = \frac{1}{\sqrt{2\pi\sigma}} e^{-x^2/2}
$$
 (2.3)

Pravděpodobnost, že náhodná proměnná *X* bude (za předpokladu normovaného normálního rozdělení) větší než dané číslo *v* je dána tzv. *Q*-funkcí:[7]

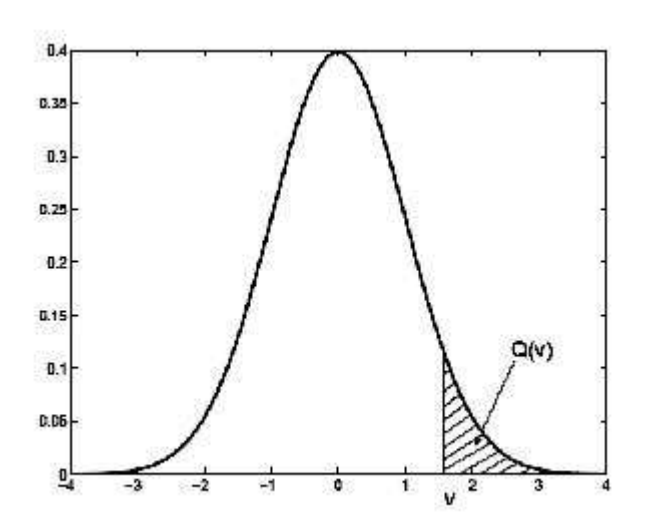

Obr. 2.2. Význam Q-funkce [7]

$$
Q(v) = \frac{1}{\sqrt{2\pi\sigma}} \int_{v}^{\infty} e^{-x^2/2} dx
$$
 (2.4)

*Q*-funkce vyjadřuje plochu pod křivkou funkce hustoty pravděpodobnosti normovaného normálního rozdělení pro *x* větší než dané *v*, jak je znázorněno na obr. 2.2. V teorii rádiové komunikace bývá také často používána tzv. komplementární chybová funkce *erfc*  (complementary error function) [7], definovaná jako:

$$
erfc(u) = \frac{2}{\sqrt{\pi}} \int_{u}^{\infty} e^{-x^2} dx
$$
 (2.5)

*Q*-funkce a funkce erfc jsou tedy navzájem svázány vztahem:[7]

$$
Q(v) = \frac{1}{2} erfc\left(\frac{v}{\sqrt{2}}\right)
$$
 (2.6)

Nyní je nutno vyjádřit pravděpodobnost chyby pro nejjednodušší případ – binární antipodální signály. Dva signály, které mohou být vyslány jsou *s*1(*t*) a *s*2(*t*) = *¡s*1(*t*).

Jedná se tedy o signály, která mohou být vyjádřeny pomocí jedné bázové funkce resp. jednodimenzionálního vektoru  $sI = \sqrt{E_{_b}}\,$  a s2 = - $\sqrt{E_{_b}}\,$ . Za předpokladu vyslání signálu *s1(t)* bude výstup přizpůsobeného filtru či korelátoru  $r = sI + n = \sqrt{E_b} + n$ , kde *n* reprezentuje aditivní gausovský šum s nulovou střední hodnotou a variancí *N0=2*. [7]

Substitucí  $x = \sqrt{2} \left| \frac{r - \sqrt{E_b}}{\sqrt{N}} \right|$ J  $\backslash$ L  $\mathbb{I}$ l  $(r-$ = 0 2 *N*  $r - \sqrt{E}$  $x = \sqrt{2} \left| \frac{P(\mathcal{L})}{\sqrt{2}} \right|$  (2.7) [7] je převedeno výše uvedené normální rozdělení

pravděpodobnosti na normované normální rozdělení a pravděpodobnost chyby za předpokladu vyslání signálu *s*1 pak bude[7]:

$$
P(e, s1) = P(e, s2) = Q \sqrt{\frac{2E_b}{N_0}}
$$
 (2.8)

Je-li předpokladem, že pravděpodobnost výskytu obou signálů *P(s1)* a *P(s2)* jsou stejné pak průměrná pravděpodobnost chyby.[7]

$$
P(e) = \frac{1}{2} erfc\left(\sqrt{\frac{E_b}{N_0}}\right)
$$
\n(2.9)

Závislost pravděpodobnosti bitové chyby na poměru *Eb/N*0 pro binární antipodální signál je na obr. 2.3. Poměr *Eb/N*0 odpovídá poměru výkonu signálu k výkonu šumu.

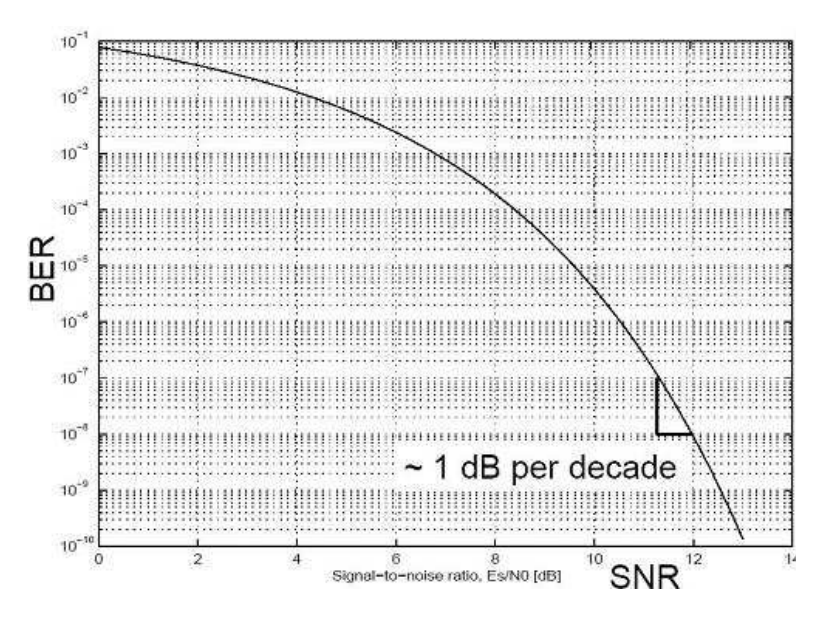

Obr. 2.3. Pravděpodobnost chybného příjmu pro binární antipodální signály [11]

## **2.3 Multipath Fading Channel - vícecestné ší**ř**ení signálu**

## **2.3.1 Princip a popis vícecestného ší**ř**ení signálu**

Jedná se o případ, kdy se signál bezdrátově šíří několika fyzikálně různě dlouhými cestami k přijímači. Na přijímací straně tak spolu interferují různě zpožděné signály různých amplitud a výsledkem je kolísání signálu na přijímací straně tzv. únik(fading). Tyto úniky se dělí na pomalé a rychlé. Pomalé úniky lze zaznamenat v případech kdy je signál pouze utlumen např. překážkou či atmosférickými vlivy. Vícecestné šíření signálu lze zařadit mezi rychlé úniky. V reálném prostředí existuje mnoho cest pro šíření signálu od vysílače k přijímači ať již je to způsobeno odrazy od zemského povrchu, kopců, budov, vozidel či různých vrstev atmosféry. Odraz od překážky v terénu nastává pouze v případě, kdy je odrazná plocha svými rozměry srovnatelná s vlnovou délkou dopadajícího signálu. V opačném případě nastává rozptyl vlny a to i v situaci, kdy je povrch objektu jistým způsobem nepravidelný a nedovoluje tak její odraz.

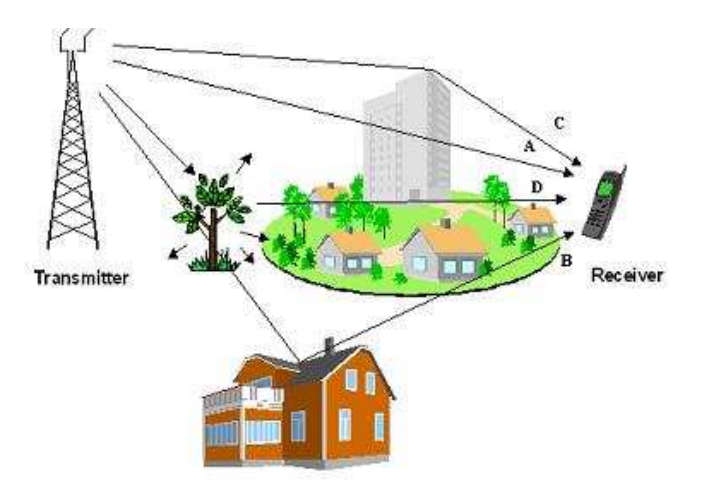

Obr. 2.4. Vícecestné šíření [36]

Takto vícecestně přijatý signál v základním pásmu lze v časové oblasti popsat vztahem:[36]

$$
r(t) = \sum_{i=1}^{l} \beta_i e^{j\Phi_i(t)} \widetilde{s}(t - \tau_i(t)) = \int_{-\infty}^{\infty} h(\tau, t) s(t - \tau) d\tau \qquad (2.10)
$$

kde *s̃* značí signál na vysílací straně, β<sub>i</sub> útlum na i-té cestě, Φ<sub>i</sub> fázový posun na i-té cestě, τ<sub>i</sub> časové zpoždění na *i-*té cestě a *h* je impulsní charakteristika daného kanálu. Kanál je možno popsat pomocí autokorelační funkce  $h(τ, t)$ :

$$
R_{hh}(\tau_1, \tau_2, t_1, t_2) = E\big[ h^*(\tau_1, t_1) h(\tau_2, t_2) \big]
$$
\n(2.11)

Předpoklad je, že vlastnosti kanálu závisí pouze na časovém rozdílu *t1* a *t2* a že časové změny  $\beta_i$ ,  $\Phi_i$ ,  $\tau_i$  pro jednotlivé cesty jsou navzájem nekorelované

## **2.3.2 Non-Line-of-Site (NLOS) – vícecestné ší**ř**ení bez p**ř**ímé viditelnosti vysíla**č**e a p**ř**ijíma**č**e**

Jak již napovídá název kapitoly jedná se o typ vícecestného šíření, kde není přímá viditelnost vysílače a přijímače. Přijatý signál je tedy výsledkem superpozice pouze odražených vzájemně časové zpožděných signálů

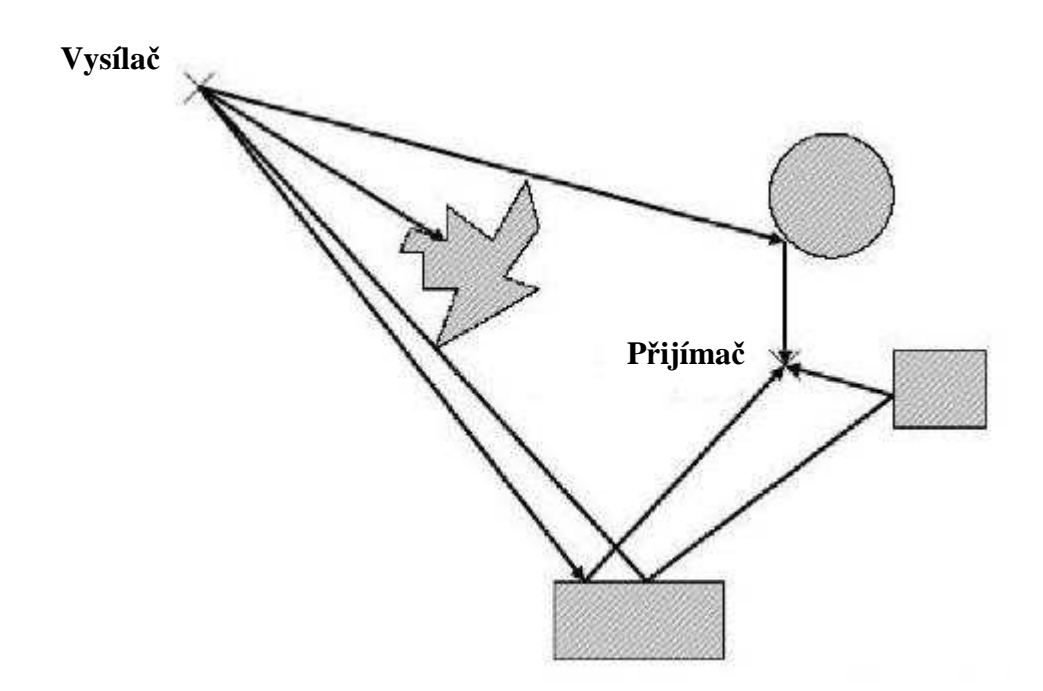

Obr. 2.5. Vícecestné šíření bez přímé viditelnosti vysílače a přijímače [11]

Součet signálů z *l* různých cest má(dle centrální limitní věty) gaussovské rozdělení. Výsledný signál *r(t)* získaný superpozicí přijatých odražených signálů lze rozepsat na reálnou a imaginární složku :[11]

$$
r = x + jy \tag{2.12}
$$

Přičemž

$$
\begin{aligned}\n\text{Pricemz} & x = \text{Re}\{r(t)\} \\
y = \text{Im}\{r(t)\}\n\end{aligned}\n\tag{2.13}
$$

Pro tyto složky lze dále vyjádřit funkce hustoty pravděpodobnosti

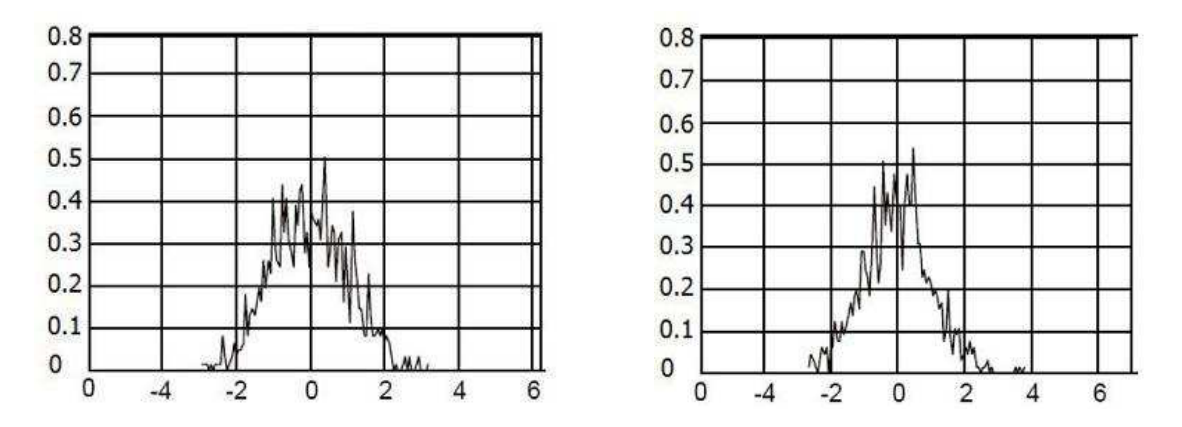

Obr. 2.6. Příklady funkce hustoty pravděpodobnosti reálné a imaginární složky signálu pro případ vícecestného šíření bez přímé viditelnosti vysílače a přijímače [11]

Amplituda signálu *r(t)* [11]

$$
\left|r\right| = \sqrt{x^2 + y^2} \tag{2.15}
$$

Jak již bylo řečeno součet signálů z *l* různých cest má gaussovské rozdělení na rozdíl od amplitudy tohoto součtu, která má tzv. Rayleighovo rozdělení pravděpodobnosti[11]

$$
p(|r|) = \frac{|r|}{\sigma^2} e^{-\frac{|r|^2}{2\sigma^2}}
$$
 (2.16)

Kde  $\sigma$  je směrodatná odchylka.

Komunikační kanál, jehož pravděpodobnost příjmu určitého signálu má charakter Rayleighova rozložení lze definovat jako Rayleigh fading channel.

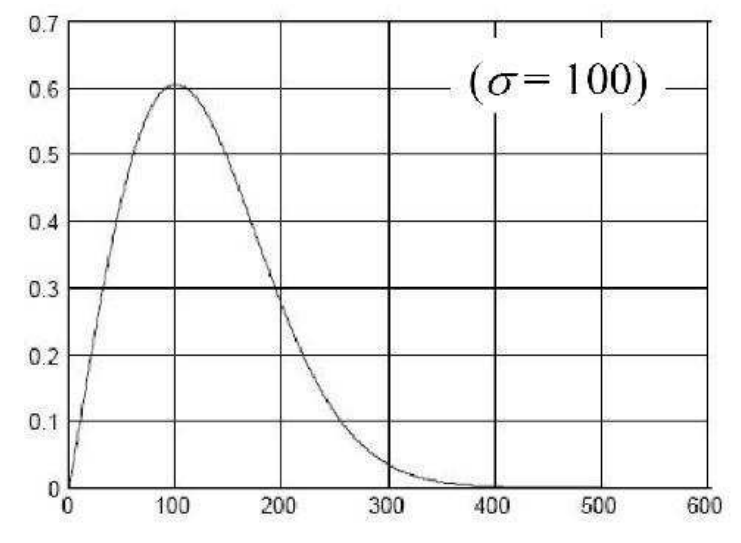

Obr. 2.7. Křivka Rayleighova rozdělení [11]

### **2.3.3 Line-of-Site (LOS) – vícecestné ší**ř**ení s p**ř**ímou viditelností vysíla**č**e a p**ř**ijíma**č**e**

Oproti předchozí kapitole se jedná o typ vícecestného šíření, kde existuje přímá cesta signálu od vysílače k přijímači. Přijatý signál je tedy výsledkem superpozice přímého signálu a odražených vzájemně časové zpožděných signálů.

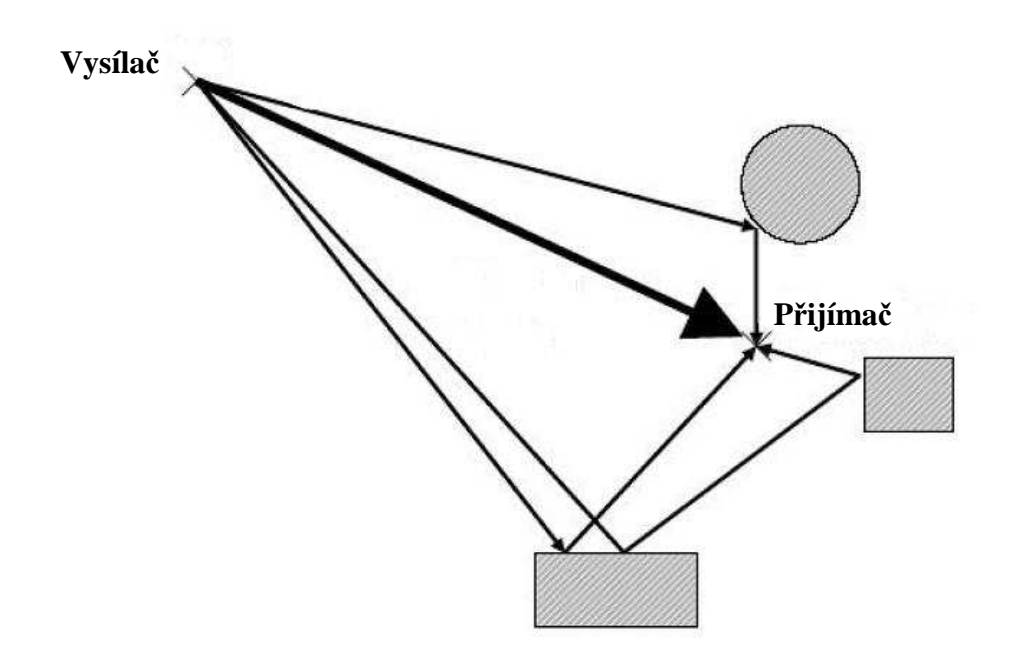

Obr. 2.8. Vícecestné šíření při existencí přímého signálu mezi vysílačem a přijímačem [11]

Při existenci přímého signálu vyplývá amplituda přijatého signálu z Riceova rozdělení pravděpodobnosti.[11]

$$
p(|r|) = \frac{|r|}{\sigma^2} e^{-\frac{|r|^2 + A^2}{2\sigma^2}} I_0^{\frac{|r|A}{\sigma^2}} \tag{2.17}
$$

kde *I0* je modifikovaná Besselova funkce imaginárního argumentu. V případě příjmu signálu bez přímého signálu (*A<sup>0</sup>* = 0) přechází *Riceovo* rozložení v Rayleighovo.

U Riceova rozdělení je definován tzv. Rice *k*-faktor [11] jako poměr výkonu mezi přímou cestou a odraženými.

$$
k = \frac{A^2}{2\sigma^2} \tag{2.18}
$$

Komunikační kanál, jehož pravděpodobnost příjmu určitého signálu má charakter Riceova rozložení lze definovat jako Rice fading channel.

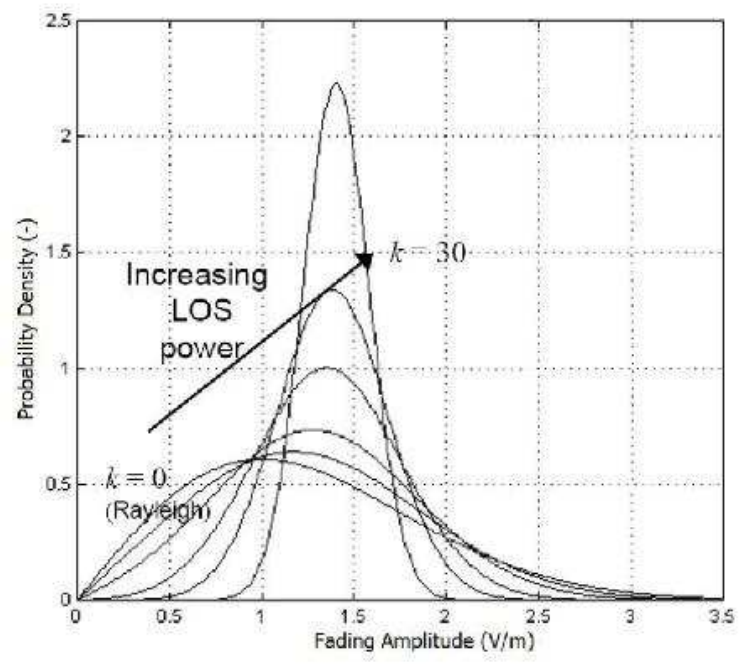

Obr. 2.9. Srovnání Riceova a Rayleighova rozdělení [11]

#### **2.3.4 Flat fading, fast fading channels**

Toto dělení únikových kanálů je popisováno dle vlivu rušivého signálu a únikového kanálu na signál z frekvenčního hlediska.

Flat(plochý) kanál popisuje model rušení, který má na všechny spektrální složky stejný vliv a je tedy frekvenčně neselektivní. Nastává v případě, kdy je přijímán pouze jeden odražený signál. Takto získaný signál pro Rayleighův a Riceův kanál lze popsat podobně jako ve vztahu (2.10) pouze s již výše popsaným rozdílem, kdy existuje pouze jedna cesta odraženého signálu od vysílače k přijímači.[32]

$$
r(t) = \beta e^{j\Phi(t)} \tilde{s} (t - \tau(t))
$$
\n(2.19)

kde *s* ~ značí signál na vysílací straně, <sup>β</sup> útlum na cestě, Φ fázový posun a <sup>τ</sup> časové zpoždění Popis frekvenčně selektivního kanálu souvisí s tzv. mnohocestným časovým rozšíření kanálu, což je v podstatě délka impulsní odezvy kanálu. U frekvenčně selektivních kanálů závisí silně vlastnosti kanálu na kmitočtu, a to i v rámci jednoho frekvenčního kanálu. V časové oblasti lze tento případ popsat vztahem (2.10), kdy přijímaný signál je tvořen superpozicí odražených vzájemně časově zpožděných složek.[6]

Důležitým parametrem je pro popis superponovaného signálu je normalizované zpoždění definované jako[36]

$$
D = \frac{T_m}{T}
$$
 (2.20)

Kde *T* je perioda signálu a *Tm* je hodnota maximálního zpoždění. Tato veličina je důležitá pro popis vlastností únikového kanálu. Pokud *D << 1* potom je lze tento kanál považovat za úzkopásmový a plochý frekvenčně neselektivní. V opačném případě kdy *D* se blíží nebo přesahuje jednotkovou hodnotu, pak je analogicky tento kanál širokopásmový a frekvenčně selektivní.

Celkovým srovnáním frekvenčně selektivního a neselektivního z hlediska výsledné chybovosti a destruktivního vlivu na signálu lze dojít k závěru, že frekvenčně selektivní kanál má na signál větší nepříznivý vliv.

#### **2.3.5 Vliv Doplerova jevu**

Doplerův jev je fyzikální fenomén, který popisuje změnu frekvence a vlnové délky přijímaného oproti vysílanému signálu, způsobenou nenulovou vzájemnou rychlostí vysílače a přijímače. Jev byl poprvé popsán Christianem Dopplerem v roce 1842 v monografii *Über das farbige Licht der Doppelsterne und einige andere Gestirne des Himmels*.[28]

Jestliže je pohyblivý zdroj nebo přijímač signálu s frekvencí *f*0, pak stojící pozorovatel jej přijímá s frekvencí *f*:[37]

$$
f = f_0 \frac{c \pm v_D}{c \pm v_Z} \tag{2.21}
$$

Kde *c* je rychlost šíření vln v tomto případě rychlost světla, *vZ* je rychlost pohybu zdroje signálu a *vD* analogicky k tomu pohyb přijímače. V radiotechnice je možno setkat se ve většině případů pouze s variantou, kdy je pohyblivý pouze přijímač(mobilní sítě). Při nepřímém dopadu vlny na pohybující se objekt je nutno dále zahrnout jeho úhel.[11]

$$
f_{\alpha} = f \cdot \cos \alpha \tag{2.22}
$$

Kde *f* je kmitočet při Dopplerově jevu pro přímo dopadající vlnu, *f*<sup>α</sup> výsledný přijímaný kmitočet pro pohybující se přijímač a při dopadu vlny pod úhlem  $\alpha$ .

Popis frekvenčně selektivního kanálu byl nastíněn v předchozí kapitole, kdy podle typu kanálu bylo určitým způsobem ovlivňováno spektrum přijímaného signálu. Analogicky k tomu lze popsat časovou selektivitu kanálu, kterou způsobuje tzv. dopplerovské kmitočtové rozšíření. Toto rozšíření je způsobeno již zmíněným vzájemným pohybem přijímače a vysílače. Časová selektivita se pak projevuje změnami vlastností kanálu v čase. Doplerův jev vícecestné šíření signálu se mohou vzájemně kombinovat a v reálném případě se projevuje jak časová tak frekvenční selektivita kanálu. [31]

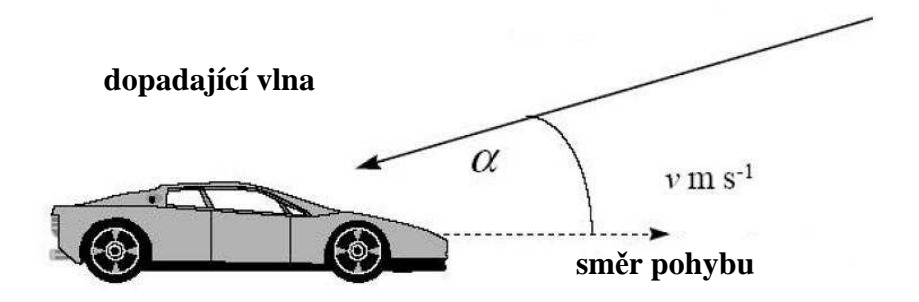

Obr. 2.10. Popis vliv nepřímého dopadu vlny při popisu Dopplerova jevu [11]

Při vícecestném šíření, kdy přijímaný signál přichází z několika cest z nichž každá může být zatížena jiným dopplerovským kmitočtovým posuvem, spektrum výsledného přijatého signálu lze popsat na příkladu uvedeného na obr. 2.11.

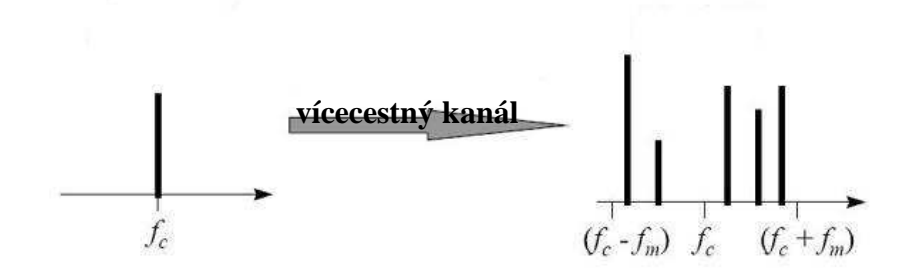

#### **spektrum vysílaného kanálu p**ř**ijaté spektrum**

Obr. 2.11. Vliv vícecestného šíření a Dopplerova jevu na spektrum [11]

O obrázku plyne, že pokud byl vyslán jeden kmitočet, tak dojde k rozšíření spektra[11]

## **2.3.6 Srovnání awgn a multipath fading channels**

Srovnáním chybovosti příjmu pro případ awgn kanálu, kanálu s Rayleighovým a Riceovým rozdělením, lze zjistit jejich značná odlišnost.

Jak vyplývá z obr. 2.12, tak jako nejlepší varianta se jeví kanál s rušením typu awgn a nejhorší kanál s Rayleighovým rozdělením kdy neexistuje přímá cesta signálu.

U signálů pro toto srovnání je užita modulace QPSK, což není pro vysvětlení hlavního principu a názornost srovnání směrodatné.

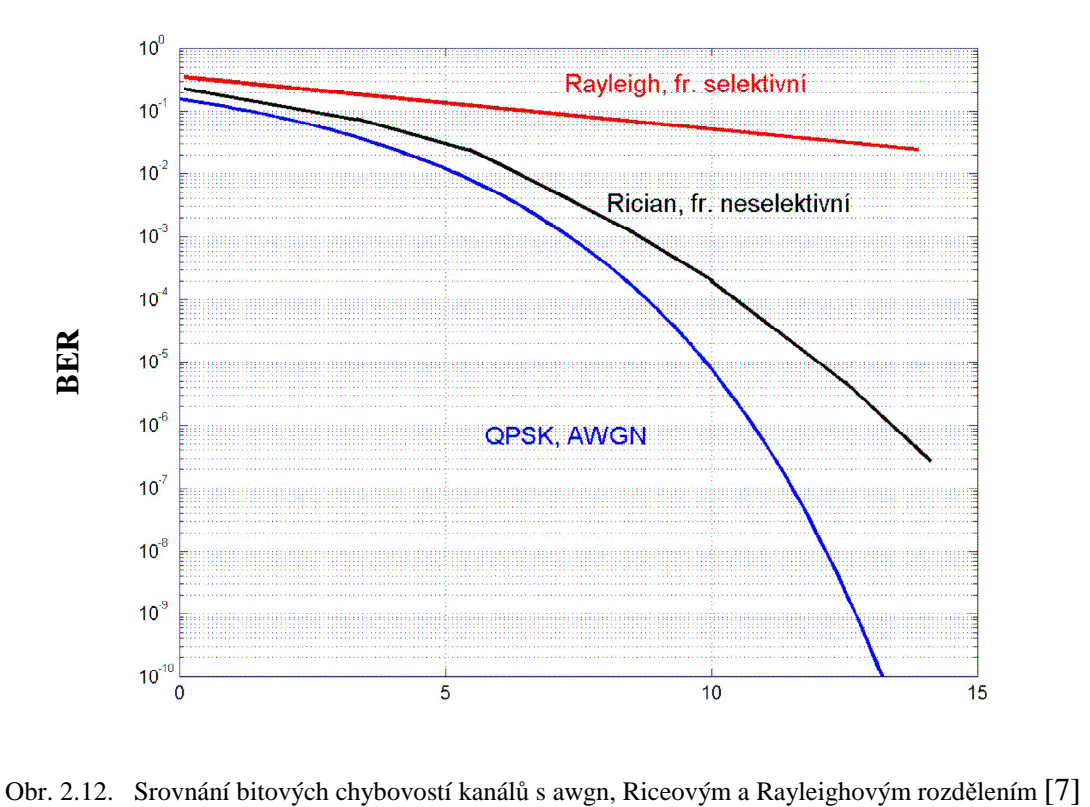

# **3 MOŽNOSTI POTLA**Č**ENÍ A ELIMINACEC RUŠENÍ**

## **3.1 Možnosti potla**č**ení awgn rušení**

#### **3.1.1 Optimální detektor**

Cílem při návrhu optimálního detektoru je získat optimální pravidlo pro rozhodování, který byl vyslán na základě pozorování výstupu přijímače. Optimální pravidlo je takové, které maximalizuje pravděpodobnost správného rozhodnutí.

Pravděpodobnost vyslaného signálu *sm* je definována jako *P(sm,e)*. Tato pravděpodobnost je pravděpodobnost, že signál byl vyslán za předpokladu pozorování vektoru *e*. Toto kritérium se nazývá *maximum a posteriori probability* (MAP) kritérium. S použitím *Bayesova* pravidla, lze pravděpodobnost *P(sm,e)* zapsat:[7]

$$
P(s_m, e) = \frac{p(e, s_m)P(s_m)}{p(e)}
$$
\n(3.1)

Kde *p(e, sm)* je podmíněná funkce hustoty pravděpodobnosti příjmu *e* za předpokladu vyslání signálu *sm*. *P(sm)* je pravděpodobnost vyslání signálu *s<sup>m</sup>* <sup>a</sup> *p(e)* ∑= = *M m*  $p(e,s_m)P(s_m)$ 1  $(e, s_m)P(s_m)$  (3.2)

Pokud je pravděpodobnost vyslání všech signálů *sm* stejně pravděpodobné, pak je možné místo hledání největší pravděpodobnosti P(*sm,*e), hledat signál s největší pravděpodobností *p(e, sm)*, které se také říká věrohodnostní funkce(likehood function)

Je-li uvažován průchod signálu awgn kanálem, jsou výstupy korelátorů statisticky nezávislé náhodné proměnné s gaussovským rozdělením a *p(e,sm)* je pak dána součinem:[7]

$$
p(e, s_m) = \prod_{k=1}^{N} p(e_k, s_{mk})
$$
\n(3.3)

#### **3.1.2 Korela**č**ní p**ř**ijíma**č

Tato kapitola řeší jednu z možností optimálního příjmu signálu v awgn kanálu. Jde o tzv. korelační přijímač jehož schéma je na obr. 3.1.

Přijatý signál *r(t)* je v něm zpracováván *N* paralelními větvemi – korelátory. Pro výstup *k*-tého korelátoru lze psát:[7]

$$
\int_{0}^{T} r(t)\Phi_{k}(t)dt = \int_{0}^{T} (s_{m}(t) + n(t))\Phi_{k}(t)dt = \int_{0}^{T} s_{m}(t)\Phi_{k}(t)dt + \int_{0}^{T} n(t)\Phi_{k}(t)dt
$$
\n(3.4)

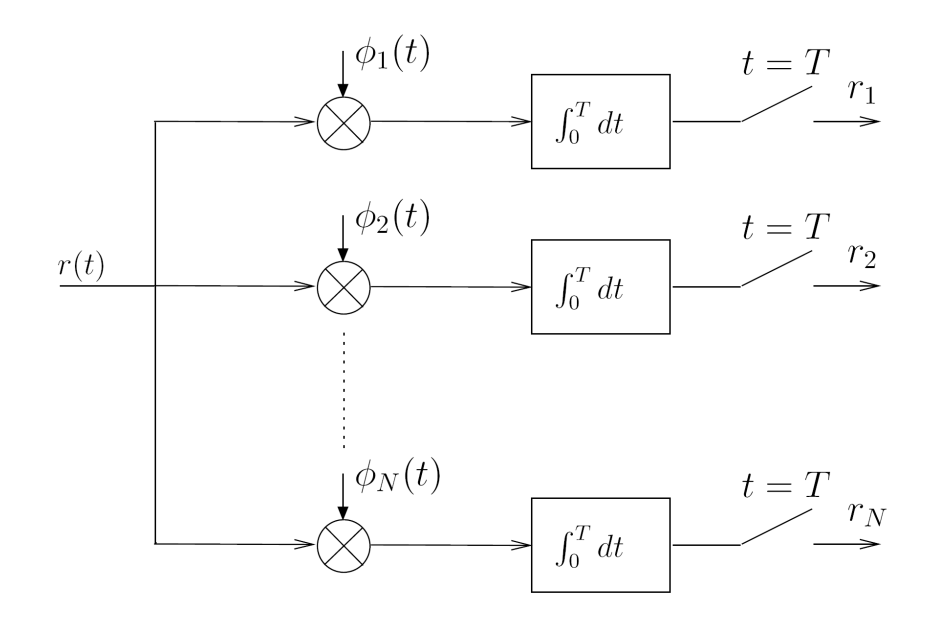

Obr. 3.1. Korelační přijímač [7]

Výstup *k*-tého korelátoru odpovídající užitečnému signálu[7]:

$$
S_{mk} = \int_{0}^{T} S_m(t) \Phi_k(t) dt
$$
\n(3.5)

a výstup odpovídající šumu[7]

$$
n_k = \int_0^T n(t)\Phi_k(t)dt
$$
\n(3.6)

Je-li známa báze  $\Phi_k$ , vyslaný signál je tedy vyjádřen jako *N*-rozměrný vektor. Původní signál je získán na základě vektorů báze.[7]

$$
s_i(t) = \sum_{j=1}^{N} s_{i,j} \Phi_j(t)
$$
 (3.7)

Jelikož bázové funkce jsou navzájem ortogonální pak náhodné procesy(šum) na výstupech korelátorů jsou navzájem nekorelované.

#### **3.1.3 P**ř**izp**ů**sobený filtr**

Je získán, je-li nahrazeno *N* korelátorů u korelačního přijímače bankou *N* lineárních filtrů – přizpůsobených filtrů. Namísto korelátory je vstupní signál zpracováván filtry s impulsními odezvami [7]

$$
h_k(t) = \Phi_k(T - t)
$$
\n(3.8)

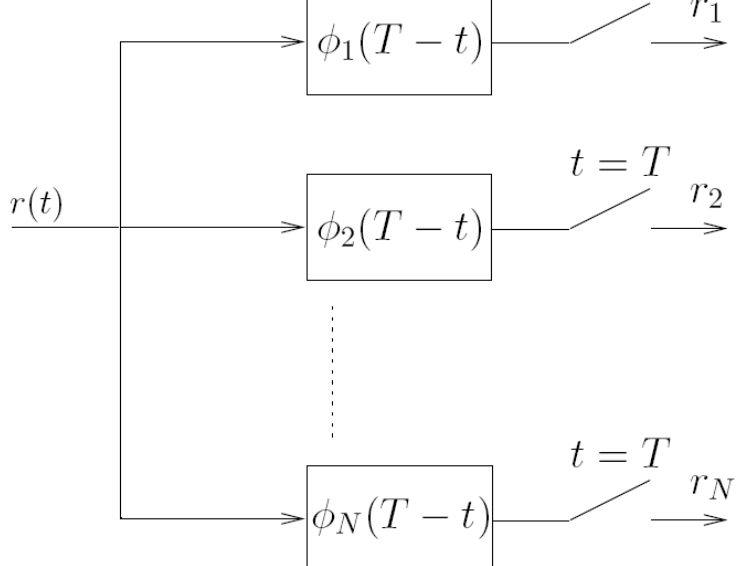

Obr. 3.2. Přizpůsobený filtr [7]

nulovými mimo interval *<* 0*; T >*. Impulsní odezvy jsou vlastně časově posunuté funkce báze s obrácenou časovou osou. Výstupy filtrů *hk* jsou dány konvolucí vstupního signálu s impulsními charakteristikami [7]

$$
y_k(t) = \int_0^t r(\tau)h_k(t-\tau)d\tau = \int_0^t r(\tau)\Phi_k(T-t+\tau)d\tau
$$
\n(3.9)

Budou-li se výstupy *yk(t)* [7] vzorkovat přesně v okamžiku *t=T* 

$$
y_k(t) = \int_0^t r(\tau)\Phi_k(\tau)d\tau = r_k
$$
\n(3.10)

Což je ve skutečnosti výstup *k*-tého korelátoru u korelačního přijímače. Tím bylo dokázáno, že obě schémata produkují stejný výsledek.

## **3.2 Možnosti potla**č**ení rušení p**ř**i vícecestném ší**ř**ení signálu**

Vícecestné šíření je obvykle značný problém mající velký vliv na chybovost příjmu. Obvykle je snaha tento problém eliminovat. Existuje několik možných řešení pro potlačení decimujícího vlivu vícecestného šíření na signál.[36]

- diverzitní příjem
- ekvalizace
- RAKE přijímač
- použití modulací s více nosnými vlnami

Každé z těchto řešení nabízí jisté řešení, ale každé z nich není vhodné pro určitý případ přenosu signálu a je nutno zahrnout další hlediska, lze je však i vhodně kombinovat.[36]

## **3.2.1 Diverzitní p**ř**íjem**

Jistým řešením může být tzv. diverzitní příjem, kdy je v přijímači zpracován signál z více cest a jednotlivé cesty je tedy nutné identifikovat a zjistit jakým způsobem byl signál v každé cestě zkreslen. [13]

Vytváření nezávislých rádiových kanálů lze provádět různými způsoby:

• Diverzitní systém s *prostorovým výb*ě*rem* - na přijímací straně je určitý počet samostatných antén, vzájemně vzdálených o několik vlnových délek [13]

• Diverzitní systém s úhlovým výběrem [13]

• Diverzitní systém s polarizačním výběrem - vyžaduje úpravu vysílače, dvě různé antény s horizontální i vertikální polarizací [13]

• Diverzitní systém s kmitočtovým výběrem. Odstup jednotlivým kmitočtů by měl být 2-4 % kmitočtu nosné vlny. Tyto systémy mohou používat jednu vysílací a jednu přijímací anténu, avšak počet vysílačů a přijímačů je dán počtem použitých kmitočtů [13]

• Diverzitní systémy s časovým výběrem - systémy s časovým multiplexem, rámec TDM může mít délku až jednotky sekund (dlouhá doba přenosu) [13]

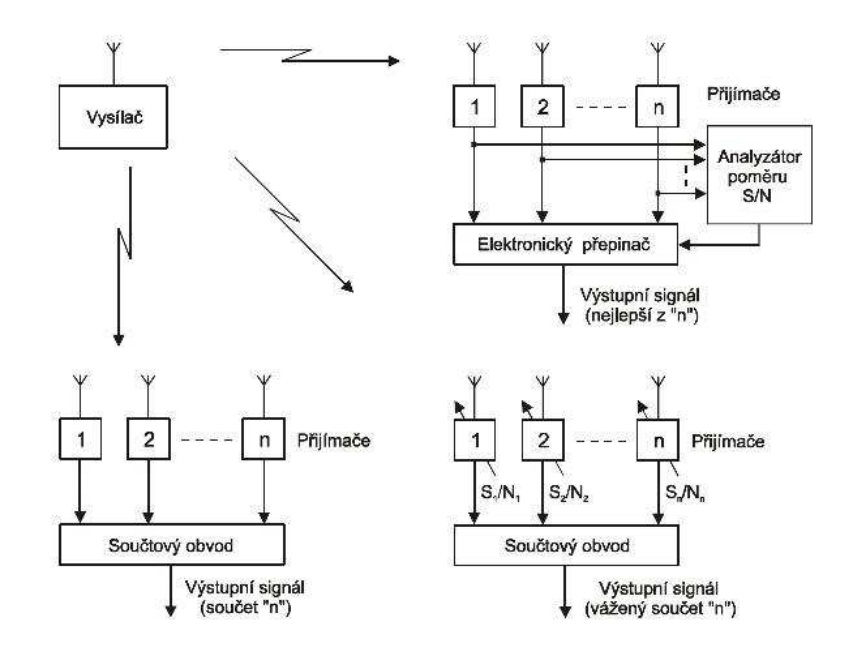

Obr. 3.3. Způsoby sdružování signálů na přijímací straně [13]

#### **3.2.2 Ekvalizace**

Při pohledu na vlastnosti rádiového kanálu lze již zmíněné rušivé vlivy považovat za kmitočtové tedy lineární zkreslení. Z tohoto hlediska je proto možné považovat i rádiový kanál za lineární. Rušivé vlivy je možno u těchto rádiových kanálů kompenzovat v přijímači pomocí tzv. ekvalizace.

Ekvalizace je metoda pro potlačení rušivých vlivů způsobených vícecestným šířením. Princip této techniky spočívá v hledání inverzní přenosové charakteristiky filtru k charakteristice přenosového kanálu. Snaží se tak potlačovat frekvenční selektivitu, jež je pro vícecestné šíření tak typická.

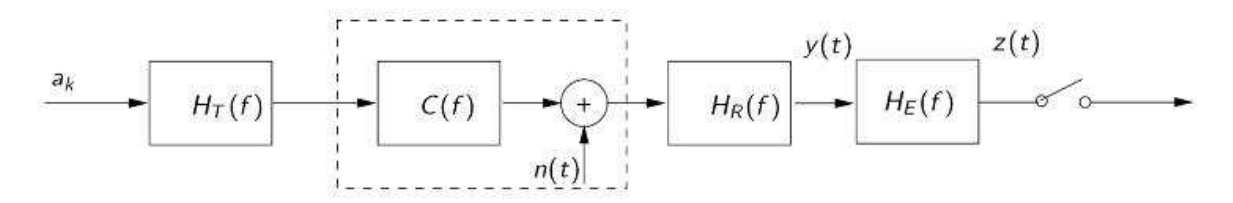

Obr. 3.4. Zapojení ekvalizéru s charakteristikou  $H<sub>E</sub>$  do přenosového systému jehož část tvoří kanál přenosovou frekvenční charakteristikou C(f)[38]

$$
H_E(f) = \frac{1}{C(f)}\tag{3.11}
$$

Ekvalizér je obvykle realizován pomocí určitých typů digitálních filtrů s konečnou impulsní charakteristikou.

Ekvalizér je potřeba předem odpovídajícím způsobem nastavit a je proto nutné znát přenosovou funkci rádiového kanálu. Tu je možné zjistit v přijímači měřením odezvy na vysílaný, předem známý signál a dále tak vypočítat přenosovou funkci kanálu. Pomocí této funkce je tak možné stanovit podle (3.11)[38] přenosovou funkci ekvalizéru. Problémem v reálném rádiovém kanálu bývá značná časová proměnlivost lineárního zkreslení a proto se nastavení ekvalizéru musí v průběhu přenosu korigovat. Proces, při kterém se adaptivně mění nastavení ekvalizéru v určitých časových intervalech, se nazývá **adaptivní ekvalizace**.[23] U digitálních systémů kritériem účinnosti ekvalizace bývá minimalizace intersymbolových interferencí ISI a tím i minimalizace *BER*. Do vysílaného signálu se vkládá v určitých časových intervalech tzv. **tréninková sekvence dat,** jejíž posloupnost je v přijímači známa. Pomocí této sekvence se provádí periodický odhad přenosové funkce rádiového kanálu a tím i vyhodnocení nastavení přenosové charakteristiky adaptivního digitálního filtru. Ekvalizační obvod dokáže potlačit mezisymbolové interference, ale ne je zcela potlačit z důvodu konečné impulsní charakteristiky digitálního filtru.

Rozlišuje se několik typů ekvalizérů pro potlačení vlivu vícecestného šíření. Hlavní dělení je na lineární a nelineární. Nelineární lze dále dělit na DFE(decision feedback equlaizer) a MLSE.[23]

**Lineární ekvalizéry** využívají dopředný FIR filtr a tzv. tréninkovou sekvenci a je tak odhadována frekvenční charakteristika kanálu. Typické schéma lineárního ekvalizéru je popsán na obr. 3.5., kde *D* představují zpožďovací členy. Důležitou součástí ekvalizéru je implementace algoritmu pro nalezení podoby vstupního signálu na základě výstupního a tím jeho obnovení. Mezi nejpopulárnější algoritmy v současné době spadají buď do třídy algoritmů LMS(Least-Mean Square) založené na teorii Wienerovy filtrace nebo RLS(Recursive Least Square) pracující na principu Kalmanovy filtrace.

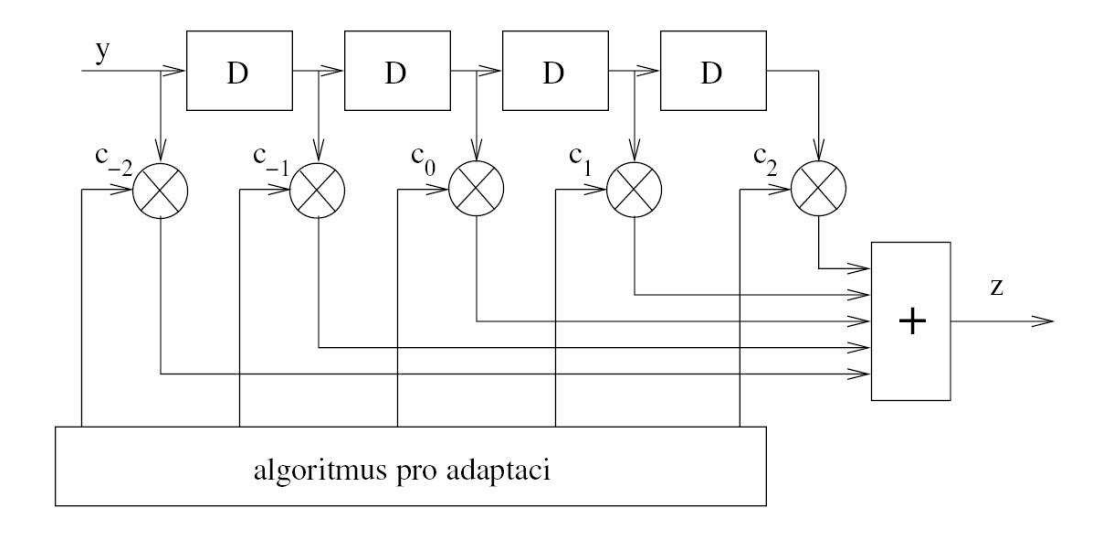

Obr. 3.5. Typické schéma lineárního ekvalizéru[38]

**LMS filtr** pracuje na poměrně jednoduchém principu, jež je popsán na obr. 3.6. Značnou výhodou této metody je v jednoduchosti a matematické nenáročnosti.[33]

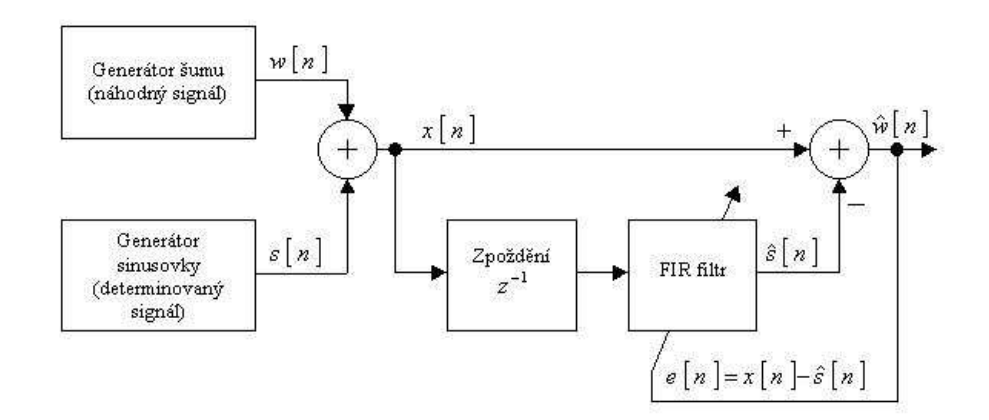

Obr. 3.6. Stručný popis LMS algoritmu[34]

Užitečný vstupní signál je představován *s[n]* a rušivý signál *w[n]*. Výsledný součet tvoří signál na vstupu přijímače po průchodu kanálem *x[n]*. Výstupem adaptivního FIR filtru je odhad determinovaného signálu *s[n],* který je počítán podle následujícího vztahu[34]

$$
\hat{s}[n] = \sum_{k=0}^{M} b[k]x[n-k-1]
$$
\n(3.12)

Koeficienty *b[k]* (na obr. 3.5. představovány jako *c*) jsou aktualizovány předpisem[34]

$$
b_k[n+1] = b_k[n] + \beta_e[n]x[n-k-1]
$$
\n(3.13)

kde koeficient beta je konstanta a *e*[*n*] je tzv. chybový signál[34]

$$
e[n] = x[n] - \hat{s}[n] \tag{3.14}
$$

Z obr. 3.6. a obr. 3.5. tak lze odvodit výsledné schéma celého lineárního ekvalizéru obsahující LMS algoritmus.

**NLMS(Normalized Least-Mean Square) filtr** pracuje na podobném principu jako LMS filtr s tím rozdílem, že je provedena normalizace vstupního signálu a to z důvodu potlačení šumu, jež může vznikat, pokud vstupní signál nabývá relativně vysokých hodnot.[33]

**RLS filtrace** je odlišná metoda a je základním představitelem druhé třídy adaptivních algoritmů vystavených na teorii Kalmanovy filtrace. Základním rozdílem proti rodině LMS algoritmů je vlastní statistické pojetí.[33] Zde se pracuje s průměrnými hodnotami veličin počítanými z časových vývojů namísto vzorkových průměrů počítaných z několika realizací stejného náhodného procesu**.** Příklad vztahu pro kriteriální funkci je[33]

$$
J(n) = \sum_{i=M}^{N} |e(i)|^2
$$
 (3.15)

Z tohoto vztahu je patrný princip časového průměrování. Struktura filtru zůstává stejná jako u LMS algoritmů, ale vzhledem k použití průměrů je adaptivní proces odlišný. Z toho rovněž plyne větší výpočetní náročnost než u LMS algoritmů. Tento rozdíl je ovšem natolik podstatný, že často vede k závěrům, že RLS algoritmy nemají praktický význam. Na druhou stranu rychlost konvergence je u RLS mnohem rychlejší, což plyne z použití časového průměrování, které predikuje velmi přesné hodnoty.[33]

**VarLMS** pracuje na stejném principu jako lms s tím rozdílem, že je možno užít proměnnou délku kroku a nadefinovat maximální a minimální mez jeho rozsahu. Lze tak snadněji nalézt a přizpůsobit jeho ideální délku konkrétnímu případu.[16][17]

**Nelineární ekvalizéry**, jak již bylo řečeno lze dělit na DFE a MLSE ekvalizéry.[23]

**DFE(Decision Feedback Equalizer)** na rozdíl od lineárního provádí ekvalizaci s využitím znalosti předchozího dekódovaného symbolu. Znalost předešlého symbolu umožňuje tento symbol použít a odečíst od následujícího datového vzorku. Výstupní signál ekvalizéru lze pak popsat vztahem[38]

$$
\hat{y}(kT_s) = \sum_{i=-M_1}^{0} b_i x_{k-1} + \sum_{i=1}^{M_2} b_i y_{k-1}
$$
\n(3.16)

kde *x* představuje vstupní signál, *y* výstupní, *b<sup>i</sup>* jsou koeficienty filtru, *M1* je počet koeficientů jež obsahuje zpětnovazební filtr a *M2* dopředný filtr. Jasnější popis funkce DFE je na obr. 3.7.

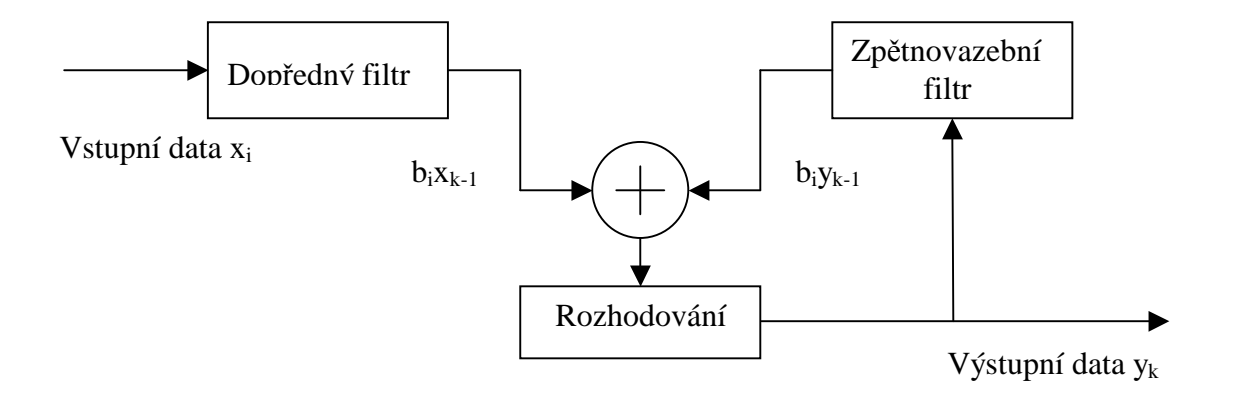

Obr. 3.7. Základní schéma DFE ekvalizéru[38]

Ve zpětnovazebním i dopředném filtru lze užít podobnou metodiku návrhu jako u lineárních filtrů tj. opět se používají již známé algoritmy filtrace(LMS, RLS..apod.)

Výhodou tohoto ekvalizérů je vyšší hodnota poměru výkonu signálu k šumu při stejném počtu členů než u lineárního ekvalizéru.

**MLSE(Maximum Likelihood Sequence Estimation)** užívá postup, kdy je porovnávána reakce kanálu na vyslanou posloupnost s reakcí odhadnutého modelu přiřazován tak nejvhodnější dekodér, který bývá realizován jako Viterbiho. Kritérium pro výběr optimálního přijímače se nazývá Maximum Likelihood kritérium.[38][3] MLSE algoritmus s Viterbiho dekodérem ukazuje obr. 3.8.

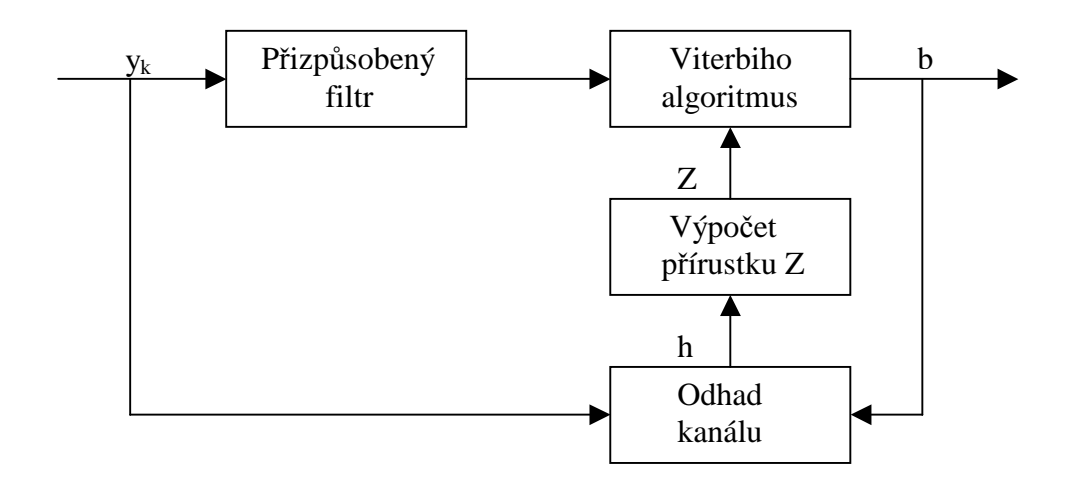

Obr. 3.8. Typické ukázka principu funkce MLSE algoritmu s Viterbiho dekodérem[3]

Matematicky lze model MLSE popsat[3]

$$
J(h) = E\left[\left|x(t) - \hat{x}(t,b)\right|^2\right]
$$
\n(3.17)

kde *E* je očekávaná hodnota operátoru, *x(t)* vstupní signál a *b* je sekvence bitů.

### **3.2.3 RAKE p**ř**ijíma**č

Jak již název připomíná(rake-hrábě) jde o speciální typ přijímače jež signál rozdělí do více cest, kde je samostatně zpracuje. Úkolem tohoto přijímače je potlačovat především vliv vícecestného šíření signálu. RAKE přijímač se snaží zachytit a určit časově posunuté verze signálu provedením korelací pro každou jednotlivou složku, přičemž vychází z předpokladu, že jsou vzájemně nekorelované. [38]

RAKE využívá principu vícecestné diverzity. Je-li uvažován *M*-cestný model šíření, kde každá cesta je charakterizována zpožděním  $\tau$  a útlumem  $\beta$ . Pomocí korelátorů je detekováno *M* nejsilnějších komponent vícecestného šíření a signál je dále váhován. Demodulace a bitové rozhodnutí je potom založeno na součtu *M* váhovaných složek.[38]

Přijatý signál je nejprve filtrován přizpůsobeným filtrem, jehož výstupem je pak signál se zvýrazněnými peaky, které korespondují s jednotlivými opožděnými komponenty signálu a jsou tak získána jednotlivá zpoždění nejsilnějších složek signálu. Výstupy korelátorů jsou váhovány koeficienty příslušnými koeficienty podle poměru *SNR* dosaženého v každé větvi. Signály ve všech větvích jsou sečteny podle rovnice:[35]

$$
Z' = \sum_{i=1}^{M} \alpha_i Z_i \tag{3.18}
$$

kde *Z<sup>i</sup>* jsou signály v každé z větví, *i* index příslušné větve a *a<sup>i</sup>* je váhovací koeficient.

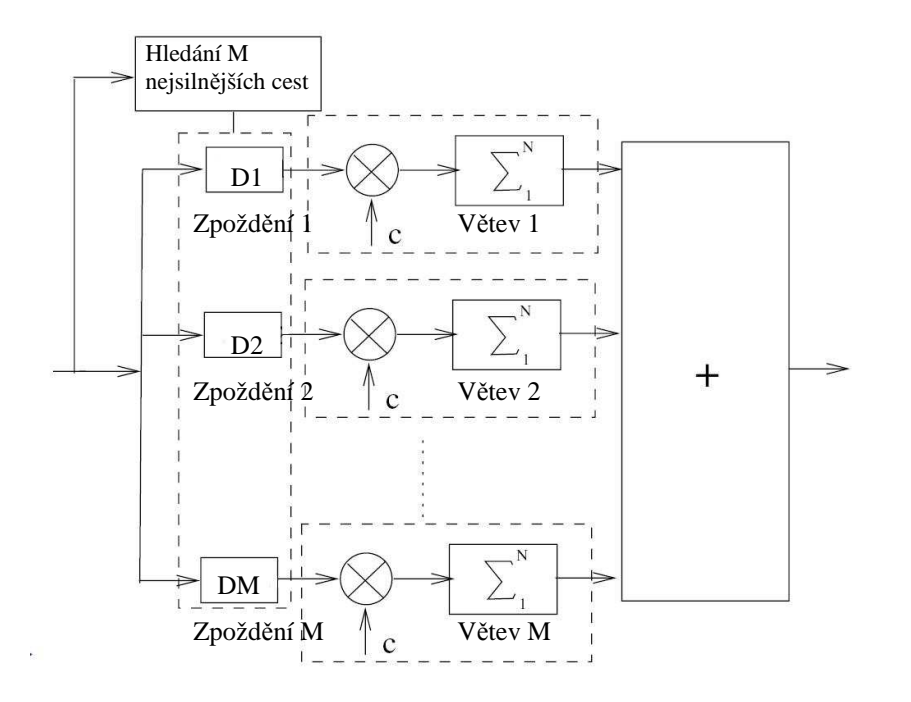

Obr. 3.9. Zjednodušené schéma RAKE přijímače[38]

#### **3.2.4 Použití modula**č**ních formát**ů **s více nosnými vlnami**

Modulační formáty s více nosnými vlnami MCM (multicarrier modulation) byly poprvé koncipovány kolem roku 1960, ale až teprve s využitím rychlé Fourierovy transformace (FFT-Fast Fourier Transform) se staly zajímavými pro moderní komunikační systémy. U modulačních formátů s více nosnými vlnami je využito k přenosu jediného modulačního signálu více nosných vln. V praxi se využívají až stovky nosných vln v rámci jednoho kanálu. Typickými představiteli této kategorie jsou zejména OFDM(Orthogonal Frequency Division Multiplexing) a CDMA(Code Division Multiplexing Access).

Princip **OFDM** spočívá ve využití mnoha vzájemně ortogonálních nosných. Signál je rozdělen do větví, jejichž počet přísluší počtu nosných. V každé větvi je provedena zvolená digitální modulace(např. QPSK, MQAM), které zvýší spektrální účinnost a pro takto rozdělený signál je realizována inverzní Fourierova transformace a signál je tak převeden z frekvenční oblasti do časové. Je tak možno sečíst mnoho nosných(až několik tisíc) a přenést modulovaná data jedním komunikačním kanálem.[14][15][29] Princip modulace OFDM je vyobrazen na obr. 3.10.

Tím že byl datový tok rozdělen do *N* větví a přenášeny jsou po inverzní Fourierově transformaci zároveň, dochází k tomu, že symbolová perioda výsledného datového se prodloužila *N*-krát. Navíc je k takto získané době trvání symbolu přidán tzv. ochranný interval, kdy není přenášena žádná informace. Výsledkem těchto procesů je značná odolnost proti vlivu vícecestného šíření, protože doba trvání symbolu je pro většinu případů značně větší než zpoždění signálu na jednotlivých cestách.

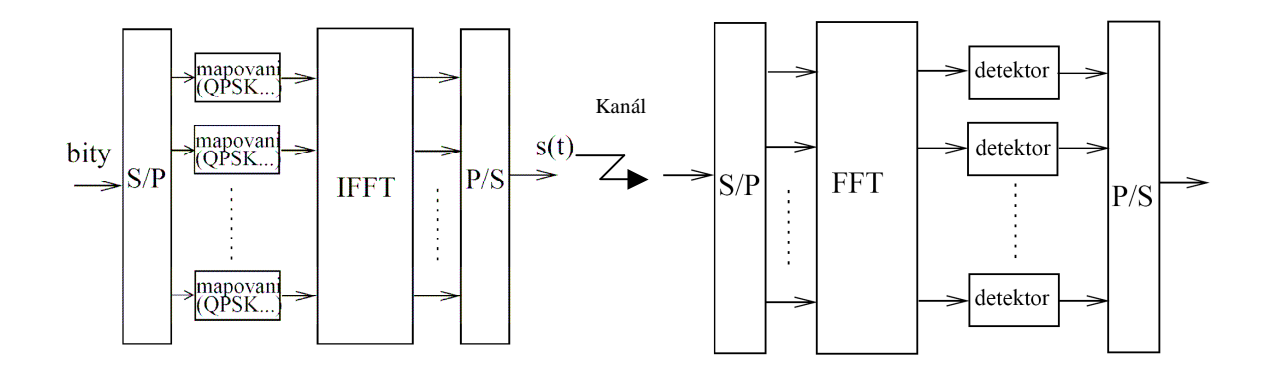

Obr.3.10. Schéma základního OFDM modulátoru a demodulátoru [14]

**CDMA** je druhá z typu modulací jež by se dala považovat za modulaci s více nosnými vlnami. Technika CDMA byla vyvinuta v USA jako vojenská technologie pro přenos informace bezdrátovým prostředím bez možnosti přímého odposlechu. Podobně jako u OFDM mnoho účastníků sdílí stejný kanál a stejnou frekvenci. Přístup k datům je však odlišný. Jednotliví účastníci jsou odděleni specifickým kódem – rozprostírací posloupností, jež zajišťuje odolnost vůči odposlechu, protože bez znalosti správné posloupnosti nelze dekódovat užitečnou informaci.[30]

Vstupní úzkopásmový signál s bitovou rychlostí *f<sup>b</sup>* je pomocí operace XOR sečten s rozprostírací širokopásmovou posloupností o chipové frekvenci *fc* vyšší než *fb.* Vzniká tak výsledný rozprostřený širokopásmový signál, který poskytuje výbornou odolnost proti rychlému frekvenčně selektivnímu úniku. V prostředí s vícecestným šíření signálu lze tento systém s výhodou použít, protože přijímač CDMA signálu umí zpracovávat signály z více přenosových cest. Nevýhodou CDMA systémů je technologická náročnost přijímače, která vyplývá z nutnosti zajištění přesné časové synchronizace, požadavku na generování rozprostíracích posloupností a musí obsahovat přijímač pro vícecestné šíření (RAKE receiver) atd.[30]

V této kapitole byly popsány pouze dvě základní techniky modulačních formátů s více nosnými. Tyto dvě modulace jsou hojně užívané a poskytují poměrně solidní odolnost proti vlivu vícecestného šíření.

# **4 SIMULACE ÚNIKOVÝCH KANÁL**Ů

## **4.1 Popis problému**

Tento projekt má za úkol simulaci jednotlivých únikových kanálů(awgn, Rayleigh, Rice) v programovém prostředí Matlab a to především závislost chybovosti na poměru signálšum resp. *Eb/N*0. Simulace je prováděna pro různé druhy digitálních modulací(BPSK, QPSK, 16QAM, OFDM-QPSK). Porovnáním chybovosti u těchto čtyř případů kódování, lze snadno z výsledných závislostí dojít k závěru, která z modulací je pro určitý kanál nejefektivnější.

Pro každou použitou modulaci je programu Matlab vytvořen jeden \*.m soubor, v němž jsou generovány symboly příslušné dané modulaci a jsou vytvořeny modely únikových kanálů. Dále je vytvořeno uživatelské rozhraní programu *BERsolve*, který je hlavním výstupem práce a jehož pomocí lze provést simulaci nejen ručně pomocí sledu jednoduchých příkazů, ale také přímo speciálními příkazy pro modelování únikového kanálu požadovaných parametrů. Rozhraní je dále doplněno o několik dalších funkcí a nastavení pro snazší pochopení problematiky a mechanismu vlivu vícecestného šíření na užitečný signál.

## **4.2 Základní princip** ř**ešení simulace**

Problém simulace únikových kanálů byl řešen v programu Matlab, jehož užití skýtá mnoho výhod a to především v jednoduché práci s maticemi a vektory.

Byly vytvořeny čtyři soubory z nichž každý představuje samostatně vytvořenou funkci pro každou z modulací s několika vstupními a výstupními parametry. Vstupní parametry především tvoří různá nastavení typu simulace, ekvalizace, *k*-faktoru apod. Výstupní proměnné jsou zde zastoupeny hlavně maticemi dat obsahující hodnoty navzorkovaného signálu v různých částech vysílače, přijímače a kanálu.

Simulace úniků způsobených vícecestným šířením byly prováděny dvěma způsoby. První způsob představuje užití příkazu stdchan a druhý "ruční" využití sledu jednodušších příkazů a simulace kanálu dle vztahu (2.10), a to se stejnými parametry kanálu, jak pro první model.

Prvním krokem v modelování pro každou modulaci je generování vektoru pro  $Eb/N_0$ , jež má dvě podoby, které budou dále užity. Jedna z nich v decibelech *0-20 dB* a v poměrném tvaru příslušném k decibelovým hodnotám. Dále je ustaven vektor náhodných symbolů příslušných k danému typu modulace a několik pomocných proměnných. Celý program běží ve smyčce s počtem cyklů odpovídající počtu prvků ve vektoru *Eb/N*0. V každé smyčce je tak ve výpočtech vždy zahrnut příslušný poměr a provedena simulace buď příkazem nebo "ručně" dle nastavení v uživatelském rozhraní.

Vytvořená simulace dokonale v celé šíři nepopisuje vlivy, jež mohou rušivě působit při bezdrátovém šíření signálu. Pro základní popis problému vícecestného šíření je však postačující. Postup při simulaci u různých modulací se v některých dílčích věcech liší a to zejména u modulace OFDM-QPSK.

## **4.2.1 Princip** ř**ešení modelu vícecestného ší**ř**ení**

Nejjednodušší řešení poskytuje užití příkazu stdchan, který vytvoří tzv. "objekt", který dokáže poměrně obsáhle popsat všechny možné jevy působící na signál v únikovém kanále. Samotná operace působení kanálu na užitečný signál je provedena příkazem filter. Z následujícího vysvětlení bude tento princip jasnější. Syntaxe příkazu stdchan je následující

```
chan = stdchan(ts, fd, chantype);
```
kde ts je vzorkovací perioda vstupního signálu, fd maximální Dopplerův posuv v *Hz* a chantype je standardizovaný kanálový profil, v našem případě podle standardu *COST207*, který bude dále podrobněji rozebírán.

Je tak vytvořen "objekt" v matlabu popisující kanál podle zadaného kanálového profilu, periody a Dopplerova posuvu.

| AvgPathGaindB               | [1x6 double array]<br>83     | v |
|-----------------------------|------------------------------|---|
| ChannelFilterDelay          | 4.0                          |   |
| ChannelType                 | Rayleich.                    |   |
| DirectPathDopplerShift      | 0.0                          | Í |
| DirectPathInitPhase         | 0.0                          | ö |
| DopplerSpectrum             |                              |   |
| DopplerSpectrum             |                              |   |
| E DopplerSpectrum           |                              |   |
| El DopplerSpectrum          |                              |   |
| CenterFreqGaussian1         | $-0.8$                       | s |
| CenterFreqGaussian2         | 0.4                          | ø |
| GainGaussiant               | 0.12533141373155002          | Í |
| GainGaussian2               | 0.025066282746310006         | Í |
| SigmaGaussian1              | 0.05                         | ð |
| SigmaGaussian2              | 0.1                          | ø |
| SpectrumType                | BiGaussian                   |   |
| El DopplerSpectrum          |                              |   |
| DopplerSpectrum             |                              |   |
| DopplerSpectrum             |                              |   |
| InputSamplePeriod           | $1.0E-5$                     | Í |
| KFactor                     | 쁣<br>0.0                     | ø |
| MaxDopplerShift             | 6.0                          | Í |
| NormalizePathGains          | 1.0                          | Í |
| NumSamplesProcessed         | 100000.0                     |   |
| PathDelays                  | 쁢<br>[1x6 double array]      | Ì |
| PathGains                   | [1x6 double array (complex)] |   |
| <b>ResetBeforeFiltering</b> | 1,0                          | ø |
| StoreHistory                | 0.0                          | Í |
| <b>StorePathGains</b>       | 0.0                          | s |

Obr.4.1. Vytvořený "objekt" kanálu vícecestného šíření vytvořeného v MATLABu

Příkaz stdchan, využívá pro vytvoření tohoto objektu buď příkaz rayleighchan nebo ricianchan podle parametru kanálového profilu. Důležité parametry pro další výpočty jsou především AvgPathGaindB, definující útlumy na jednotlivých únikových cestách signálu, PathDelays zpoždění jednotlivých signálových cest, KFactor nenulový v případě Riceova kanálu a v neposlední řadě DopplerSpectrum nastavené podle zvoleného profilu kanálu.

Funkce pro vytvoření kanálu umožňuje vytvořit model kanálu dle zadaného profilu. V této simulaci byly užity kanálové profily dle standardu *COST207*. V roce 1984 byla CEPT(Conference of European Posts and Telecommunications Administrations) ustanovena pracovní skupina *COST*(European Cooperation in the Field of Scientific and Technical Research), která vytvořila vhodné modely kanálů pro různá bezdrátová přenosová prostředí.[5] Byly rozděleny do těchto skupin: RA - rural area – vesnické prostředí, TU – typical urban – typické městské prostředí, BU – bad urban – městské prostředí se zhoršenými podmínkami šíření signálu a HT – hilly terrain – kopcovitý terén. Každý z těchto typů obsahuje dvě varianty, jednu pro šest odražených cest signálu a druhou pro dvanáct cest.[5] Pro každou z nich je definován útlum v *dB*, časové zpoždění v *s* a Dopplerovo spektrum, které se však uplatní pouze při nenulovém Dopplerovu posuvu. Prostředí rural je definováno pouze jako Riceův kanál a ostatní pouze ve variantě Rayleighova kanálu, což bude akceptovat i simulační program. [5]

Poměrně dobrou představu o povaze jednotlivých kanálů dává zpožděná výkonová spektrální hustota *S*τ*'*τ*'()* udávající střední hodnotu výkonu odražených komponent signálu působící se zpožděním jednotlivých cest τ*'.* Šlo by snadno dokázat, že tato veličina je úměrná funkci hustotě pravděpodobnosti časových zpoždění τ*'.* Závislost výkonové spektrální hustoty na jednotlivých hodnotách časového zpoždění pro různá prostředí je ukázáno na obr. 4.2. [5]

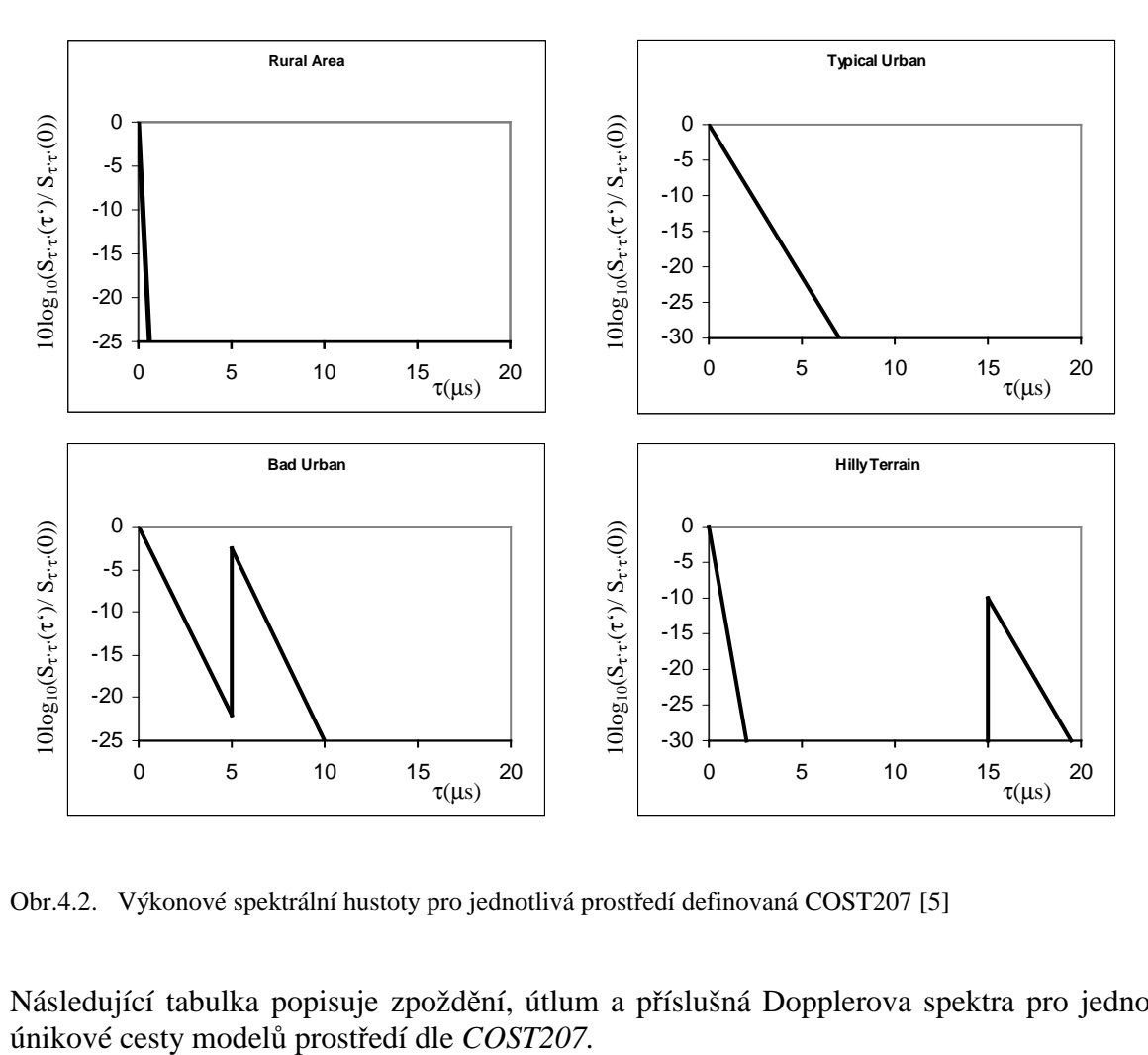

Obr.4.2. Výkonové spektrální hustoty pro jednotlivá prostředí definovaná COST207 [5]

Následující tabulka popisuje zpoždění, útlum a příslušná Dopplerova spektra pro jednotlivé

| Typ prostředí        | Cesta<br>číslo | Zpoždění [µs] | Útlum[dB]        | Typ spektra |
|----------------------|----------------|---------------|------------------|-------------|
| Rural Area           | $\mathbf{1}$   | 0,0           | $\overline{0}$   | "Rice"      |
|                      | $\overline{c}$ | 0,2           | $-2$             | "Jakes"     |
|                      | $\overline{3}$ | 0,4           | $-10$            | "Jakes"     |
|                      | $\overline{4}$ | 0,6           | $-20$            | "Jakes"     |
| <b>Typical Urban</b> | $\mathbf{1}$   | 0,0           | $-3$             | "Jakes"     |
|                      | $\overline{2}$ | 0,2           | $\overline{0}$   | "Jakes"     |
|                      | 3              | 0,6           | $-2$             | "Gauss I"   |
|                      | $\overline{4}$ | 1,6           | $-6$             | "Gauss I"   |
|                      | 5              | 2,4           | $-8$             | "Gauss II"  |
|                      | 6              | 5,0           | $-10$            | "Gauss II"  |
| <b>Bad Urban</b>     | $\mathbf{1}$   | 0,0           | $-3$             | "Jakes"     |
|                      | $\overline{2}$ | 0,4           | $\boldsymbol{0}$ | "Jakes"     |
|                      | 3              | 1,0           | $-3$             | "Gauss I"   |
|                      | $\overline{4}$ | 1,6           | $-5$             | "Gauss I"   |
|                      | 5              | 5,0           | $-2$             | "Gauss II"  |
|                      | 6              | 6,6           | $-4$             | "Gauss II"  |
| <b>Hilly Terrain</b> | $\mathbf{1}$   | 0,0           | $\boldsymbol{0}$ | "Jakes"     |
|                      | $\overline{c}$ | 0,2           | $-2$             | "Jakes"     |
|                      | 3              | 0,4           | $-4$             | "Jakes"     |
|                      | 4              | 0,6           | $-7$             | "Jakes"     |
|                      | 5              | 15,0          | $-6$             | "Gauss II"  |
|                      | 6              | 17,2          | $-12$            | "Gauss II"  |

Tab.4.1. Vlastnosti modelů prostředí podle standardu COST207 [5]

Pro "ruční" simulace byly využívány vektory AvgPathGaindB a PathDelays. Časové hodnoty jsou udány přímo v sekundách, prvky vektoru útlumů jsou v *dB* a bylo nutno je nejprve převést do poměrného číselného formátu. Z takto získaných parametrů a zpoždění signálu byla vypočítán fázový posuv každé z cest signálu.

```
l(ga)=10^((gain(ga)+gpos)/10); %útlum ga-té odraženého signálu
 fi(ga)=-2*pi*fs*(del(ga)); %fázový posuv ga-té odraženého signálu
```
kde fs představuje symbolovou rychlost, 1 představuje útlum a fi fázový posuv. Pokud fázový posuv překročí hodnotu celé symbolové periody tak dojde k posunu celého vektoru o pozici jednoho symbolu.

```
posun(ga)=round(fs*(del(ga))+pos); %posuv symbolů vektoru odraženého 
                                    %signálu
```
Tento postup vychází ze vztahu (2.10) a výsledkem těchto operací je jediný vektor vzniklý součtem dílčích vektorů představující jednotlivé odražené signály.

## **4.2.2 Zpracování signálu a výpo**č**et chybovosti**

Uživatelské rozhraní pracuje s několika souboru ve formě funkcí, jež každá z nich představuje jednu z použitých digitálních modulací. V této práci byl simulován vliv rušení na přenášený signál modulovaný ve formátu BPSK, QPSK, 16QAM a OFDM-QPSK.

• BPSK je jedna z digitálních modulací. Binární data jsou jejím prostřednictvím kódována fází signálu na hodnoty 1 a  $-1$ .[7]

• QPSK je podobně jako BPSK jedna z digitálních modulací. Binární data jsou jejím prostřednictvím kódována fází signálu na komplexní hodnoty 1-1j, 1+1j, -1-1j a –1+1j tzn., že vždy dva bity dat jsou kódovány na jeden ze čtyř možných symbolů QPSK.[7]

• 16QAM je druh digitální modulace, kde jsou digitální data kódována jak fází, tak i amplitudou na 16 možných variant.[7] Konstelační diagram takového signálu je znázorněn na obr.4.3

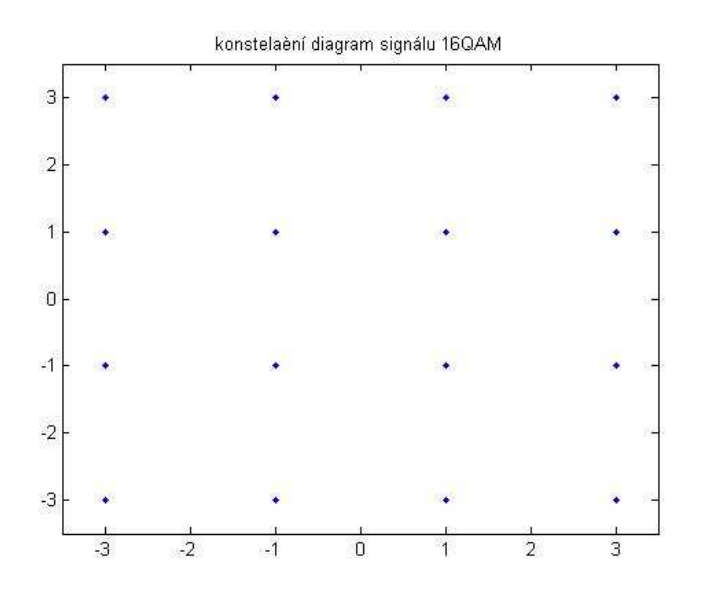

Obr.4.3. Konstelační diagram nerušeného signálu 16QAM

• OFDM(*Orthogonal Frequency Division Multiplexing*) je typ modulace, jejíž princip spočívá v užití několika stovek až tisíců vzájemně ortogonálních nosných signálů. Nosné jsou dále modulovány dle potřeby různě robustními modulacemi QPSK, 16QAM nebo 64QAM. V modulátoru na obr. 3.10. jsou data rozdělena na M paralelních větví. Bity v každé větvi jsou poté mapovány dle konstelačního diagramu zvolené vnitřní modulace (např. QPSK, 16QAM, 64QAM, ...). Získaný vektor o velikosti M poté prochází blokem IFFT, výsledkem je opět vektor stejné délky. Na závěr je vektor převeden na posloupnost vzorků (blok P/S ve schematu na obr. 3.10.) [14] [15] [29]

Pro každý z uvedených případů byl vytvořen vektor vstupních dat, které se převzorkovaly vloženými nulami mezi symboly. Následně byla provedena filtrace filtrem dolní propustí typu root raised cosine(butterworth u OFDM-QPSK)na formát vhodný pro přenos komunikačním kanálem, kdy je omezeno spektrum a mezisymbolové přeslechy.[14] Root raised cosine filtr je implementace dolní propusti Nyquistova filtru jehož mezní frekvence je hodnota *1/2T<sup>s</sup>* kde *T<sup>s</sup>* je symbolová perioda. [29]

Způsob návrhu objektu filtru typu raised-cosine objasňuje následující úryvek zdrojového kódu.

```
delay=5; 
im char=rcosine(Ns, fs, 'sqrt', 0.22, delay);
```
Jedná se o filtr typu root raised cosine jež je popsán podobnou přenosovou a impulsní charakteristikou jako na obr. 4.4.[7]

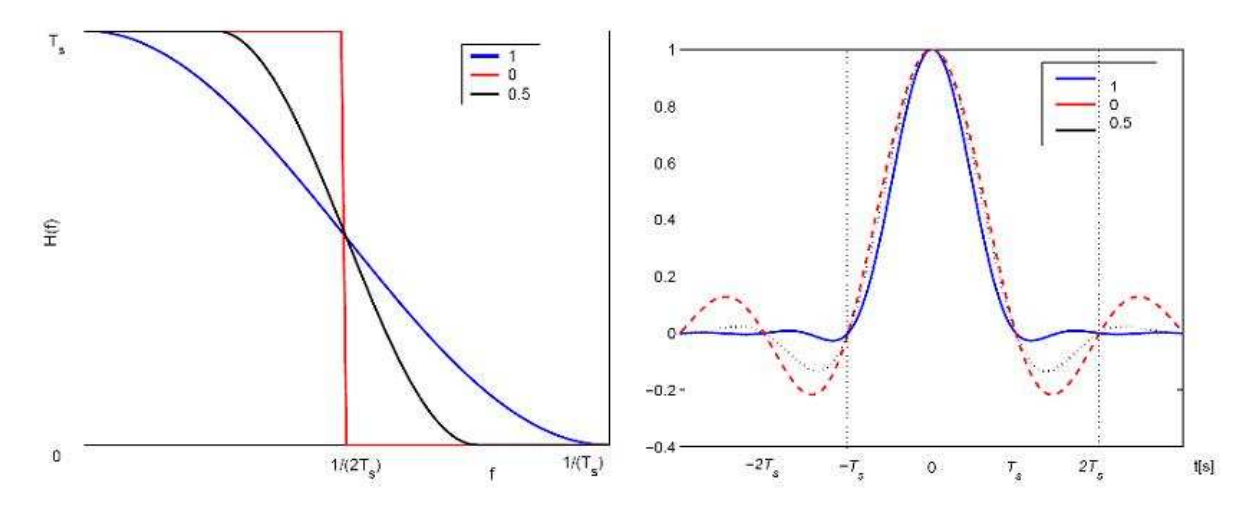

Obr.4.4. Přenos a impulsní charakteristika filtru typu raised cosine pro tři různé hodnoty β[7]

Parametry *Ns* a *fs* značí symbolovou (*Ns*) a vzorkovací frekvenci (*fs*). Příznak 'sqrt' definuje definuje impulsní odezvu a tím typ filtru – root raised cosine. Parametr  $\beta$  značí *rolloff* faktor. Pro výpočet chybovosti je nutno dále zahrnout vliv zpoždění, které musí být nastaveno na nenulovou hodnotu v tomto případě parametr delay.[14] Na obr.4.4. jsou znázorněny charakteristiky pro filtr *raised cosine* jež je podobný filtru *root raised cosine*. Pro osvětlení významu a vlivu parametru jsou tyto obrázky pro názornost postačující. Signál je ještě před samou filtrací rozdělen na reálnou a imaginární část a poté příkazem filter filtrován. Samotnou filtraci provádí sled příkazů (příklad pro QPSK)

```
I_filtrUP=filter(im_char,1,I_UP);
Q_filtrUP=filter(im_char,1,Q_UP);
```
Takto získaný signál je třeba v reálných podmínkách přenést a namodulovat na vyšší kmitočty pro snadný přenos kanálem. V této simulaci byl tento krok vynechán, protože z hlediska účelu této práce je nevýznamný. Filtrovaný signál je již možno přenést kanálem na výstupní straně provést vyhodnocení chybovosti.

Model reálného kanálu kromě vlivu vícecestného šíření zahrnuje i gaussovský šum, který je nutno k signálu přičíst a který má vhodnou výkonovou úroveň odpovídající poměru *Eb/N*0 tj. poměr energie jednoho přeneseného bitu k šumové výkonové spektrální hustotě. Program běží ve smyčce o počtu opakování odpovídající počtu členů vektoru *Eb/N*<sub>0</sub>, jež definuje příslušnou úroveň šumu. Pomocí příkazu awgn je zahrnut vliv šumu a provedeny úpravy, aby výsledky chybovosti příslušely hodnotám *Eb/N*0. Syntaxe příkazu pro přidání šumu je následující(příklad pro QPSK).

 $sigSum=(avgn(signal,k-1-10*log10((fs/Ns))+10*log10(2),\text{'measured'},[],'dB'));$ 

Kde signal značí vektor hodnot reprezentující vstupní signál, parametr 'measured' je nastavení úrovně šumu podle výkonové úrovně signálu. [] definuje výchozí stav po resetu generátoru náhodných čísel z kterého vychází vektoru hodnot šumu. Může nabývat celých čísel a nemusí být definován, což je i tento případ. Parametr 'dB'udává v jakých jednotkách jsou udávány hodnoty pro úroveň šumu.

Řetězec k-1-10\*log10( $(fs/Ns)$ )+10\*log10(2) definuje požadovaný poměr výkonu signálu k výkonu šumu a je přitom proveden přepočet tak, aby výsledné hodnoty výkonu šumu odpovídaly pro veličinu *Eb/N*0. Vztah mezi poměry *S/N* a *Eb/N*0 pro komplexní signály popisuje následující rovnice[24]

$$
\frac{E_b}{N_0}[dB] = \frac{S}{N}[dB] + 10\log\left(\frac{T_s}{T_{vz}}\right) - 10\log k\tag{4.1}
$$

kde *T<sup>s</sup>* je symbolová perioda, *Tvz* vzorkovací perioda, *S/N* poměr signál šum a *k* udává počet bitů připadající na 1 symbol, hodnota se tedy liší dle užité modulace. Má-li vstupní signál pouze reálnou složku, tak se vychází z následujícího vztahu.[24]

$$
\frac{E_b}{N_0} [dB] = \frac{S}{N} [dB] + 10 \log \left( \frac{0.5.T_s}{T_{vz}} \right) - 10 \log k \tag{4.2}
$$

Tento případ však v těchto simulacích nastává pouze v případě BPSK. Na přijímací straně jsou provedeny inverzní operace k operacím ve vysílači a pro každou hodnotu poměru *Eb/N*<sup>0</sup> je vyhodnocena symbolová a bitová chybovost srovnáním vektoru demodulovaného signálu a vygenerovaných symbolů.

Postup při modulaci OFDM-QPSK, co se týče vyhodnocení chybovosti a přidání šumu, je stejný, avšak jistá rozdílnost oproti klasickým digitálním modulacím je zřejmá. Plyne především naprosto z odlišného principu a užití inverzní Fourierovy transformace. Další rozdíl je v typu použitého filtru. Byl použit Butterworthův filtr a celé schéma vychází i co do počtu subnosných ze schématu užitému pro standard přenosu digitální televize DVB-T.[18]

### **4.2.3 Implementace ekvalizace**

Toto téma bylo poměrně podrobně rozebráno v kapitole 3.2.2. V těchto simulacích byla užita pouze lineární ekvalizace a několik algoritmů pro odhad podoby kanálu a to *lms, normlms, varlms a rls*. Délka kroku byla experimentálně nastavena dle použité modulace vždy tak, aby výsledky chybovosti byly co nejpříznivější. Princip návrhu objektu ekvalizéru je proveden obdobně jako v případě definice kanálů či filtrů.[16][17]

```
equalizer=lineareq(8,lms(0.0003));
```
Jedná se o návrh lineárního ekvalizéru (lineareq) , jež obsahuje 8 komplexních váh(větví se zpožďovacími členy) a krok je nastaven na hodnotu 0,0003. Užitý algoritmus je *lms*.
Ekvalizace je dále provedena příkazem equalize kde je zahrnuta tréninková sekvence dat utvořená z části modulovaného nerušeného signálu.

```
signalray2=equalize(equalizer,signalray1,signal(1:trainlength));
```
V simulaci nebyla podrobně rozvedena problematika ekvalizace a tato práce se jí pouze dotýká, protože nebyla hlavním úkolem, který bylo nutno řešit.

# **4.3 Metodika tvorby programu** *BERsolve*

Tato aplikace je vytvořena v programu Matlab 7.6.(2008a) pomocí nástroje pro interaktivní tvorbu grafického rozhraní GUI (Graphical User Interface) [27]. V programu je integrován automatický generátor grafických objektů typu GUI - GUIDE(Graphical User Interface Development Environment). Po jeho spuštění vede uživatele interaktivním způsobem. Je možno si myší vybírat ovládací grafické objekty a zadávat jejich parametry pomocí funkce Property Inspector. [27]

Pro každý grafický objekt je automaticky generován základní zdrojový kód pro jeho ovládání. Vzhled vytvořeného objektu ukládá aplikace GUIDE do souboru s příponou \*.fig a jeho zdrojový kód do souboru \*.m [27]

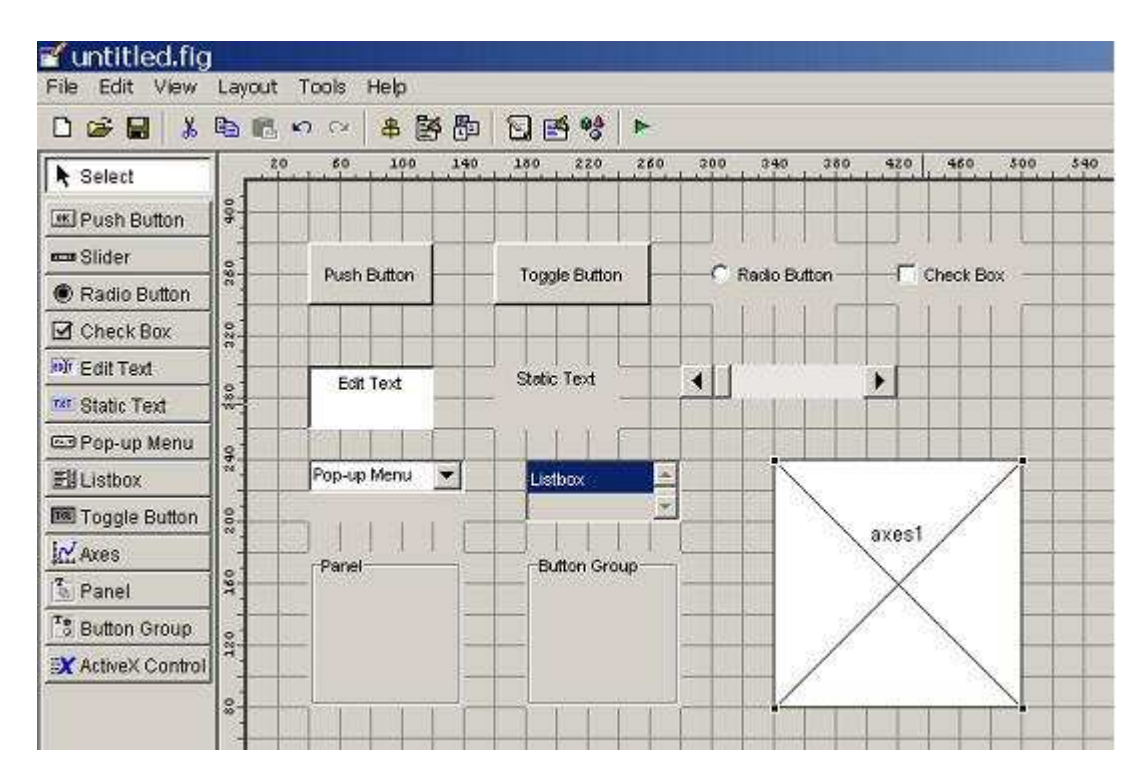

Obr.4.5. Okno aplikace GUIDE a ukázka podoby grafických ovládacích prvků

Po vybrání grafického objektu v aplikaci GUIDE je příslušný zdrojový kód vložen do souboru \*.m, který je okamžitě otevřen. Pro každý prvek se vytvoří prototypy subfunkcí, ve kterých se definuje funkce programu. Každý prvek obsahuje několik těchto subfunkcí např. *Callback, CreateFcn* nebo *DeleteFcn.* [27] Pro další práci je zajímavá již jen subfunkce *Callback* definující zpětnou vazbu na daný grafický objekt tj. jakou činnost má vyvolat užití a zásah do objektu.

```
79
      function pushbutton1 Callback(hObject, eventdata, handles)
80
81
82
B384
      function slider1 Callback(hObject, eventdata, handles)
85
86
      set(handles.edit1, 'String', num2str(get(handles.slider1, 'Value')));
87
88
89
90
      function slider1 CreateFon(hObject, eventdata, handles)
91
      if isequal(get(hObject,'BackgroundColor'), get(0,'defaultUicontrolBackgroundColor'))
9293 -
          set(hObject, BackgroundColor',[.9.9.9]);
94 -end
```
Obr.4.6. Podoba editačního okna \*.m souboru, doplnění zpětné vazby pod Callback subfunkci posuvníku slider1

## **4.4 Popis a princip funkcí programu** *BERsolve*

 Aplikace *BERsolve* byla vytvořena v programu Matlab 7.6. Vinou nekompatibility různých verzí programu Matlab lze aplikaci spustit pouze pomocí této verze. Ke správné funkci programu jsou třeba následující soubory

**-bertoolm.m** soubor obsahující zdrojový kód programu *BERsolve*

**-bertoolmy.fig** soubor definující podobu grafického uživatelského rozhraní

**- BPSK,QPSK,MQAM,OFDM2.m** obsahuje algoritmus pro příslušnou modulaci výpočet chybovosti, ekvalizace

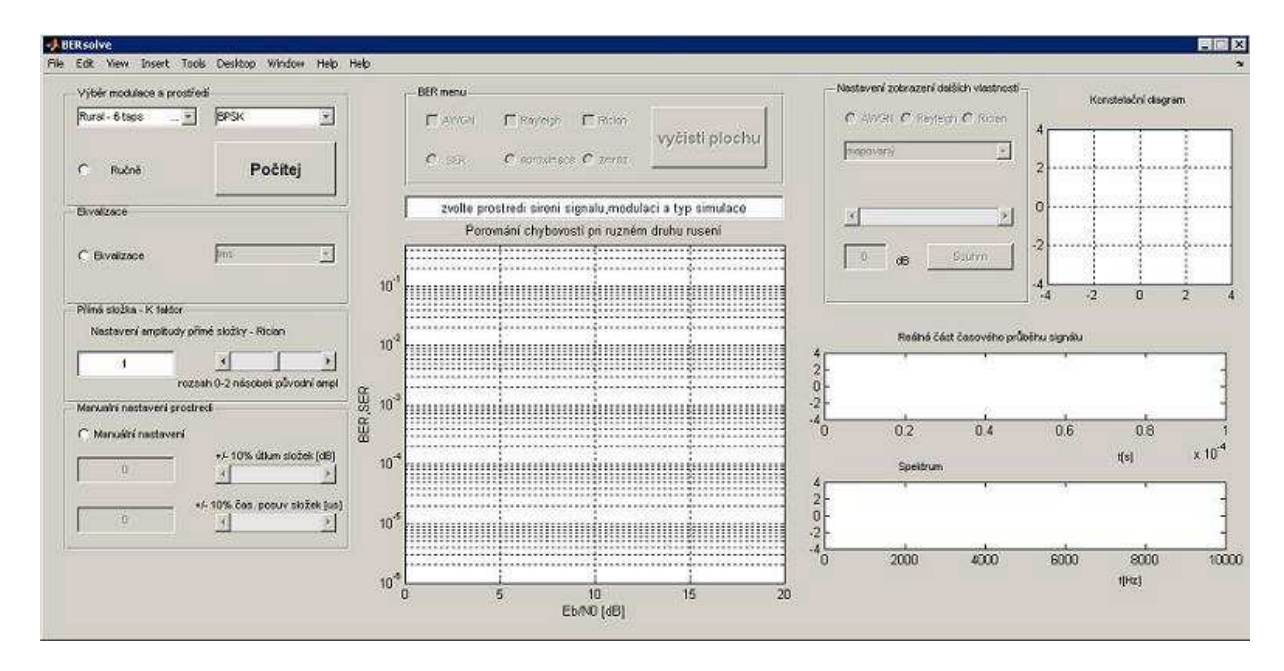

Obr.4.7. Grafické rozhraní po spuštění programu BERsolve

Tyto soubory je nutné mít tyto soubory v jednom adresáři, který je v programu Matlab nastaven jako aktuální. Vlastní spuštění aplikace *BERsolve* je možno provést vypsáním příkazu *bertoolmy* do příkazového okna nebo přímo vybráním souboru *bertoolmy* v okně Current Directory.

Program disponuje několika funkcemi a nastaveními, jejichž pomocí lze snadněji a názorněji pochopit mechanismus, který působí na signál při vícecestném šíření. Pomocí popupmenu je možno vybrat typ prostředí, ve kterém se signál šíří a druhým typ modulace. Před samotným výpočtem je ještě nutno vybrat typ simulace tj. ručně nebo pomocí příkazu stdchan. Tlačítko *PO*Č*ÍTEJ* realizuje samotnou simulaci. Před touto operací je však k dispozici volba ekvalizace, nastavení *k-*faktoru pro Riceův kanál a pouze pro prostředí rural, či ručního nastavení parametrů kanálu tj. zpoždění a útlumy únikových cest. Pro zobrazení výsledků slouží především logaritmický graf v němž se zobrazují závislosti symbolové či bitové chybovosti na poměru *Eb/N*0. Pomocí *BERmenu* lze upravit tyto výsledky a závislosti do požadované formy. Menu disponuje skrýváním a aktivací průběhů chybovostí pro jednotlivé kanály. Dále je implementována volba typu chybovosti na ose *y* tj bitová či symbolová, lze provést aproximaci průběhů či "zmrazit" průběhy a při další simulaci přidat další průběhy k závislostem z minulé simulace. Pravá strana okna programu tvoří zobrazení konstelačního resp. vektorového diagramu, časového průběhu a spektra daného signálu a to pro všechny tři varianty kanálů a pro každý okamžik průchodu signálu systémem. Za zmínku stojí i stručná nápověda v horní liště popisující základním způsobem každou funkci aplikace.

## **4.4.1 Výb**ě**r prost**ř**edí a modulace**

Tento panel obsahuje dvě menu z nichž jednou slouží k výběru typu prostředí dle normy *COST207* a druhé pro výběr modulace. Před výpočtem je ještě nutno provést výběr varianty výpočtu "ručně" nebo příkazem. Tlačítkem *POČÍTEJ* je možno provést samotnou simulaci, nebo provést další podrobnější nastavení tj. ekvalizace a manuální nastavení parametrů kanálu. Menu prostředí obsahuje tyto položky modelů typů kanálů.

```
Rural - 6 taps';
Typical Urban - 6 taps'; 
Typical Urban - 6 taps, alternative'; 
Typical Urban - 12 taps'; 
Typical Urban - 12 taps, alternative'; 
Bad Urban - 6 taps'; 
Bad Urban - 6 taps, alternative'; 
Bad Urban - 12 taps'; 
Bad Urban - 12 taps, alternative'; 
Hilly - 6 taps'; 
Hilly - 6 taps, alternative'; 
Hilly - 12 taps'; 
Hilly - 12 taps, alternative)';
```
Modely vychází ze standardu *COST207* a jsou užity varianty jak pro 6, tak pro 12 odražených cest signálu. Pro každý z modelu kromě Rural byl simulován pouze awgn a Rayleighův kanál. Nastavení k-faktoru je možno provést jak pro variantu výpočtu s příkazem tak "ručně". Jeho význam osvětlen a podrobněji rozebrán v kapitole 2.3.3.

Manuální nastavení nevychází z žádného typu modelu dle *COST207*, ale tyto složky jsou nastaveny do jisté míry přímo uživatelem. Nastavením volby manuálního nastavení dojde k aktivaci posuvníků a editačních oken z nichž jedno slouží k nastavení zpoždění cest signálu a druhé k nastavení útlumů. Aplikace vytvoří 5 cest signálu a provede jejich nastavení podle volby uživatele. Vektory zpoždění a útlumu jsou vyplněny prvky, jež jsou náhodně rozloženy v rozmezí <sup>+</sup> -10 % od hodnot nastavených uživatelem. Všechny tyto funkce přehledně popisuje následující obr. 4.8.

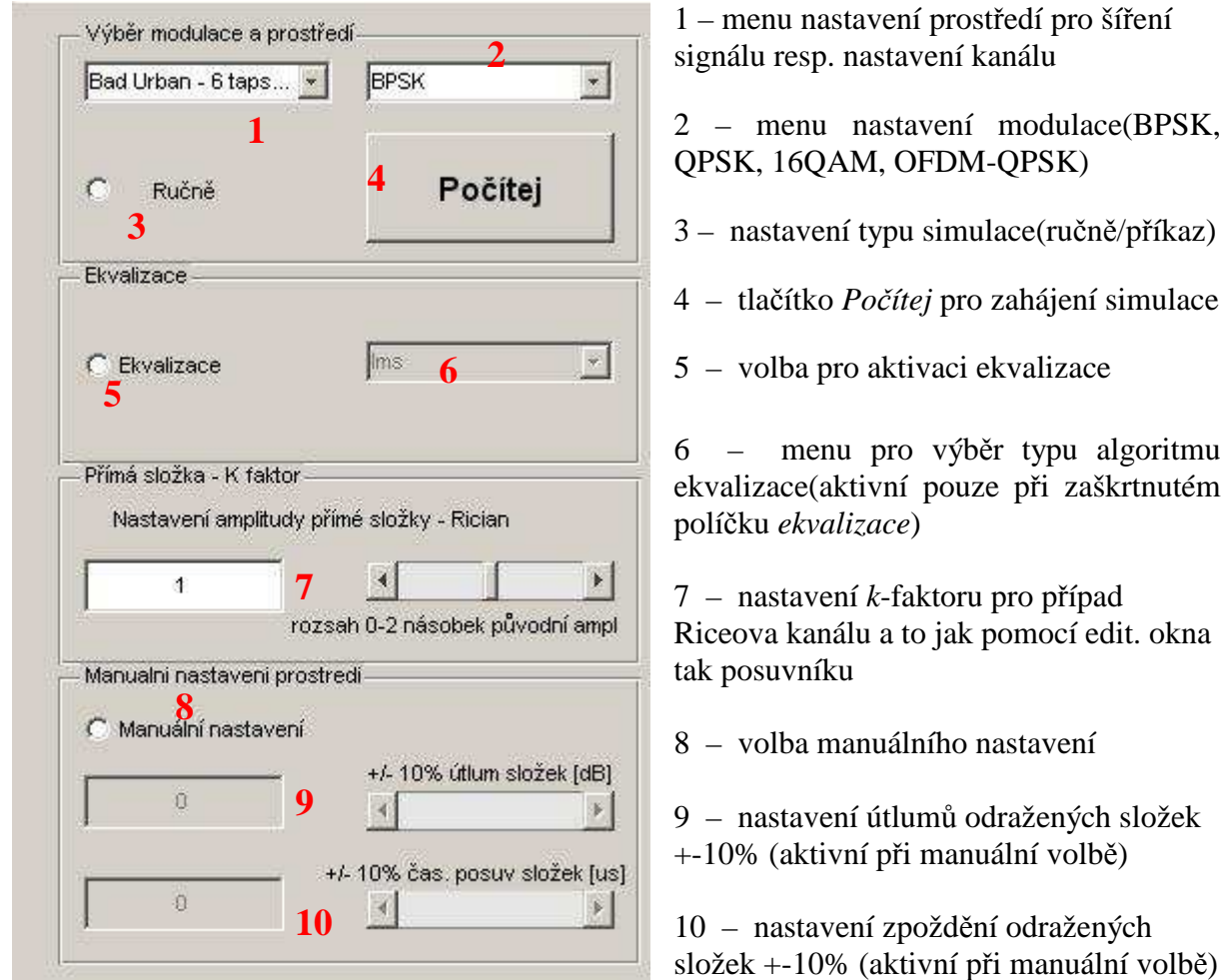

Obr.4.8. Nastavení simulace v grafickém rozhraní

## **4.4.2** *BERmenu***, graf chybovostí**

Ústřední prvek střední části okna aplikace *BERsolve* tvoří graf pro vyhodnocení chybovostí v závislosti na poměru *Eb/N*0. Po dokončení výpočtu, jehož stav indikován textovým oknem na grafem, může uživatel pomocí zaškrtávacích políček zobrazovat jednotlivé průběhy chybovosti pro všechny tři základní typy kanálů tj. awgn, Rayleighův a Riceův.

Volba *SER/BER* umožňuje přepnout zobrazeními symbolové či bitové chybovosti. Funkcí *aproximace* lze proložit křivky chybovosti grafem polynomu vhodného řádu a to pomocí příkazů polyfit a polyval.

Zaškrtávácí políčko *zmraz* umožňuje provést změnu režimu grafu z překreslování na režim přidávání nových závislostí. Tento nástroj je velmi užitečný v případě, kdy je třeba porovnání průběhů z odlišných simulací. K odlišení průběhů první a následující simulace je provedena změna typu čáry grafu z plné na čárkovanou. Podobně jak předchozí obr. znázorňoval nastavení simulace v uživatelském rozhraní, tak obr. 4.9. ukazuje funkce jež umožňují nastavení zobrazení chybovosti.

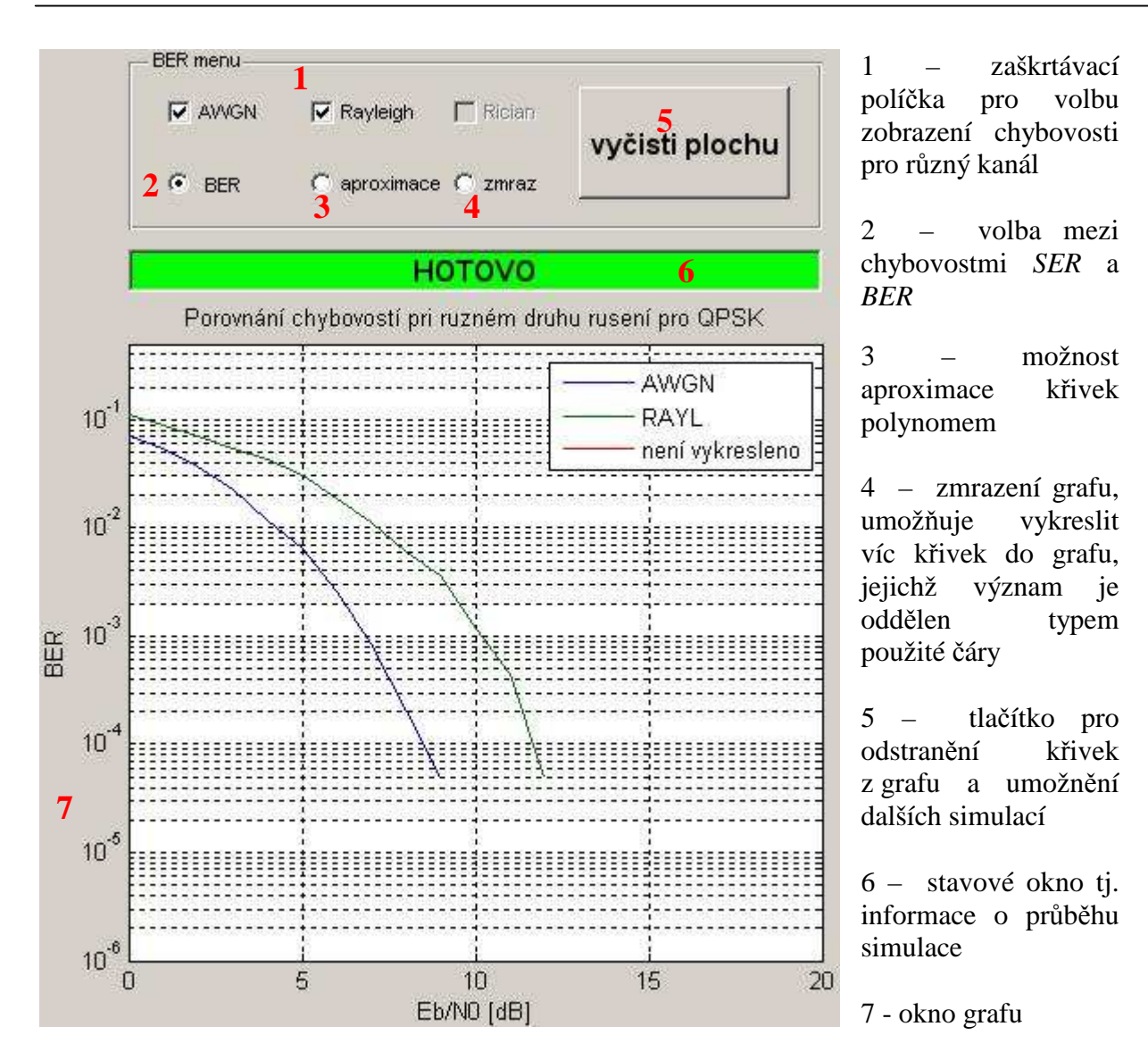

Obr.4.9. BERmenu v programu BERsolve

## **4.4.3 Zobrazení dalších vlastností a pr**ů**b**ě**h**ů **signálu**

Pro zobrazení dalších důležitých parametrů a vlastností signálu slouží několik oken a funkcí v pravé části okna aplikace *BERsolve*. Program umožňuje vyhodnocení vektorového diagramu, časového průběhu úseku signálu a spektrum a to v podstatě téměř v každém úseku systému od generování symbolů až po demodulaci v přijímači. Tyto fáze signálu definuje menu v horní části, které obsahuje položky příslušící jednotlivým stavům signálu, symbolů, po proložení nulami, po filtraci, po průchodem kanálu, přidáním šumu, opětovné filtraci a rekonstrukci původního signálu. Po přidání gaussovského šumu je aktivována volba, která pomocí posuvníku a editačního okna umožňuje náhled na signál v jeho fázích pro různý poměr *Eb/N*<sub>0</sub>.

Tlačítko *SOUHRN* umožňuje uživateli provést animovaný náhled na vývoj signálu při průchodu celý systémem.

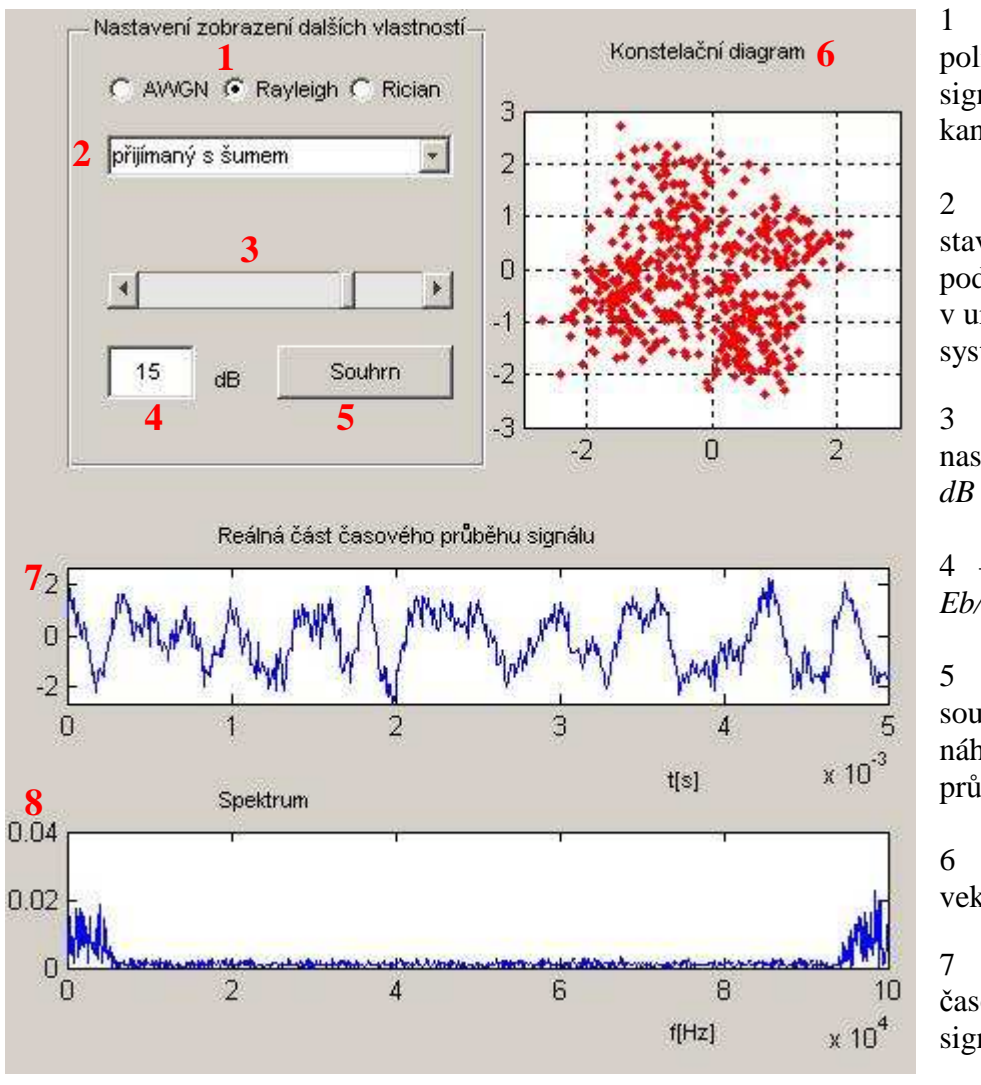

1 – zaškrtávací políčka náhledu na signál pro různý typ kanálu

2 – menu výběru stavu signálu resp. podoby signálu v určité části systému

3 – posuvník nastavení  $Eb/N_0$  v

4 – okno nastavení *Eb/N*0 v *dB*

5 – tlačítko pro souhrn tj. animovaný náhled na signál při průchodu systémem

6 – okno vektorového diag.

7 – reálná část časového průběhu signálu

8 – spektrum signálu

Obr.4.10. Zobrazení dalších vlastností v grafickém rozhraní

.

## **4.4.4 Nápov**ě**da**

Tento program je vybaven stručnou nápovědou v horní liště, která základní formou objasňuje funkce aplikace *BERsolve*.

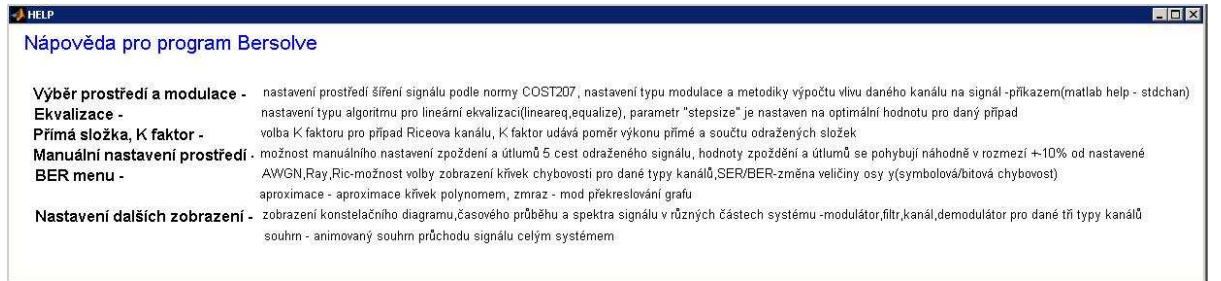

Obr.4.11. Okno nápovědy

# **5 VYHODNOCENÍ VÝSLEDK**Ů **SIMULACE**

# **5.1 Výsledky pro modulaci BPSK**

Modulace BPSK je jedna z nejjednodušších digitálních modulací. Data jsou převáděna na symboly o hodnotách 1 a –1. Výhodou této modulace je jednoduchost a odolnost proti přeslechům. Značnou nevýhodou je však malá spektrální účinnost.[7]

Z křivek chybovosti lze snadno určit jaký vliv má dané rušení na signál z hlediska přeslechů. V modelu výpočtu bylo zavedeno několik typů prostředí ve variantách pro 6 a 12 cest odraženého signálu. Vyhodnocení bude provedeno pouze pro základní typy prostředí a pro 6 cest. Varianta se 12 odraženými signály je obdobná a s tím rozdílem, že hodnoty chybovostí byly horší. Nezanedbatelnou část vyhodnocení simulací tvoří i konstelační, vektorové diagramy, časové průběhy a spektra pro různé typy kanálů a poměrů *Eb/N*0.

## **5.1.1 Popis vývoje signálu p**ř**i pr**ů**chodu systémem**

Signál při průchodu celým systémem od generování symbolů až po demodulaci mění značně svoje vlastnosti.

Signál je proložen nulami a upsamplován. Generovaný signál nabývá hodnot –1 a 1 a má široké spektrum. Dalším krokem je filtrace, která signál spektrálně omezí a je tak ve vhodném formátu pro přenos komunikačním kanálem. Signál je pak v přijímači opět filtrován, převzorkován a rekonstruován. Podrobný popis průchodu kanálem bude dále popsán pro modulaci QPSK v kapitole 5.2.1.

## **5.1.2** Porovnání výsledků simulací příkazem a "ručně" pro prostředí rural

Křivky bitové chybovosti na obr. 5.1. pro prostředí rural dokazují velkou odolnost proti vlivům rušení, i když je nutno poznamenat, že model tohoto prostředí není, z hlediska destruktivního vlivu na signál, příliš nepříznivý. Plné křivky zobrazují závislosti chybovostí pro případ "ruční" simulace a čárkované příkazem. Pro toto prostředí byly provedeny výpočty pouze pro kanál rušený gaussovským bílým šumem a Riceův kanál.

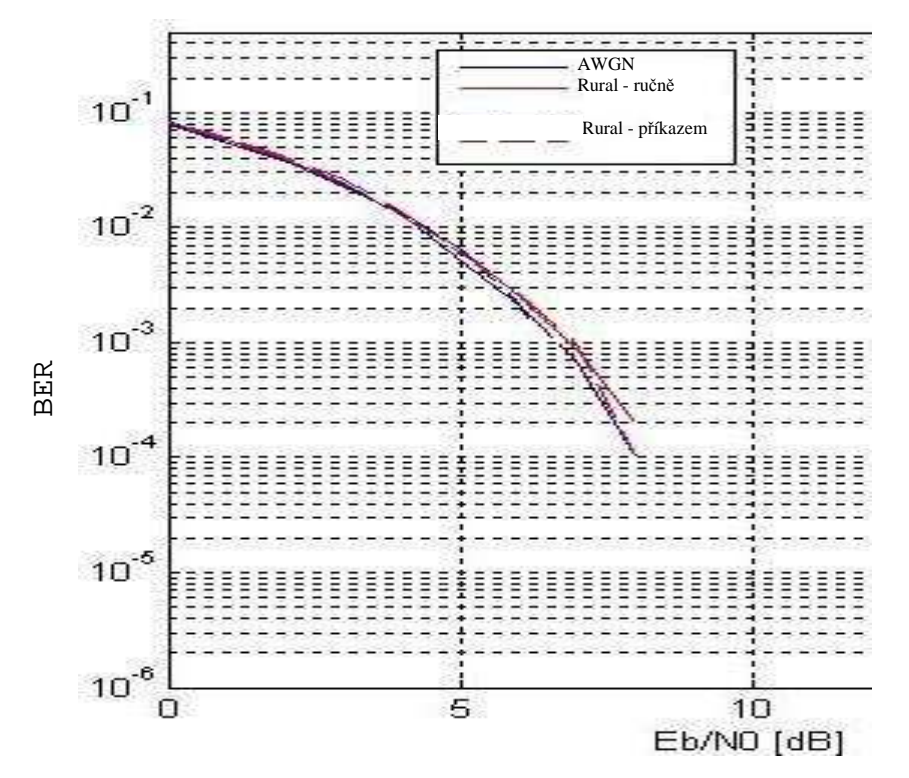

Obr.5.1. Srovnání chybovostí pro ruční simulaci a simulaci příkazem pro model prostředí RURAL

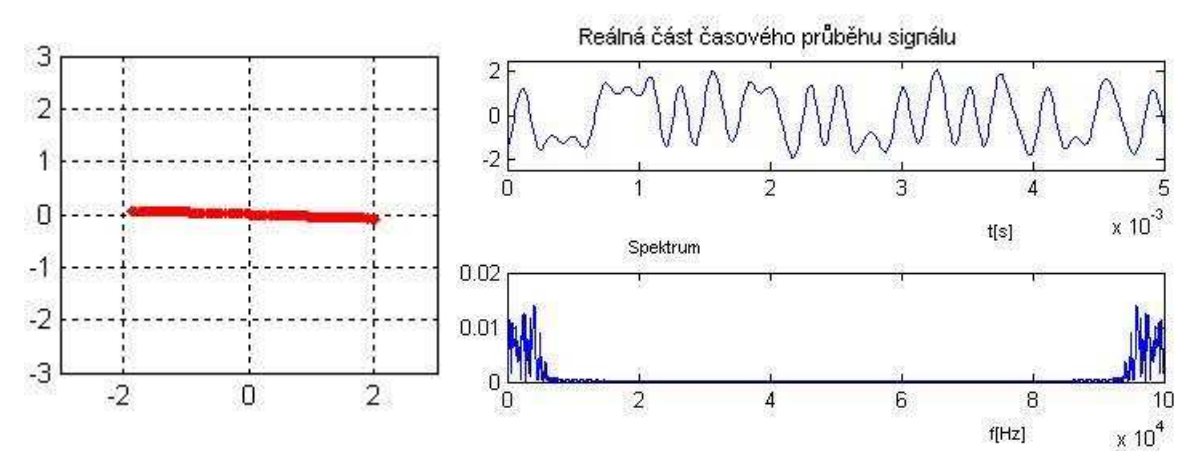

Obr.5.2. Vektorový diagram, časový průběh a spektrum signálu v Riceově kanálu pro ruční simulaci a pro prostředí RURAL

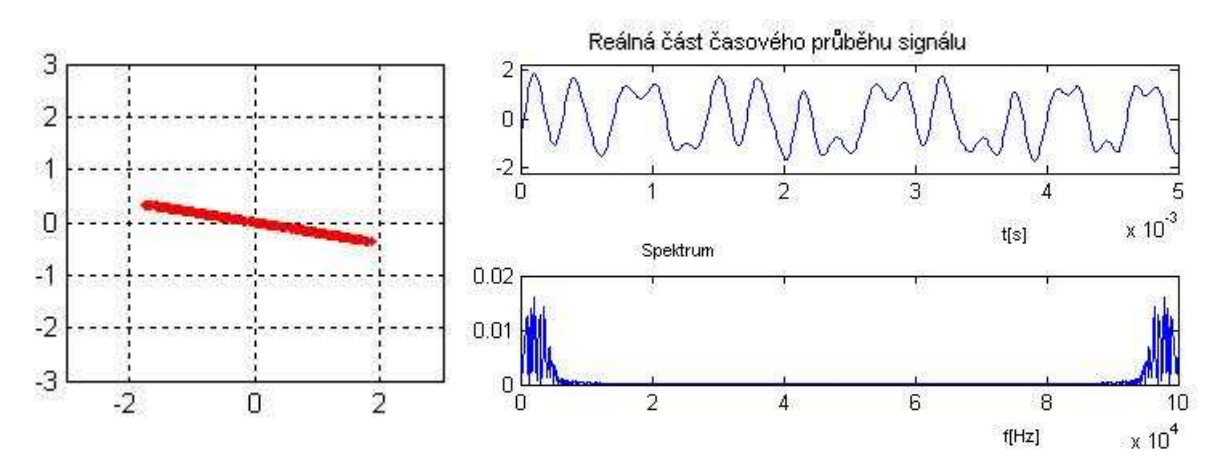

Obr.5.3. Vektorový diagram, časový průběh a spektrum signálu v Riceově kanálu pro simulaci příkazem a pro prostředí RURAL

Obdobně jako průběhy chybovosti na obr. 5.1. lze srovnat i vektorové diagramy, časové průběhy a spektra signálu.

Již na první pohled je patrná značná rozdílnost a to především ve fázi signálu. Tento rozdíl fázových posuvů však není natolik velký, aby měl znatelný vliv na chybovost. Rozdílnost obou metod však bude v dalších případech prostředí znatelnější a podrobněji se tato práce bude zabývat možnými důvody tohoto úkazu. Po přidání šumu lze opět porovnat signály při různých poměrech *Eb/N*0.

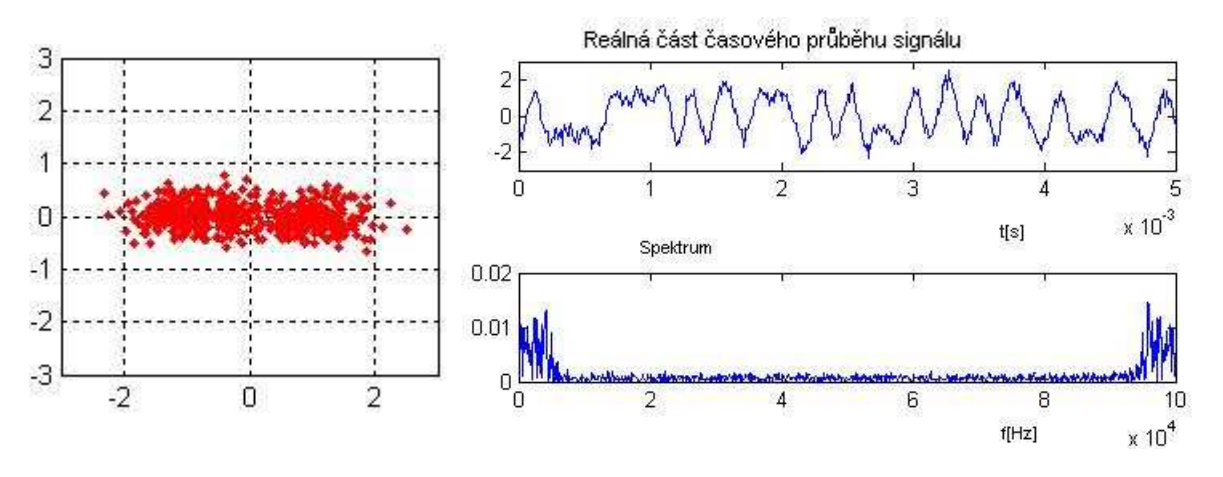

Obr.5.4. Vektorový diagram, časový průběh a spektrum signálu v Riceově kanálu pro ruční simulaci, pro  $Eb/N_0=20 dB$  a pro prostředí RURAL

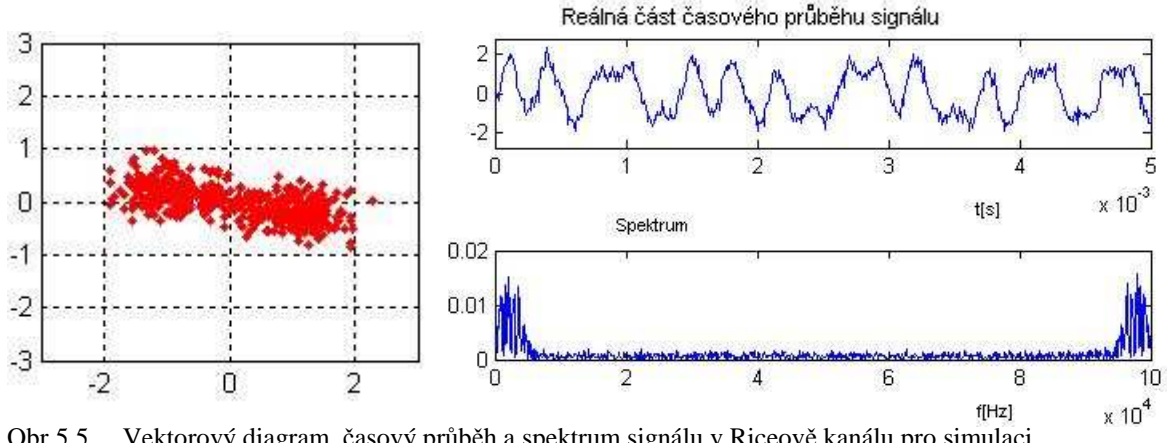

Obr.5.5. Vektorový diagram, časový průběh a spektrum signálu v Riceově kanálu pro simulaci příkazem, pro  $Eb/N_0=20$  dB a pro prostředí RURAL

Opět je patrný vliv šumu na signál a oproti kanálu awgn je zřetelný jev vícecestného šíření, kdy je signál fázově posunut. Pro osvětlení principu postačí průběhy pouze pro poměr *Eb/N*0*=20 dB*, protože pro *0 dB* není mezi oběma téměř žádný viditelný rozdíl.

#### **5.1.3** Srovnání výsledků simulací příkazem a "ručně" pro prostředí typical urban

Prostředí typical urban je model prostředí typického městského prostředí se definovanými útlumy a zpožděními dle tab. 4.1.

Následující graf chybovosti na obr. 5.6. znázorňuje opět závislost bitové chybovosti na poměru *Eb/N*<sub>0</sub>, jak pro "ruční"(plná čára) simulaci, tak modelování příkazem(přerušovaná). Chybovosti pro všechny tři typy kanálů jsou téměř shodné a drží se ve velmi příznivých mezích. Pokud by se však mělo provést nějaké srovnání jaký typ kanálu lze považovat jako nejvíce náchylný na vznik mezisymbolových interferencí, tak zcela jistě je to Rayleighův kanál.

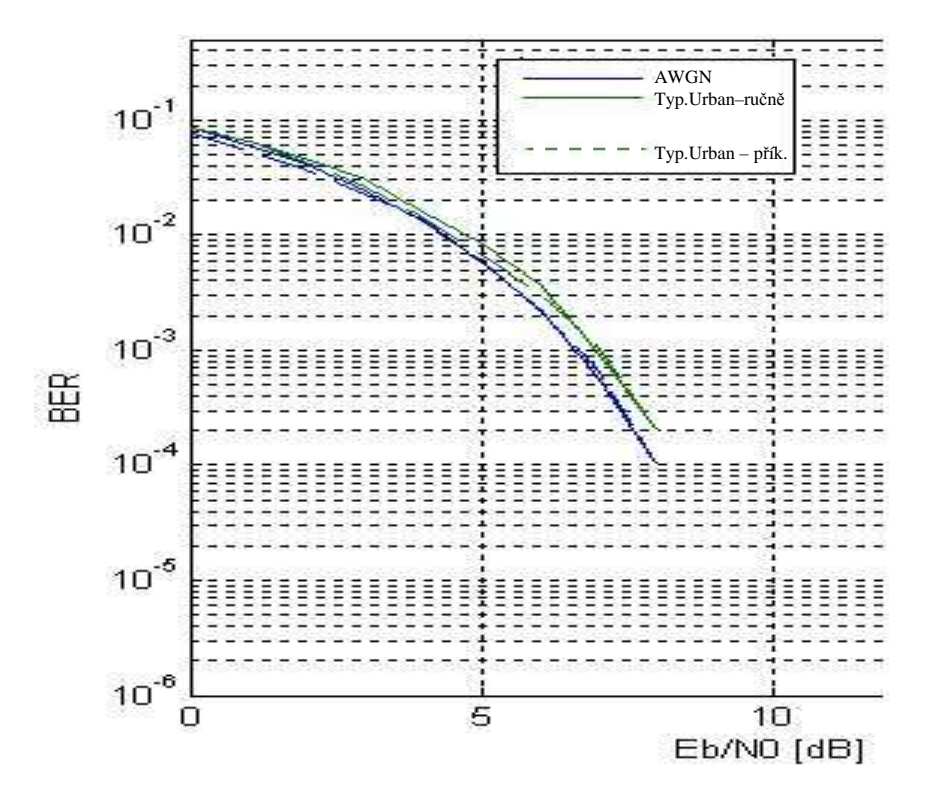

Obr.5.6. Srovnání chybovostí pro ruční simulaci a simulaci příkazem pro model prostředí TYPICAL URBAN

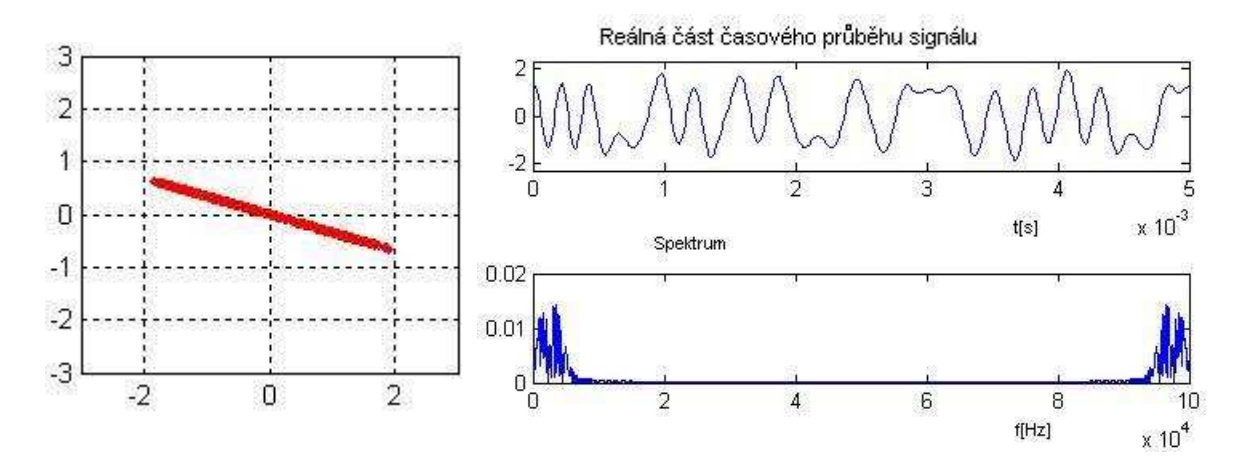

Obr.5.7. Vektorový diagram, časový průběh a spektrum signálu v Rayleighově kanálu pro ruční simulaci a prostředí TYPICAL URBAN

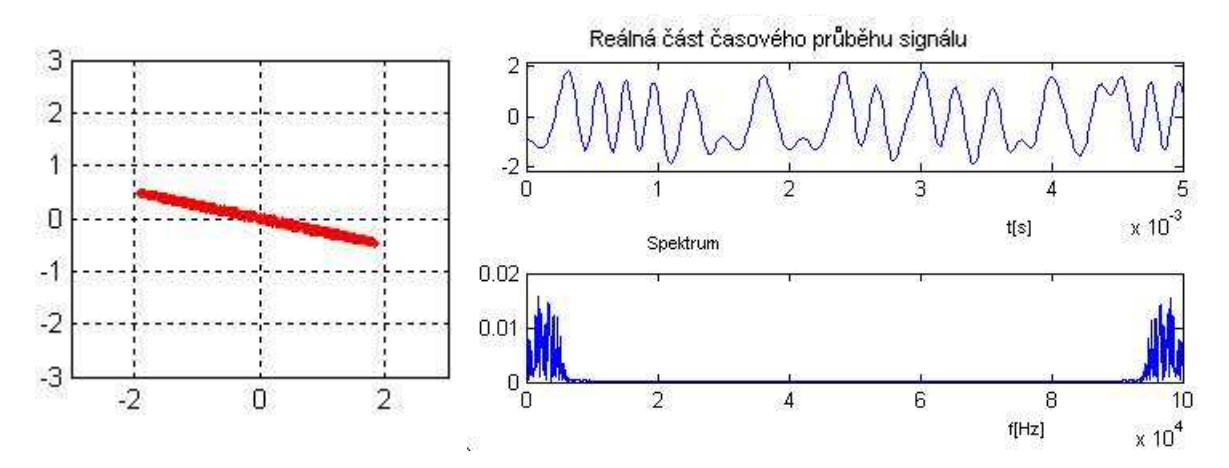

Obr.5.8. Vektorový diagram, časový průběh a spektrum signálu v Rayleighově kanálu pro simulaci příkazem a prostředí TYPICAL URBAN

Po přidání bílého šumu je výsledek opět analogický jako v případě prostředí RURAL.

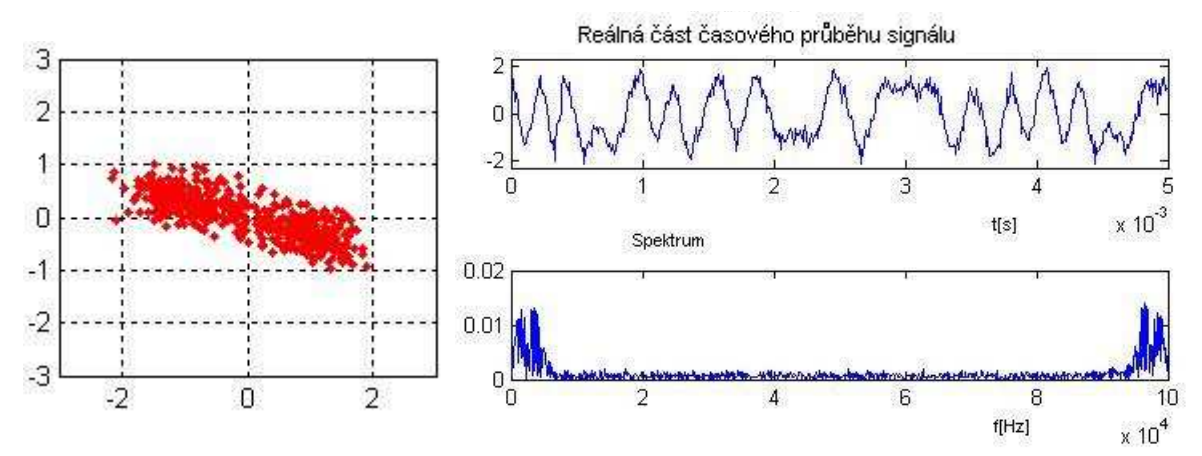

Obr.5.9. Vektorový diagram, časový průběh a spektrum signálu v Rayleighově kanálu pro ruční simulaci, pro  $Eb/N_0=20 dB$  a pro prostředí TYPICAL URBAN

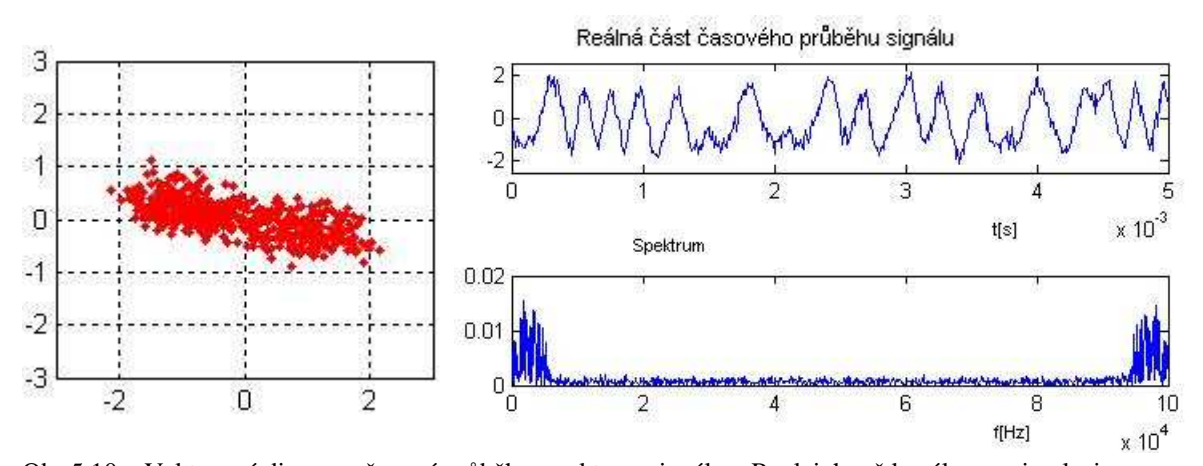

Obr.5.10. Vektorový diagram, časový průběh a spektrum signálu v Rayleighově kanálu pro simulaci příkazem, pro Eb/N<sub>0</sub>=20 dB a pro prostředí TYPICAL URBAN

Stejně jako v předchozím případě, existují rozdíly mezi simulací příkazem a "ručně". Tento rozdíl je však poměrně malý a méně patrný než u prostředí rural.

## **5.1.4 Porovnání výsledk**ů **simulací p**ř**íkazem a "ru**č**n**ě**" pro prost**ř**edí bad urban**

Bad urban je model prostředí typického městského prostředí nepříznivého pro šíření bezdrátového signálu s definovanými útlumy a zpožděními cest signálů opět dle tab. 4.1. Rozdíl mezi bad urban a typical urban je hmatatelný u zpoždění a útlumů cest. Útlumy odražených signálu jsou u bad urban v nižších hodnotách tzn., že tyto složky mají vyšší výkonovou úroveň, naopak zpoždění jsou větší.

Grafy chybovostí na obr. 5.11. pro obě metody simulace již se liší a ruční metoda(plná čára) dosahuje mírně vyšší chybovosti než při použití příkazu(čárkovaná).

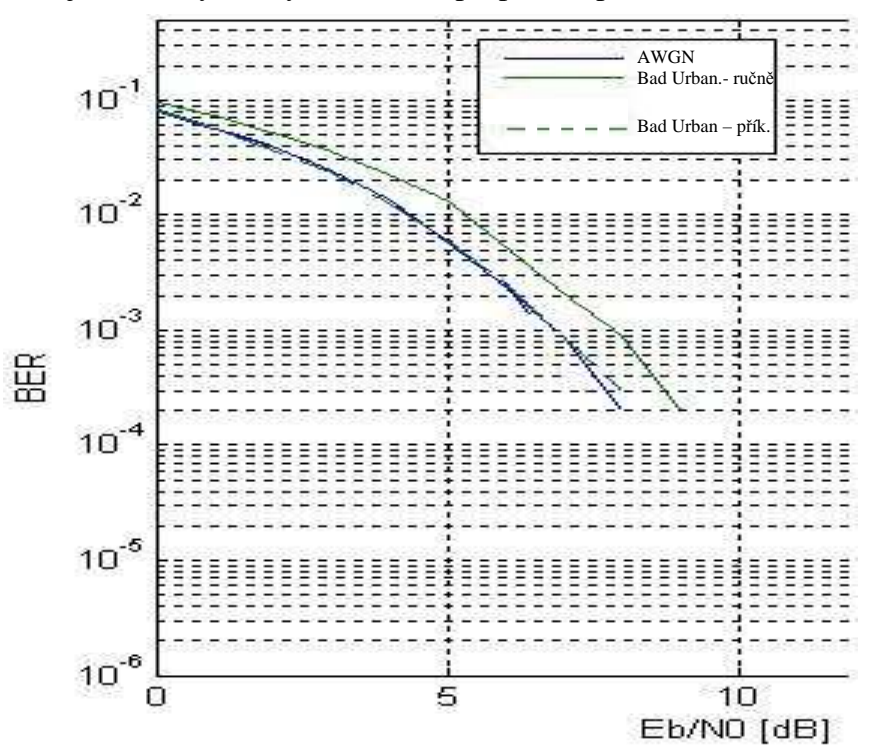

Obr.5.11. Srovnání chybovostí pro ruční simulaci a simulaci příkazem pro model prostředí BAD URBAN

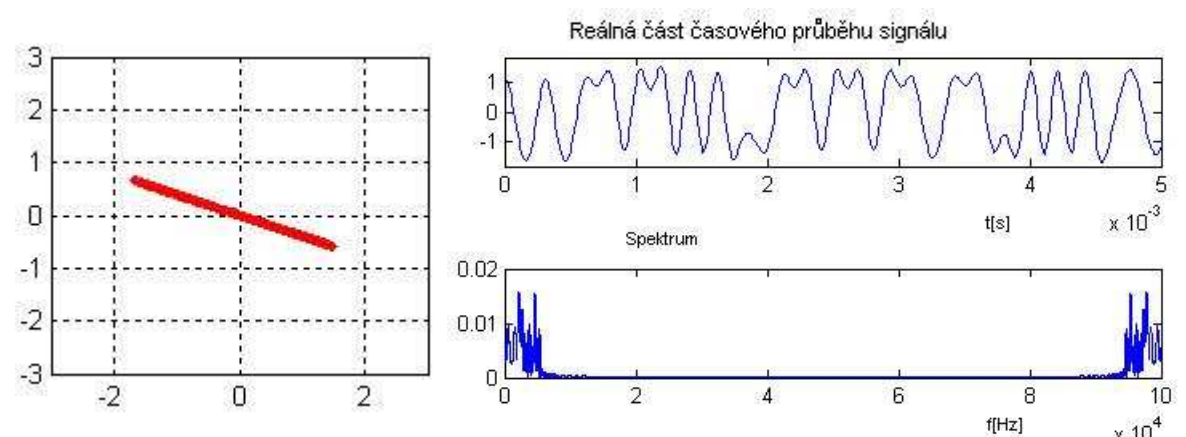

Obr.5.12. Vektorový diagram, časový průběh a spektrum signálu v Rayleighově kanálu pro ruční simulaci a pro ruční simulaci a prostředí BAD URBAN

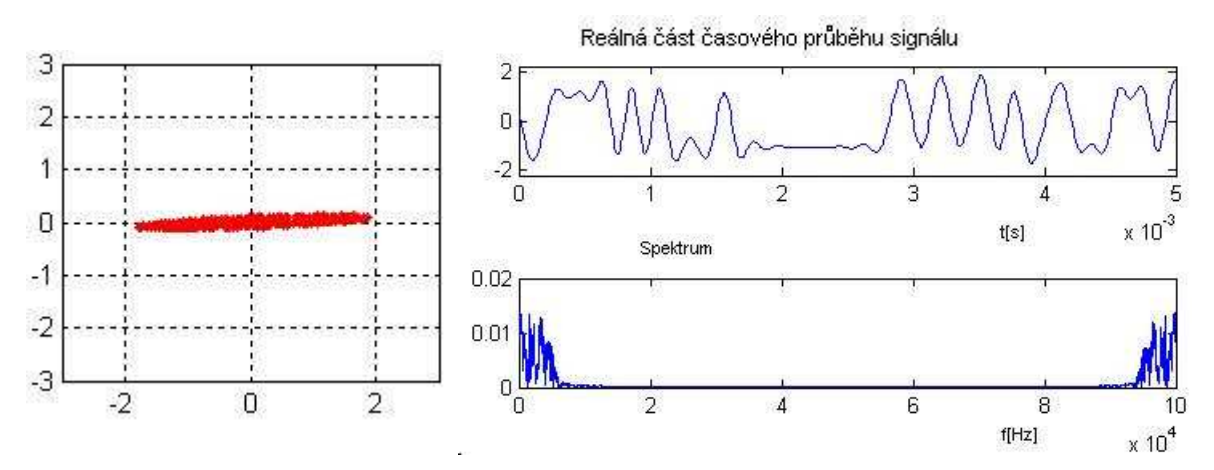

Obr.5.13. Vektorový diagram, časový průběh a spektrum signálu v Rayleighově kanálu pro simulaci příkazem a prostředí BAD URBAN

Fáze výsledného signálu vzniklého superpozicí odražených se pro obě metody značně liší, ač v grafu chybovosti není tento rozdíl příliš patrný.

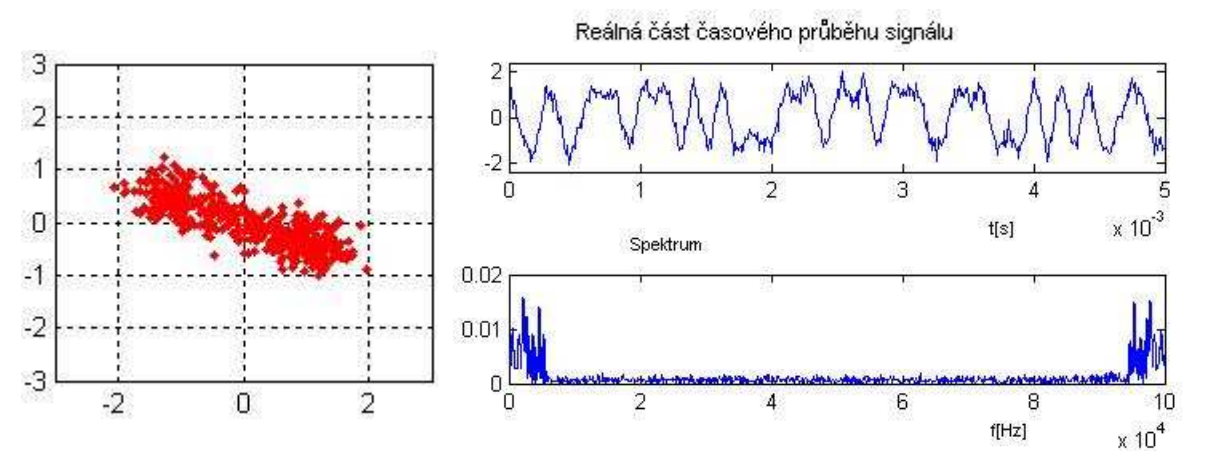

Obr.5.14. Vektorový diagram, časový průběh a spektrum signálu v Rayleighově kanálu pro ruční simulaci, pro  $Eb/N_0=20 dB$  a pro prostředí BAD URBAN

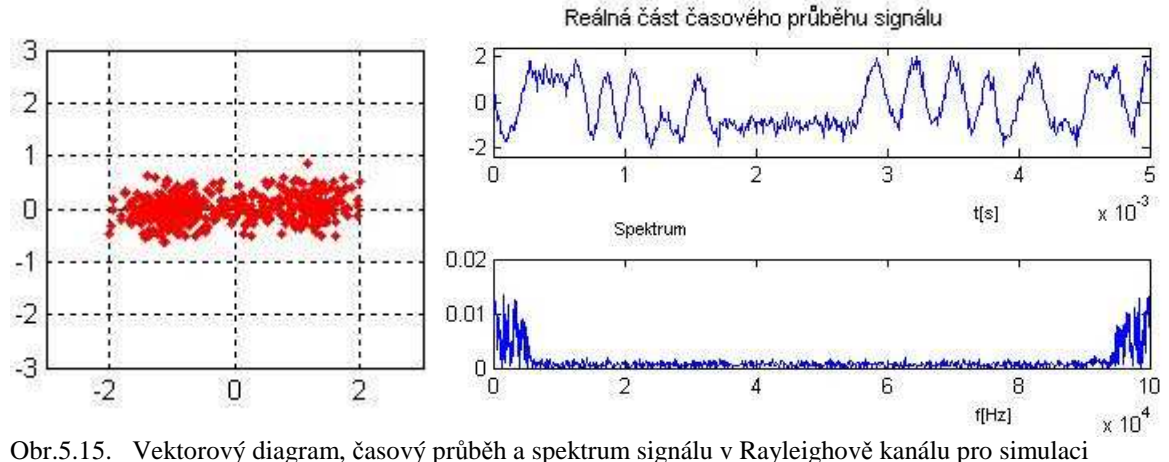

příkazem, pro  $Eb/N_0=20$  dB a pro prostředí BAD URBAN

## **5.1.5 Porovnání výsledk**ů **simulací p**ř**íkazem a "ru**č**n**ě**" pro prost**ř**edí hilly terrain**

Toto prostředí se podle hodnot zpoždění a útlumů jeví jako nejnepříznivější a je pravděpodobná vyšší chybovost než pro předchozí prostředí. Tato teze se však nepotvrdila a bitové chybovosti se pohybují v lepších hodnotách než pro bad urban. Pro prostředí hilly terrain jsou definována větší zpoždění, avšak jejich vliv je potlačován faktem velkých útlumů. Další možnou příčinou je samotné užití modulace BPSK, která je značně odolná na přeslechy způsobené změnou fáze.

Rozdíly ve fázích u obou modelů nejsou příliš velké, ale u varianty s příkazem je zjevný zajímavý efekt na vektorový diagram, kdy kombinací vhodných fází a útlumů vzniká uzavřený obrazec ve tvaru elipsy.

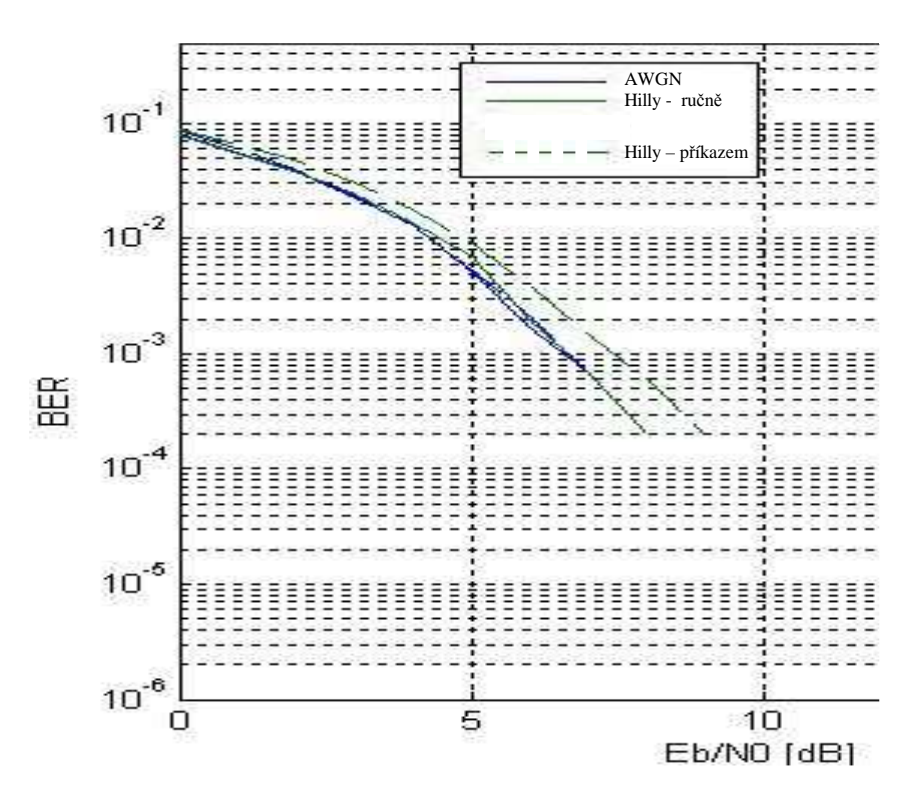

Obr.5.16. Srovnání chybovostí pro ruční simulaci a simulaci příkazem pro model prostředí HILLY TERRAIN

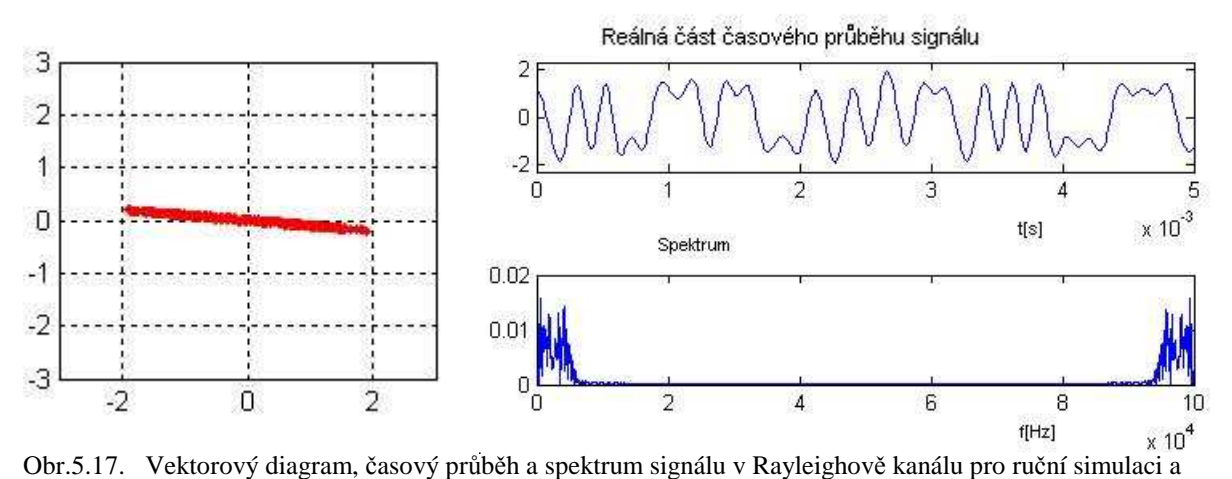

prostředí HILLY TERRAIN

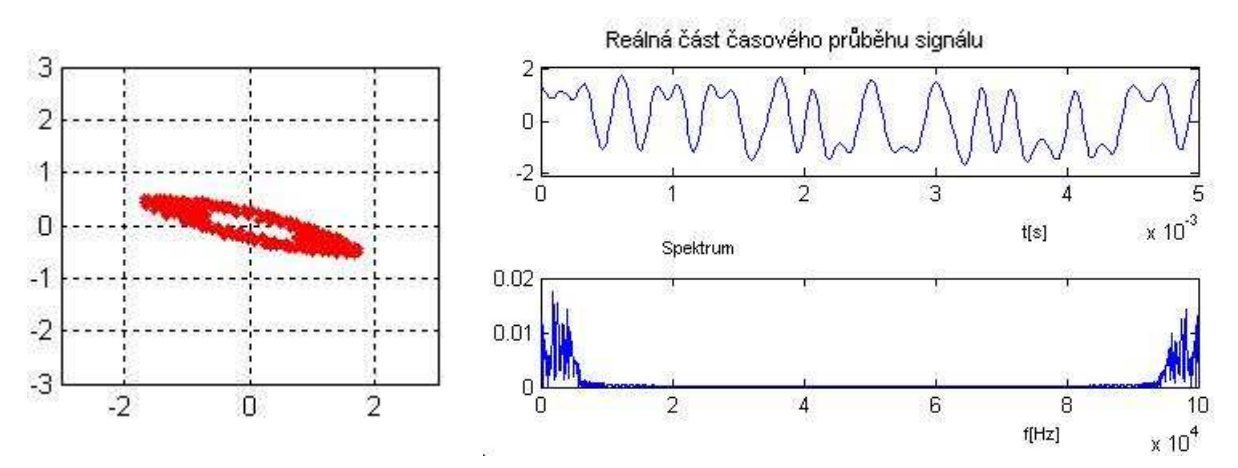

Obr.5.18. Vektorový diagram, časový průběh a spektrum signálu v Rayleighově kanálu pro simulaci příkazem a prostředí HILLY TERRAIN

#### **5.1.6 Vyhodnocení ekvalizace**

Byla zavedena lineární ekvalizace s volbou několika možných algoritmů a to *lms*, *normlms, varlms* a *rls*. Je třeba vyhodnotit jak účinná je tato metoda pro potlačení mezisymbolových interferencí, jaké jsou její výhody a nevýhody.

Pro vysvětlení a názornější popis byly využity případy prostředí a počet únikových cest, kdy se chybovosti pohybovaly v nepříznivějších mezích, tak aby byl vliv ekvalizace na těchto grafech jasnější. Byly zvoleny varianty bad urban, 12 cest – příkazem a hilly terrain, 12 cest – příkazem. Vinou velkého množství křivek pro každou ekvalizaci, byly grafy chybovostí z důvodu větší přehlednosti rozděleny do dvou obrázků.

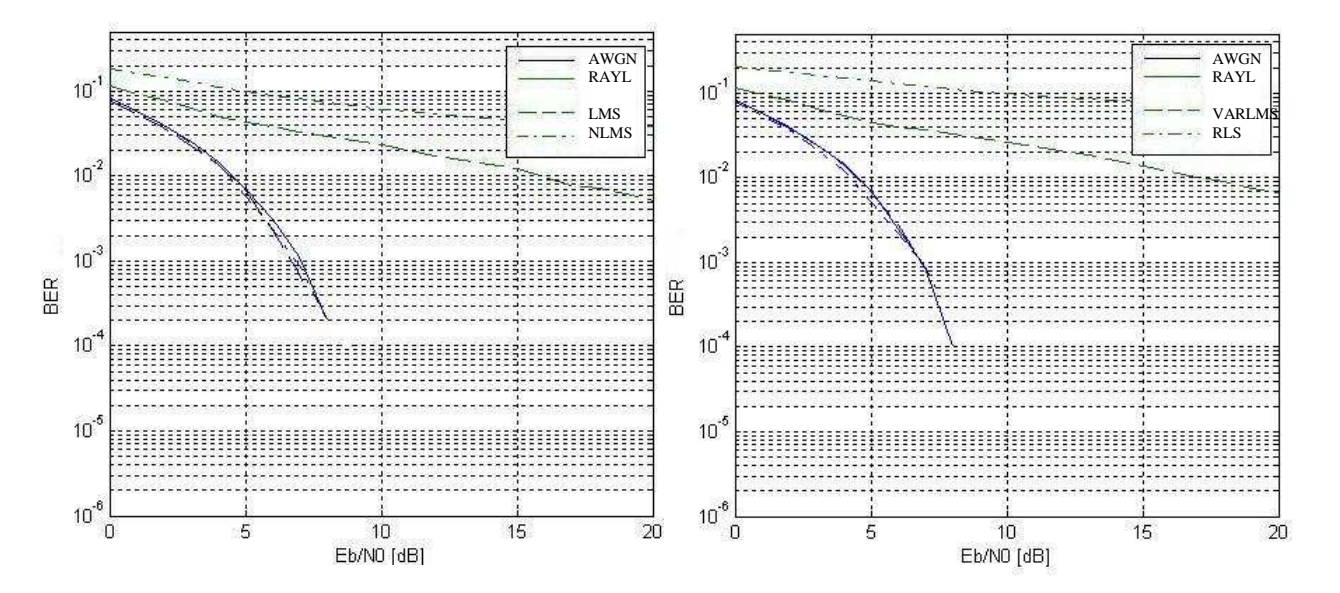

Obr.5.19. Srovnání chybovostí pro různé typy ekvalizací a pro HILLY TERRAIN-12 cest

Levý obrázek popisuje chybovosti pro ekvalizaci s algoritmy *lms* a *normlms*, plná čára přísluší chybovosti bez ekvalizace, ale není viditelná z důvodu velmi vysoké chybovosti. Čárkovaná čára představuje chybovost pro Rayleighův kanál *lms* a čerchovaná *norlms*. Pravý obrázek obsahuje křivky příslušící pro *varlms*(čárkovaně) a *rls*(čerchovaně).Všechny ekvalizace poměrně výrazně sníží chybovost. V tomto případě se jako nejúčinnější jeví *lms* a *varlms*. Jaký dopad má ekvalizace přímo na signál popisují následující obrázky.

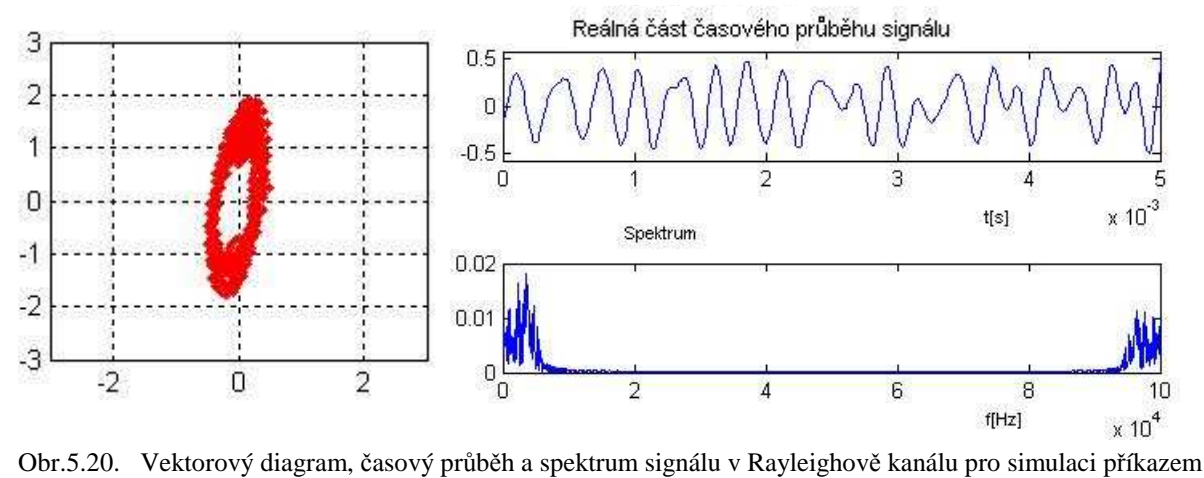

a prostředí HILLY TERRAIN-12

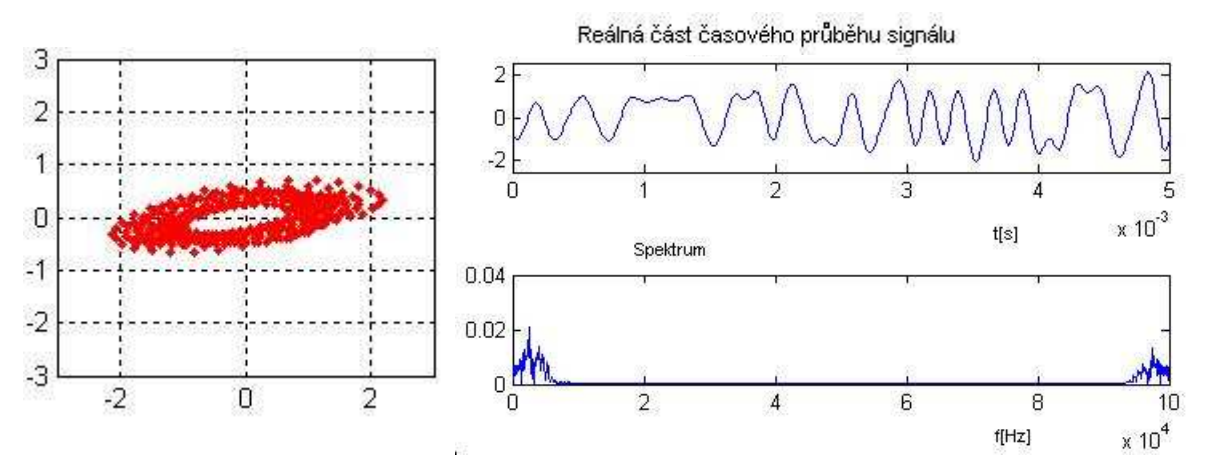

Obr.5.21. Vektorový diagram, časový průběh a spektrum signálu v Rayleighově kanálu pro prostředí HILLY TERRAIN - 12 po ekvalizací pomocí algoritmu lms

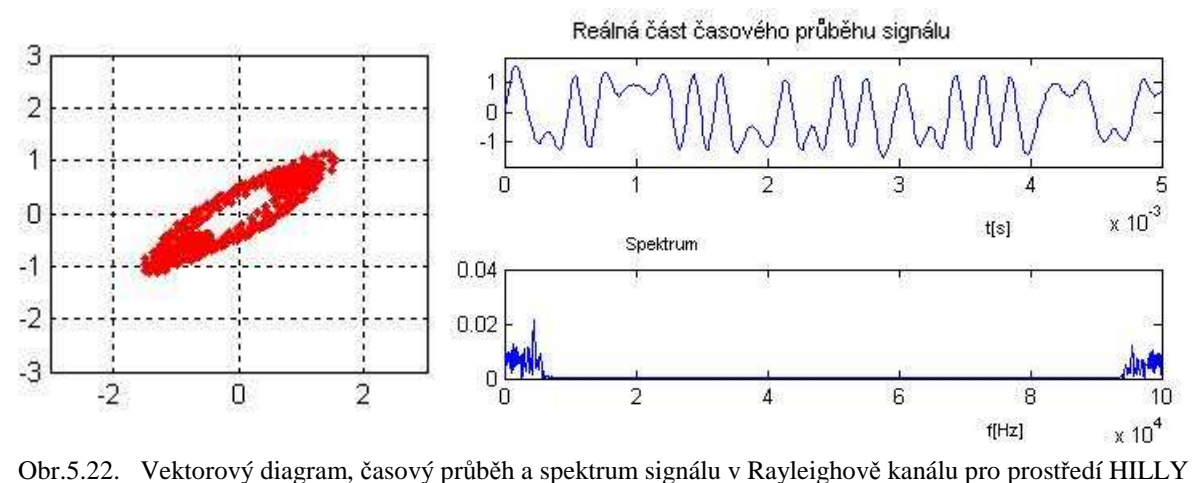

TERRAIN – 12 po ekvalizací pomocí algoritmu normlms

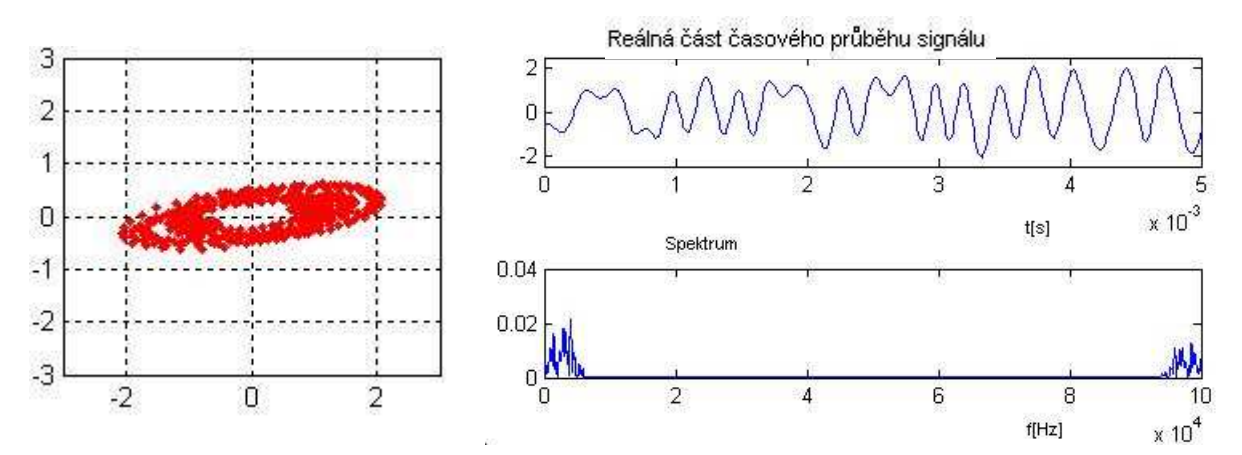

Obr.5.23. Vektorový diagram, časový průběh a spektrum signálu v Rayleighově kanálu pro prostředí HILLY TERRAIN – 12 po ekvalizací pomocí algoritmu varlms

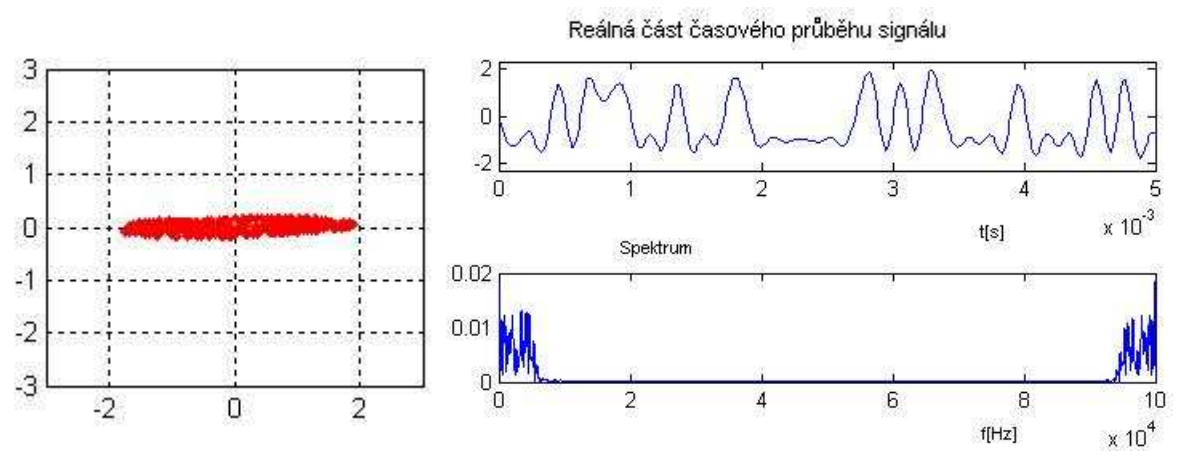

Obr.5.24. Vektorový diagram, časový průběh a spektrum signálu v Rayleighově kanálu pro prostředí HILLY TERRAIN - 12 po ekvalizací pomocí algoritmu rls

Největší vypovídající hodnotu mají vektorové diagramy a na nich je velmi jasný dopad ekvalizace. Všechny metody poměrně dobře potlačují změny fáze, ale zavádí další šum, který je naopak kontraproduktivní. Velmi jasně je to vidět v případě *rls* na obr. 5.24, kdy je sice fáze signálu dobře obnovena, ale již je natolik rušený šumem, že výsledná chybovost je ze všech typů algoritmů nejhorší. Tento fakt neznamená, že bude platit i pro ostatní modulace. Dobré obnovení fáze předurčuje *rls* k dobrému potlačování chyb u modulací, kde chyba fáze má velký vliv na přeslechy. Zcela odlišně se ekvalizace projevuje u další simulace tj. bad urban,12 cest – příkazem.

Oproti hilly terrain,12 nemá ekvalizace u bad urban,12 požadovaný účinek a naopak zavádí další rušení a tím i přeslechy. Příznivě se ekvalizace projevuje pouze do cca. *Eb/N*<sub>0</sub>=5 dB a to jen pouze u některých metod. Jako nejúčinnější se opět zdají algoritmy *lms* a *varlms*(oba čárkovaně, lms – vlevo, varlms - vpravo).

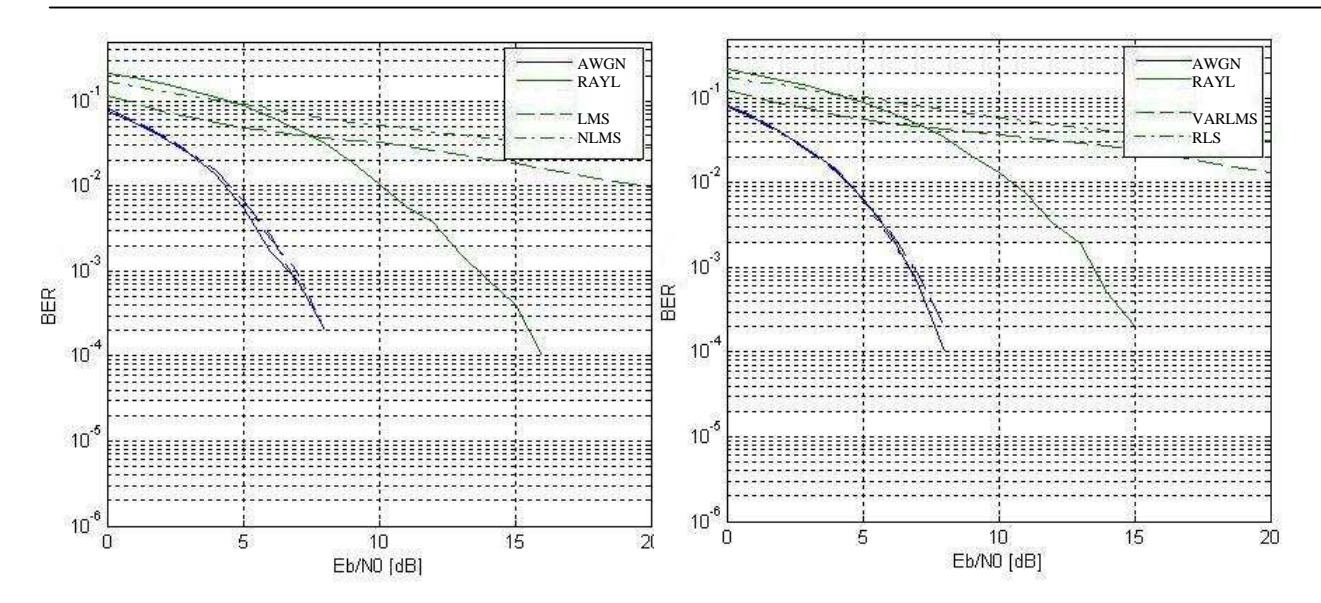

Obr.5.25. Srovnání chybovostí pro různé typy ekvalizací a pro BAD URBAN-12 cest

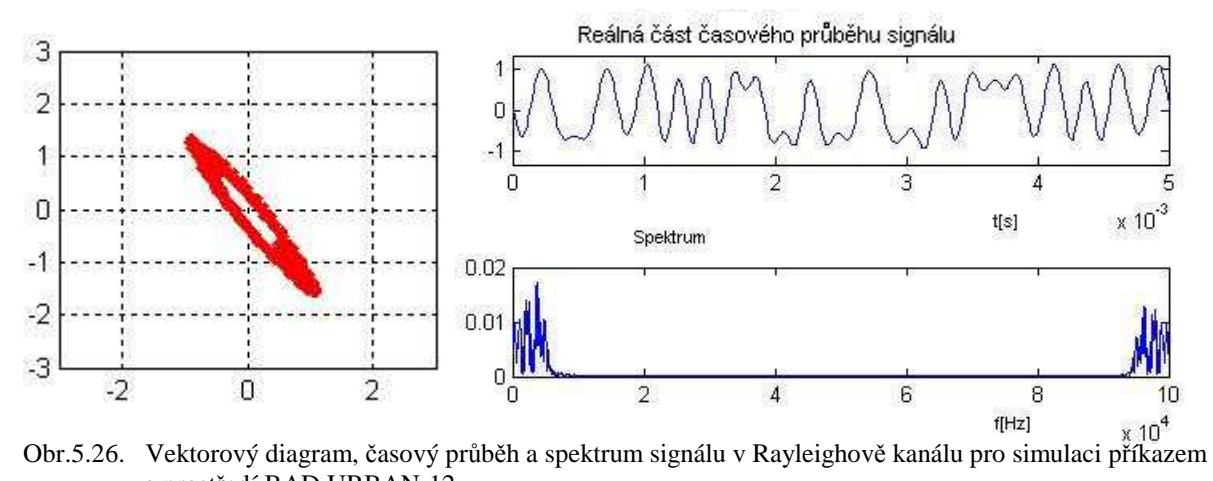

a prostředí BAD URBAN-12

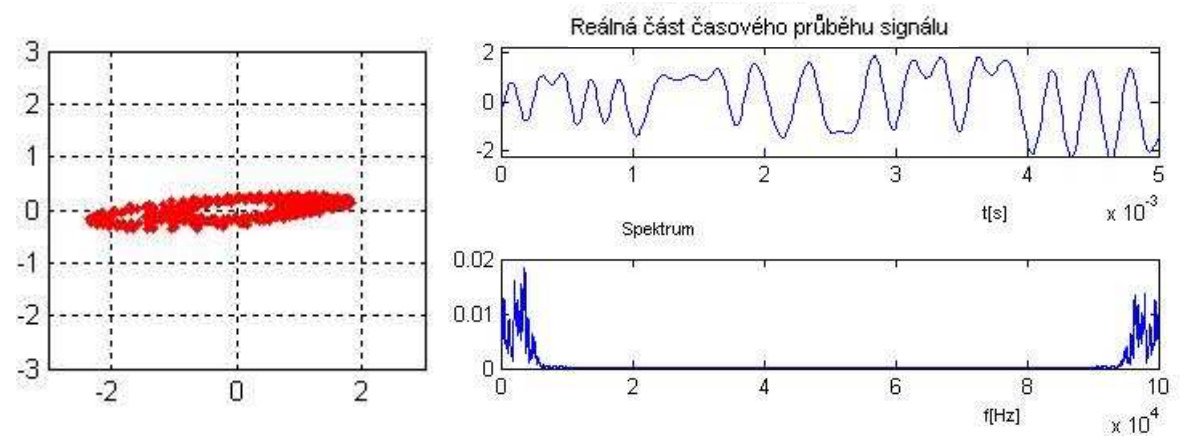

Obr.5.27. Vektorový diagram, časový průběh a spektrum signálu v Rayleighově kanálu pro prostředí BAD URBAN-12 po ekvalizací pomocí algoritmu lms

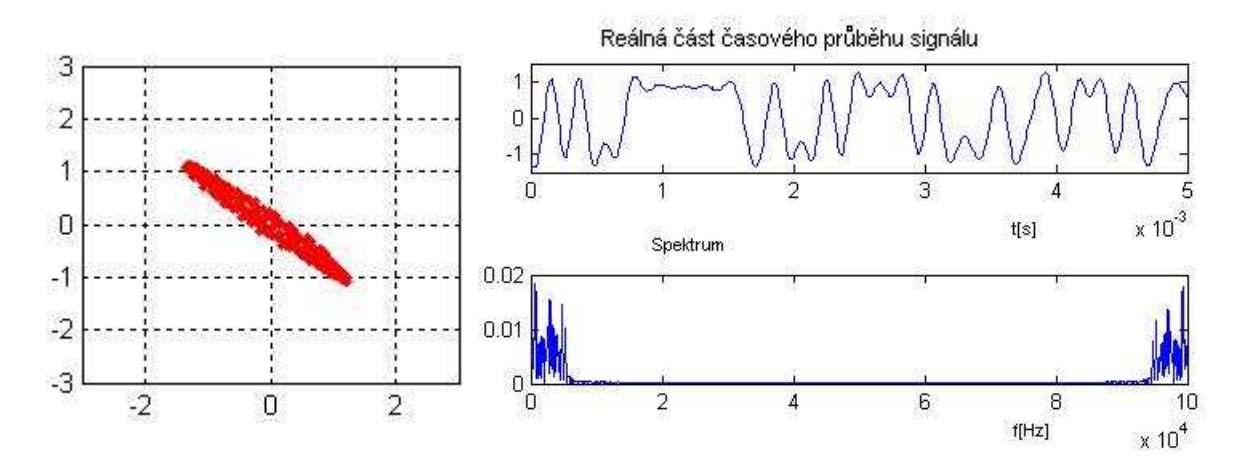

Obr.5.28. Vektorový diagram, časový průběh a spektrum signálu v Rayleighově kanálu pro prostředí BAD URBAN-12 po ekvalizací pomocí algoritmu normlms

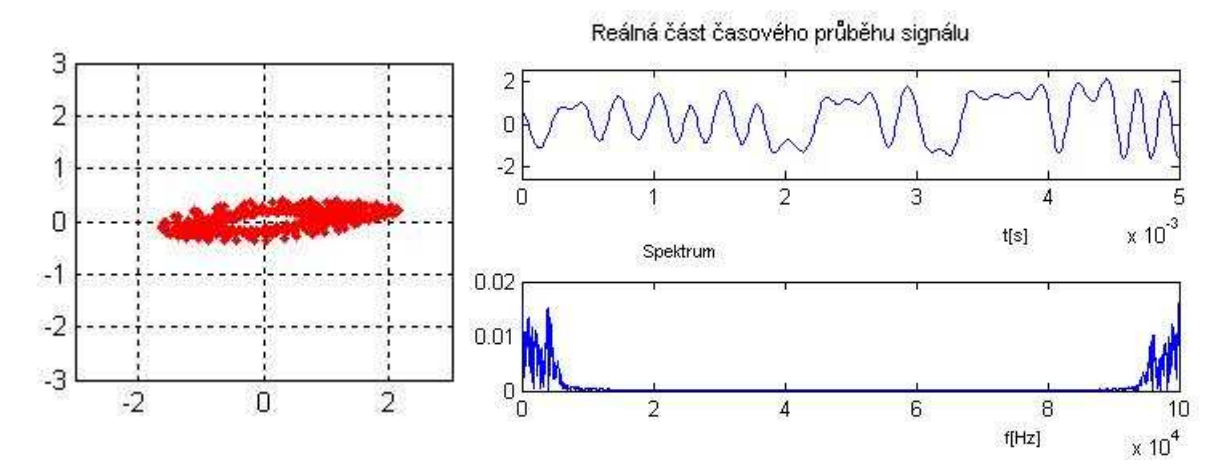

Obr.5.29. Vektorový diagram, časový průběh a spektrum signálu v Rayleighově kanálu pro prostředí BAD URBAN-12 po ekvalizací pomocí algoritmu varlms

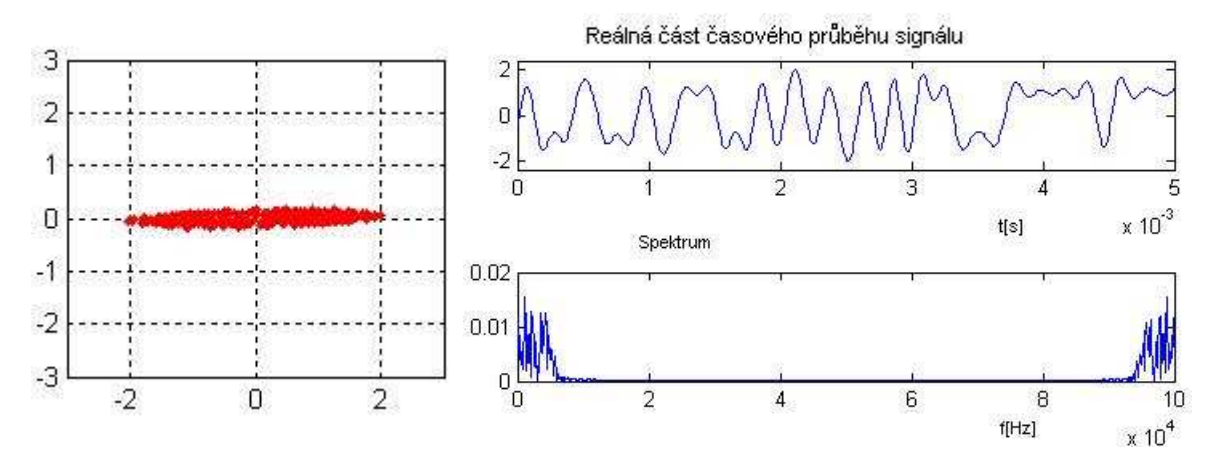

Obr.5.30. Vektorový diagram, časový průběh a spektrum signálu v Rayleighově kanálu pro prostředí BAD URBAN-12 po ekvalizací pomocí algoritmu rls

Algoritmus jež nejlépe potlačuje nežádoucí fázový posuv je *rls* , ale pro BPSK není vhodný z důvodu zavedení velkého šumu. *Normlms* naopak zavádí poměrně malý podíl rušení, avšak hůře vyrovnává fázi signálu. Pro tuto modulaci představuje vhodný kompromis algoritmy *lms* a *varlms*, jež poměrně slušně obnovují signál a přidávají přijatelný podíl dalšího šumu.

Co se týče zlepšování bitové chybovosti, tak lineární ekvalizace je spíše vhodná pro signály značně zatížené rušením a chybami. Při kvalitním příjmu se může stát naopak kontraproduktivní, kdy za cenu vyrovnání fáze je přidán šum, který má více destruktivní následky než rušení vícecestným šířením.

## **5.2 Výsledky pro modulaci QPSK**

QPSK je digitální modulace, kde jsou binární data převáděna na komplexní symboly o kombinaci hodnot 1, –1, 1j a –1j.[7] Podobně jak u BPSK byly vyhodnoceny bitové chybovosti pro všechny tři typy kanálů(awgn, Rayleigh, Rice) v závislosti na poměru *Eb/N*0. Z křivek chybovosti lze snadno určit jaký vliv má dané rušení na signál z hlediska přeslechů.

#### **5.2.1 Popis vývoje signálu p**ř**i pr**ů**chodu systémem**

Podobně jako pro modulaci BPSK bude popsán vývoj signálu při průchodu celým systémem a to pro kanál awgn.

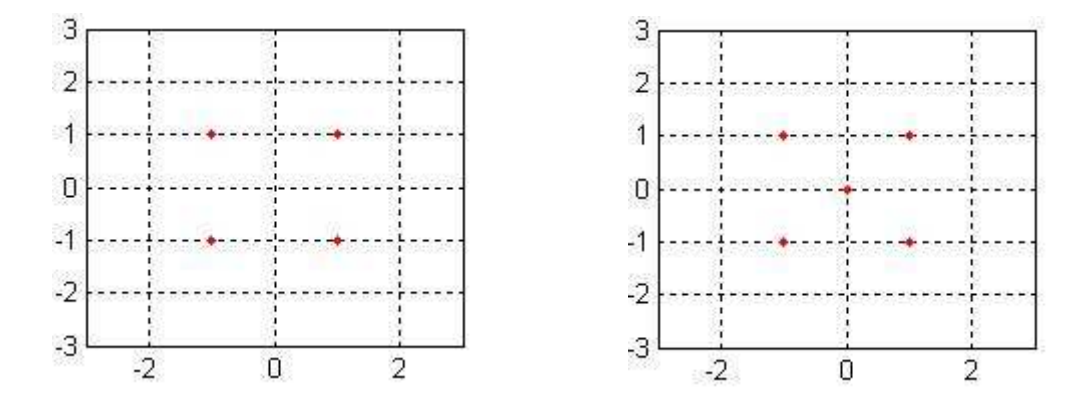

Obr.5.31. Konstelační diagramy pro generované a upsamplované symboly

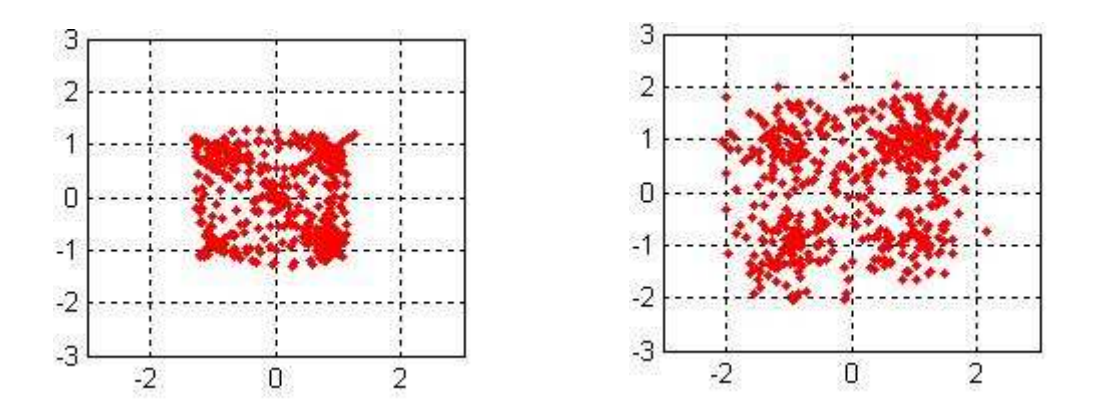

Obr.5.32. Vektorové diagramy pro filtrovaný(vysílaný) signál a po průchodu kanálem při Eb/N<sub>0</sub>=20 dB

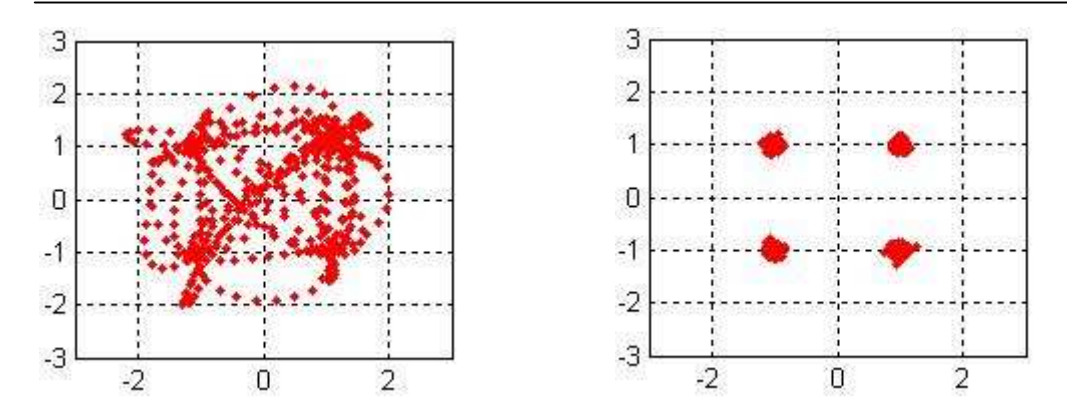

Obr.5.33. Vektorový a konstelační diagramy pro filtrovaný(přijímaný) signál a po podvzorkování při  $Eb/N_0=20 dB$ 

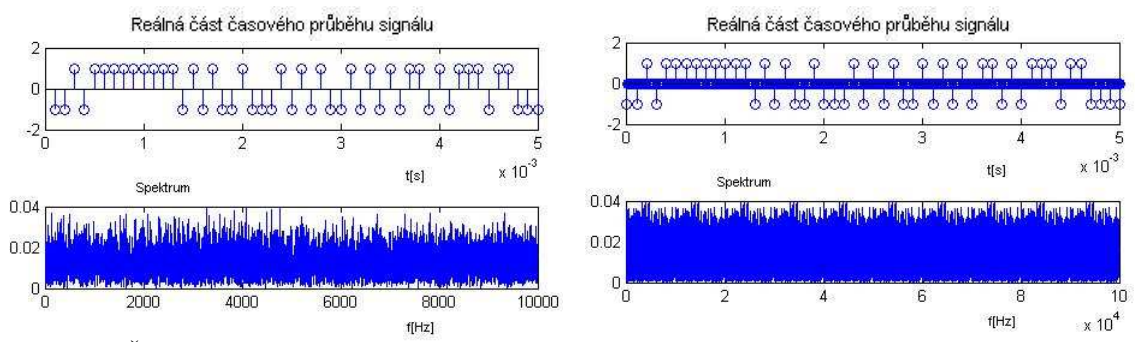

Obr.5.34. Časové průběhy a spektra pro generované a upsamplované symboly

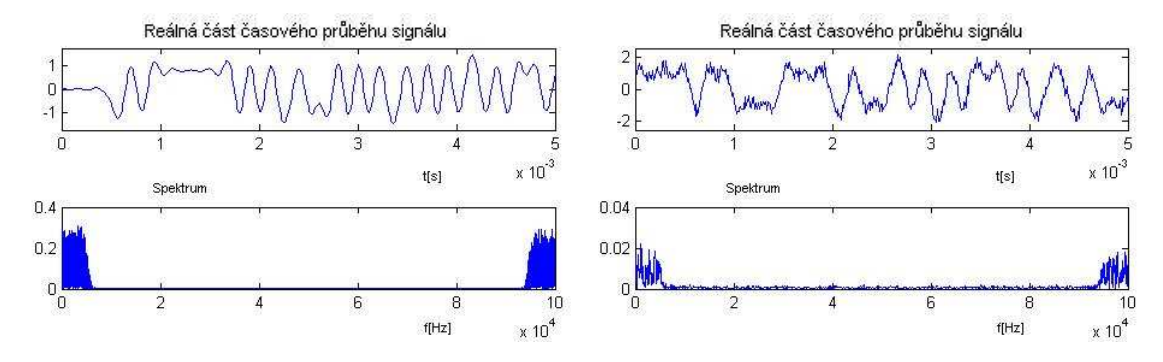

Obr.5.35. Časové průběhy a spektra pro filtrovaný(vysílaný) signál a po průchodu kanálem při Eb/N<sub>0</sub>=20 dB

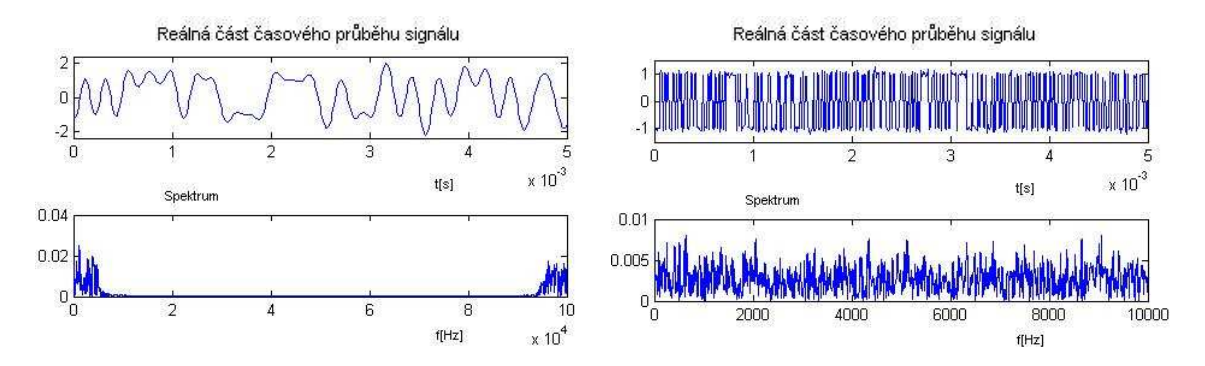

Obr.5.36. Časové průběhy a spektra pro filtrovaný(přijímaný) signál a po podvzorkování při Eb/N<sub>0</sub>=20 dB

Poměrně zajímavé je srovnání zejména parametrů signálu po filtraci na vysílací a přijímací straně, kdy je ovlivněn šumem.

#### **5.2.2** Porovnání výsledků simulací příkazem a "ručně" pro prostředí rural

Situace je z hlediska chybovosti je mírně horší než pro variantu BPSK. Plná čára představuje chybovosti pro "ruční" simulaci a čárkovaná příkazem. Bitové chybovosti se pro stejný poměr *Eb/N0* mírně liší. Dvě zobrazené křivky pro awgn jsou pouze důsledkem nastavení programu *BERsolve*, který pro případ modelování příkazem opakuje celou simulaci včetně awgn kanálu. Pro tento případ je tento průběh viditelný a pro názornost byla tedy doplněna legenda.

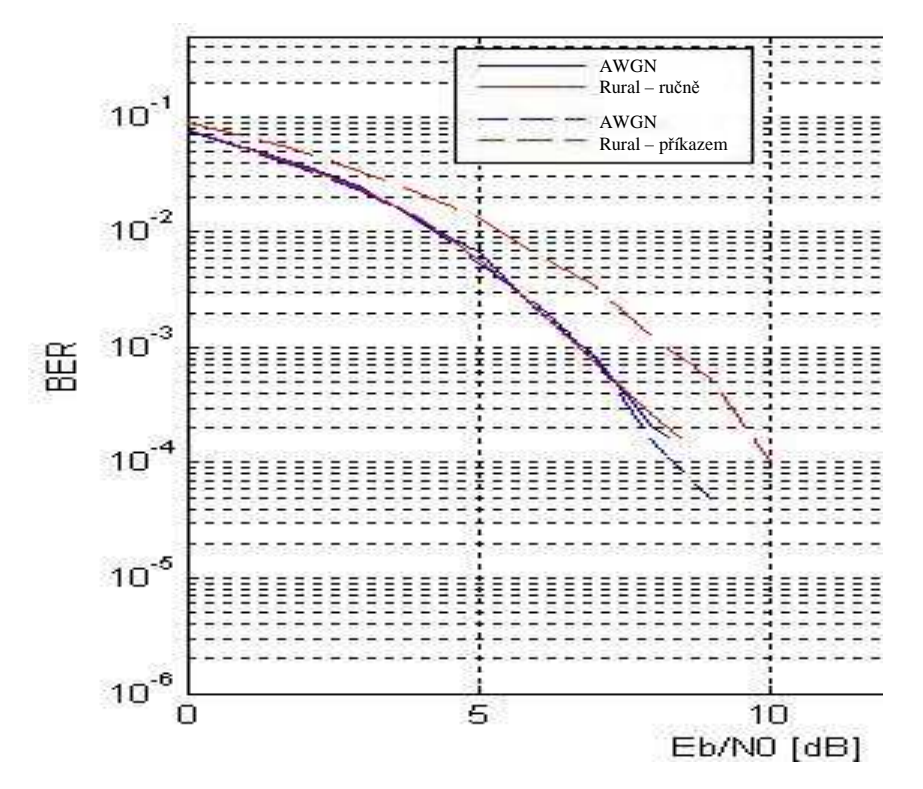

Obr.5.37. Srovnání chybovostí pro ruční simulaci a simulaci příkazem pro model prostředí RURAL

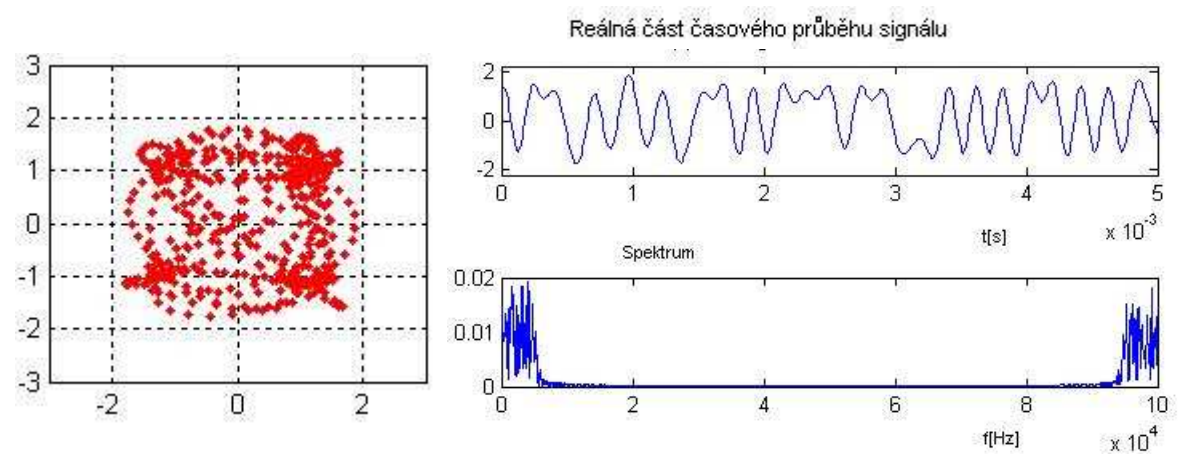

Obr.5.38. Vektorový diagram, časový průběh a spektrum signálu v Riceově kanálu pro ruční simulaci a pro prostředí RURAL

Fázově se opět oba signály poměrně liší. QPSK je modulace, která je více náchylná na fázový posuv než BPSK a plyne z toho i větší rozdílnost chybovostí.

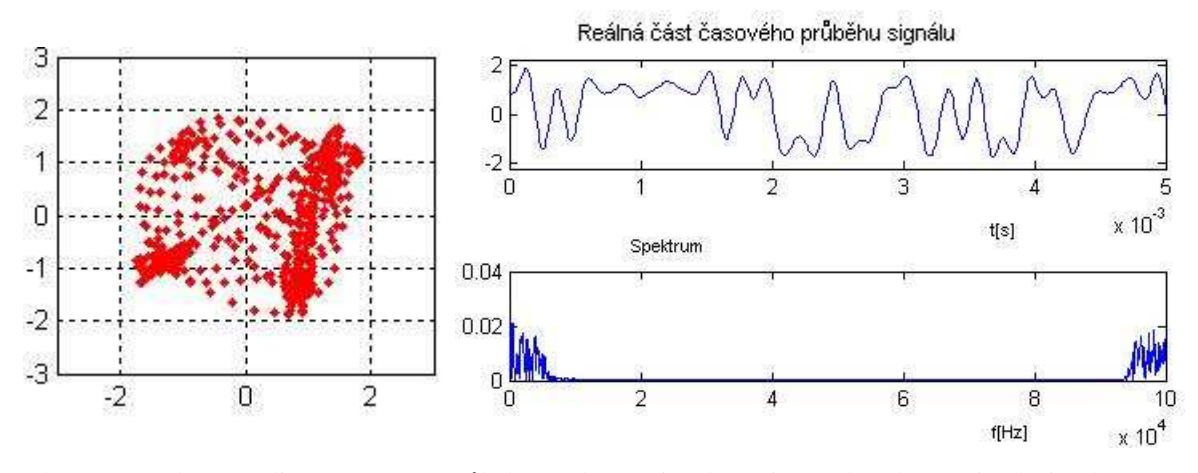

Obr.5.39. Vektorový diagram, časový průběh a spektrum signálu v Riceově kanálu pro simulaci příkazem a pro prostředí RURAL

Pro doplnění je na obr. 5.40 a 5.41 zobrazen účinek gaussovského šumu na signál vzniklý vícecestným šířením.

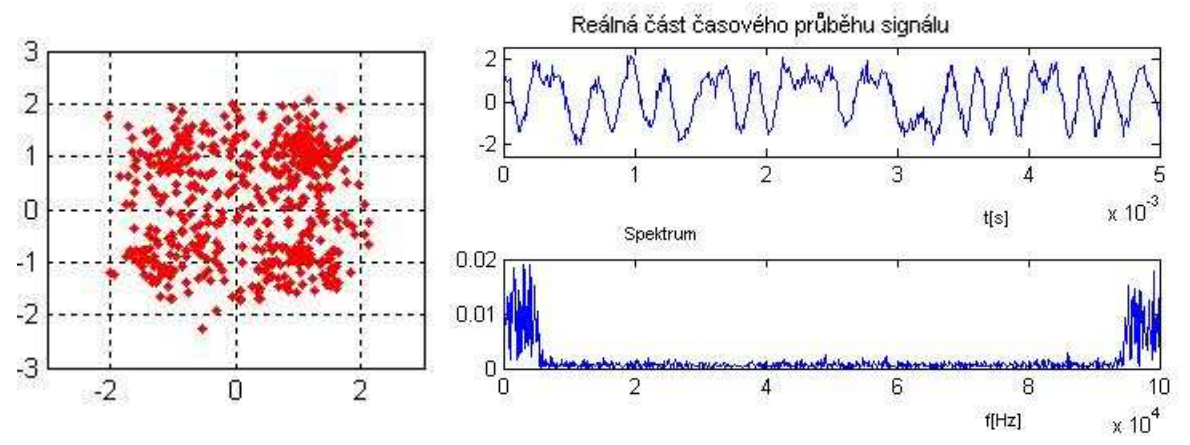

Obr.5.40. Vektorový diagram, časový průběh a spektrum signálu v Riceově kanálu pro ruční simulaci, pro  $Eb/N_0=20 dB$  a pro prostředí RURAL

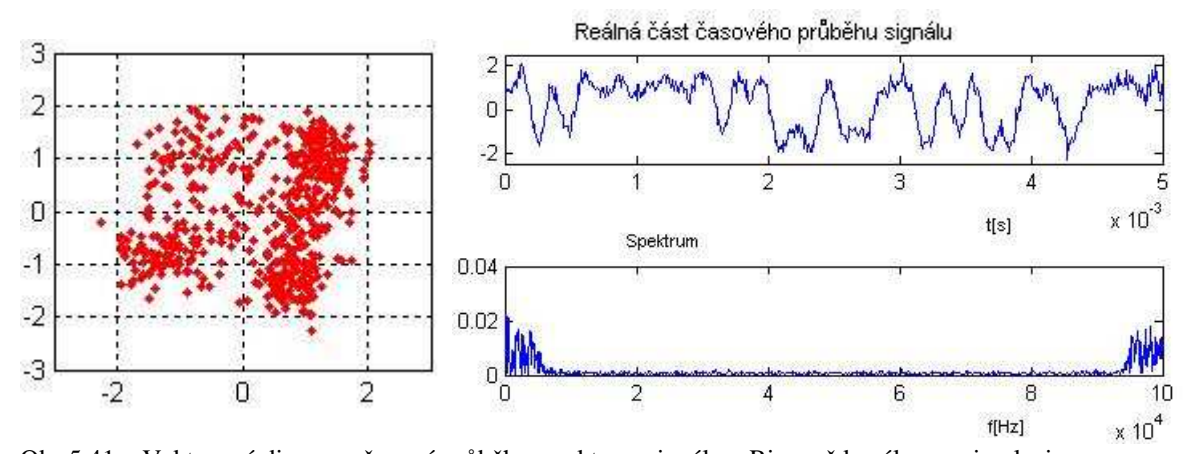

Obr.5.41. Vektorový diagram, časový průběh a spektrum signálu v Riceově kanálu pro simulaci příkazem, pro  $Eb/N_0=20 dB$  a pro prostředí RURAL

## **5.2.3 Porovnání výsledk**ů **simulací p**ř**íkazem a "ru**č**n**ě**" pro prost**ř**edí typical urban**

Plná čára představuje chybovost "ruční" simulace a čárkovaná příkazem. Průběhy *BER* pro Riceův kanál jsou téměř shodné. Ruční simulace vykazuje vyšší chybovost pro Rayleighův kanál. Co se týče doplnění legendy nastává opět podobná situace jako na obr. 5.37.

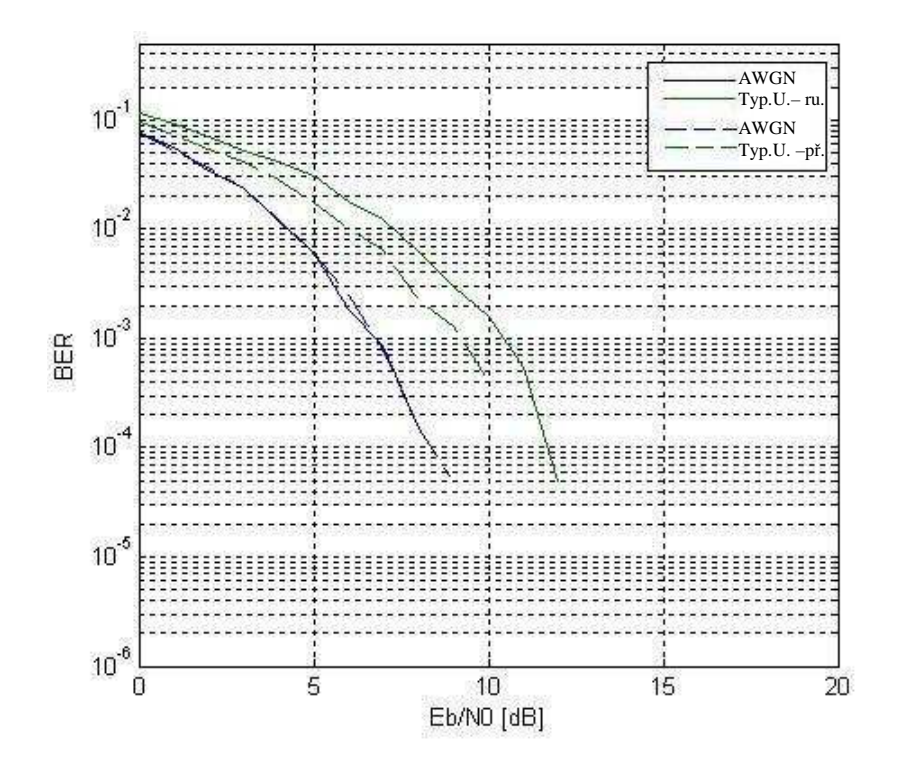

Obr.5.42. Srovnání chybovostí pro ruční simulaci a simulaci příkazem pro model prostředí TYPICAL URBAN

Pro ilustraci dopadu vícecestného šíření na užitečný signál postačí znázornění signálů bez přidaného bílého šumu, tak jak to bylo v předchozích kapitolách.

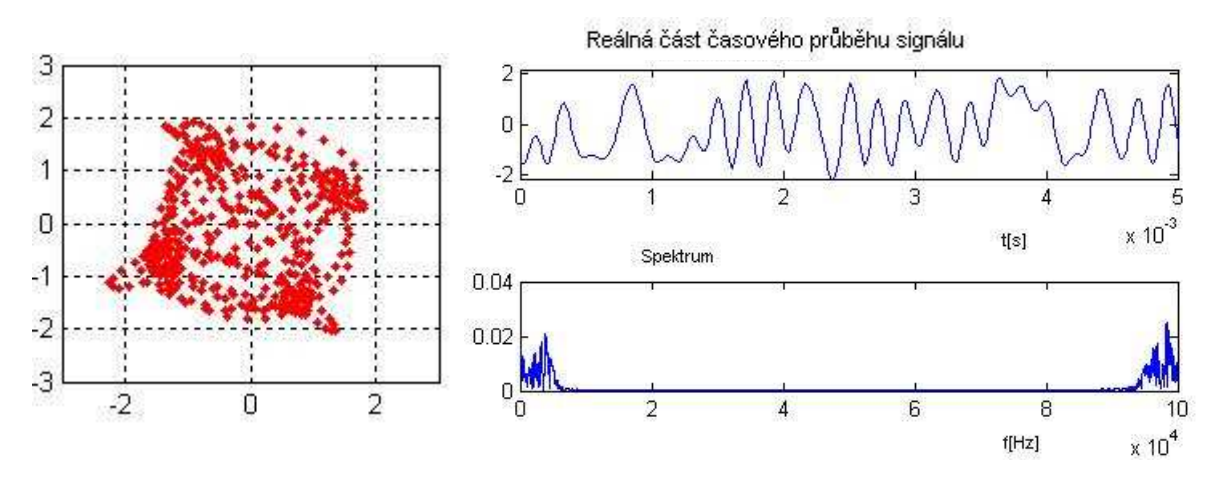

Obr.5.43. Vektorový diagram, časový průběh a spektrum signálu v Rayleighově kanálu pro ruční simulaci a pro prostředí TYPICAL URBAN

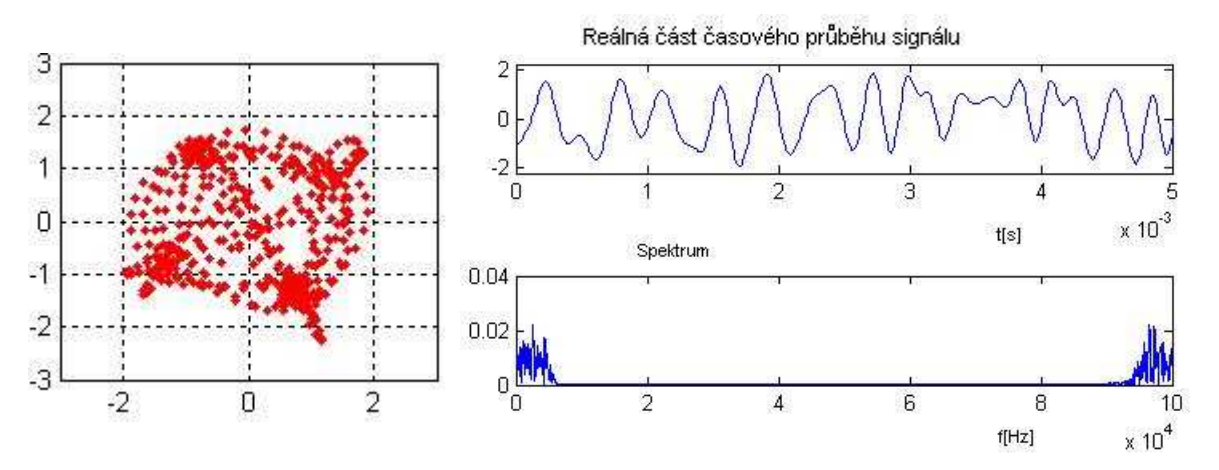

Obr.5.44. Vektorový diagram, časový průběh a spektrum signálu v Rayleighově kanálu pro simulaci příkazem a pro prostředí TYPICAL URBAN

Fáze jsou u obou případů v přibližně stejných mezích a ani chybovosti se od sebe příliš výrazně neliší.

## **5.2.4 Porovnání výsledk**ů **simulací p**ř**íkazem a "ru**č**n**ě**" pro prost**ř**edí bad urban**

Význam a popis křivek je celkem jasný z minulých kapitol. Odlišnost průběhů je pro bad urban poměrně výrazná a nelze ji zanedbat. bad urban, jak již sám napovídá, by měl, z hlediska znehodnocení signálu, vykazovat horší parametry, než typical urban. Tuto tezi podporují průběhy *BER* pro "ruční" simulaci oproti variantě s příkazem, kdy průběhy *BER* téměř kopírují chybovost pro awgn kanál. Tato nelogičnost může plynout z faktu, že varianta s příkazem poskytuje mnohem komplexnější a složitější pohled na rušivé vlivy pro definovaný kanál, než u "ručního" modelování. Tato odchylka a nerovnost je očividná i především z vektorového diagramu

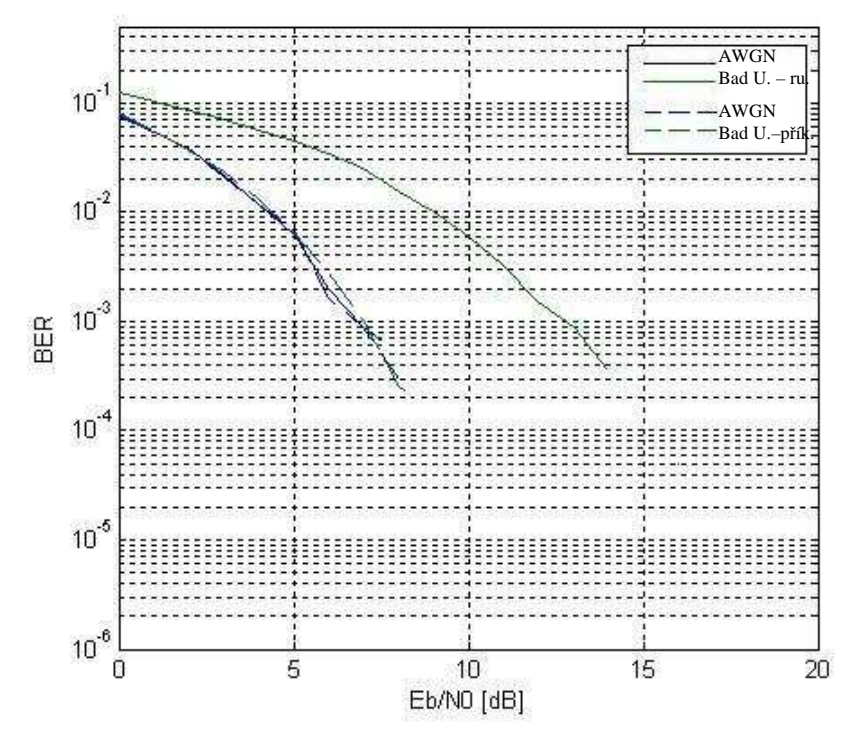

Obr.5.45. Srovnání chybovostí pro ruční simulaci a simulaci příkazem pro model prostředí BAD URBAN

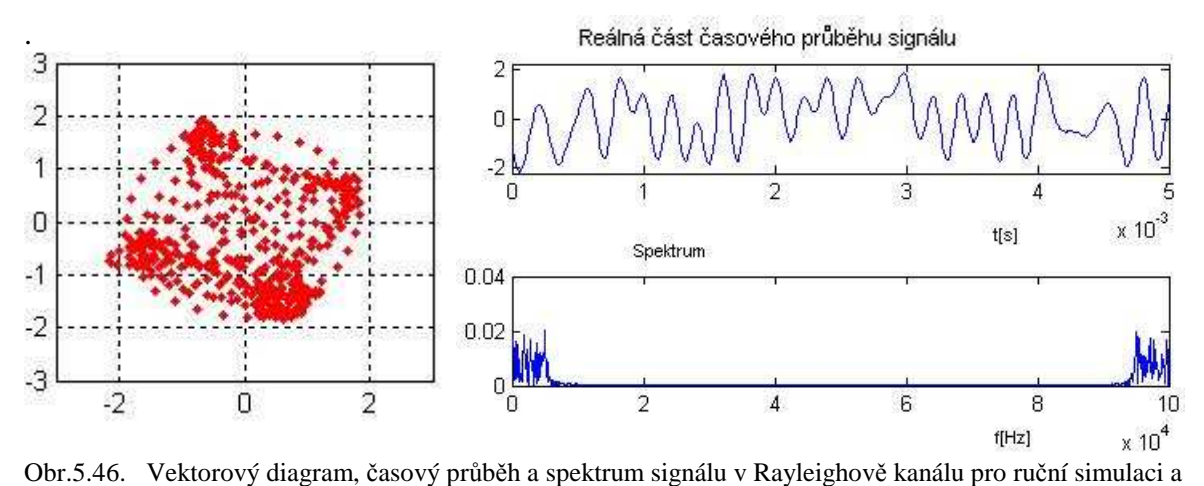

pro prostředí BAD URBAN

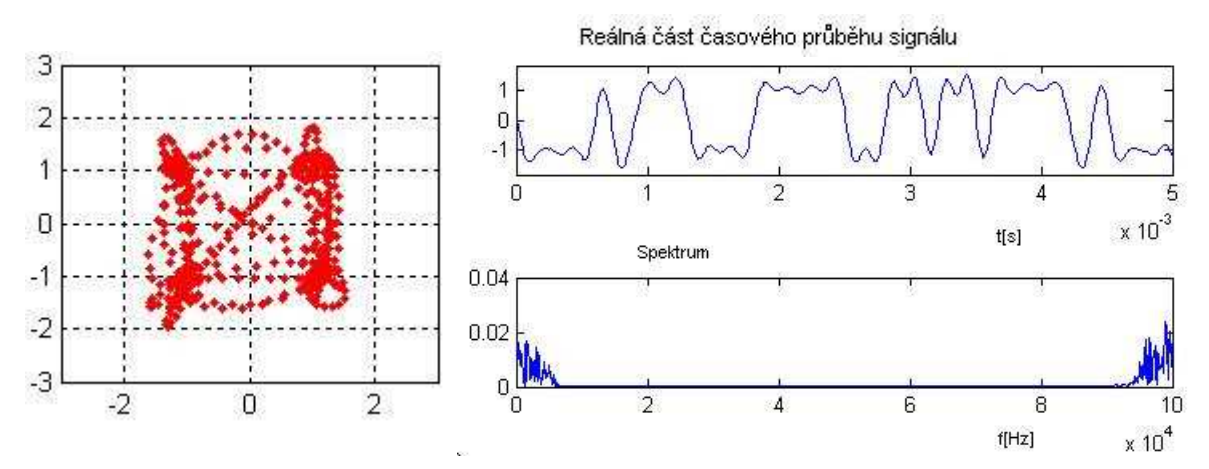

Obr.5.47. Vektorový diagram, časový průběh a spektrum signálu v Rayleighově kanálu pro simulaci příkazem a pro prostředí BAD URBAN

Ačkoliv se vektory zpoždění a časů pro typical a bad urban neliší příliš výrazně, tak ve výsledném působení na signál je tato nejednota evidentní.

## **5.2.5 Porovnání výsledk**ů **simulací p**ř**íkazem a "ru**č**n**ě**" pro prost**ř**edí hilly terrain**

Hilly terrain vykazuje poměrně solidní rozdíly pro oba dva charaktery simulací. Zde naopak má celkově nižší BER "ruční" metoda. Odchylka fází pro obě metody sice není tak výrazná jako u bad urban, ale přesto je dost jasná a rozhodující pro odlišné výsledky chybovostí.

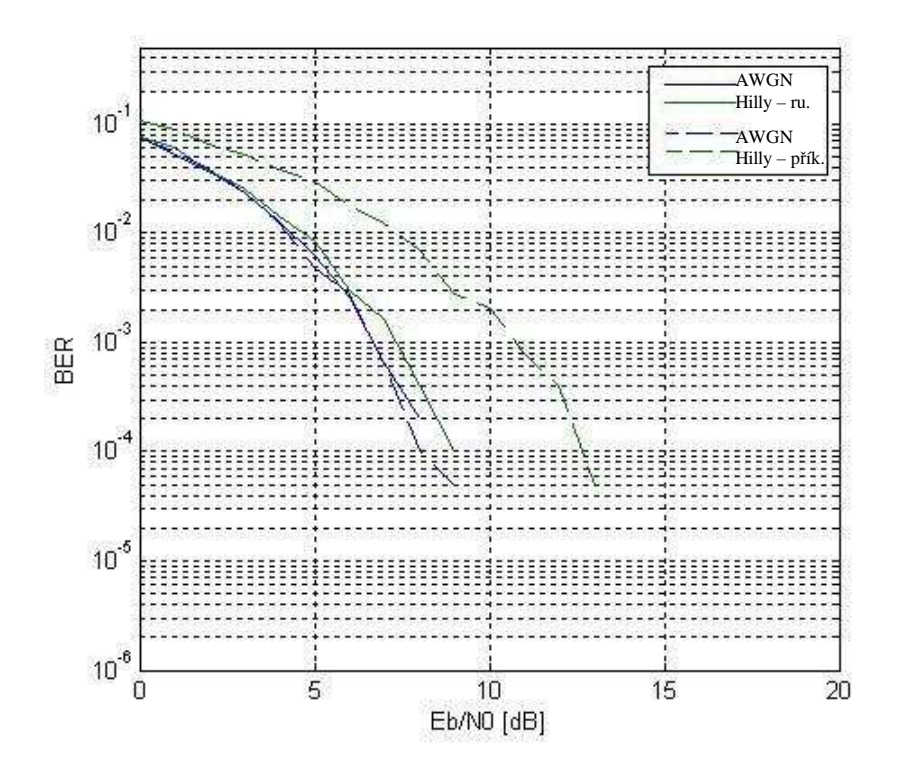

Obr.5.48. Srovnání chybovostí pro ruční simulaci a simulaci příkazem pro model prostředí HILLY TERRAIN

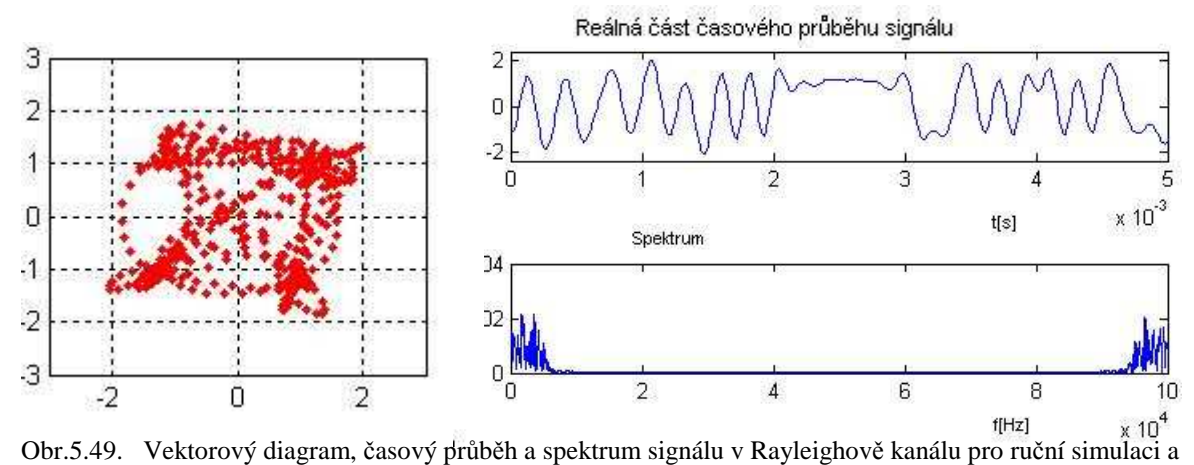

pro prostředí HILLY TERRAIN

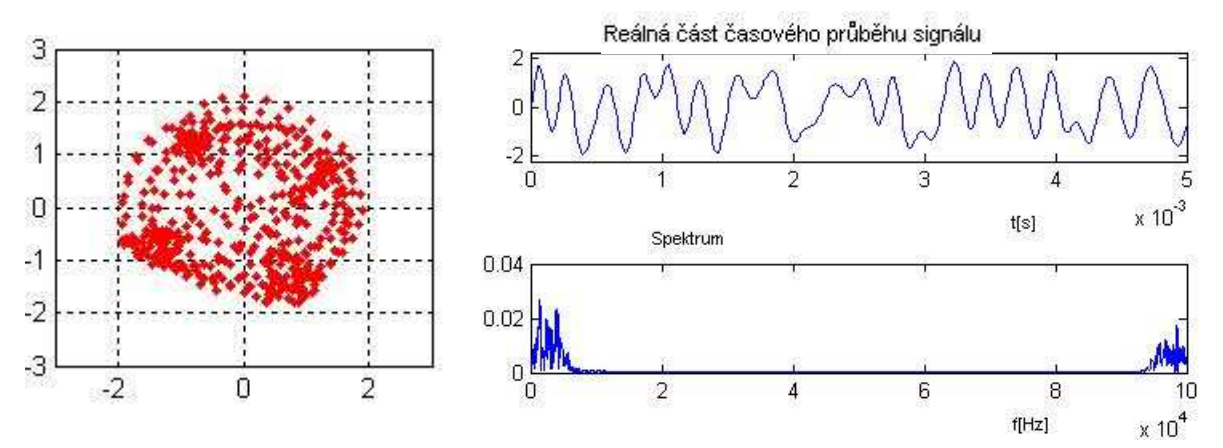

Obr.5.50. Vektorový diagram, časový průběh a spektrum signálu v Rayleighově kanálu pro simulaci příkazem a pro prostředí HILLY TERRAIN

#### **5.2.6 Vyhodnocení ekvalizace**

Systém znázornění výsledků je obdobný jak u BPSK. Byly opět zvoleny dvě varianty a to typical urban, 12 cest – ručně a hilly terrain, 12 cest – příkazem. Vinou velkého množství křivek pro každou ekvalizaci, byly grafy chybovostí z důvodu větší přehlednosti rozděleny do dvou obrázků. U dalšího vyhodnocení byly znázorněny pouze vektorové diagramy na kterých je účinek ekvalizace nejjasnější.

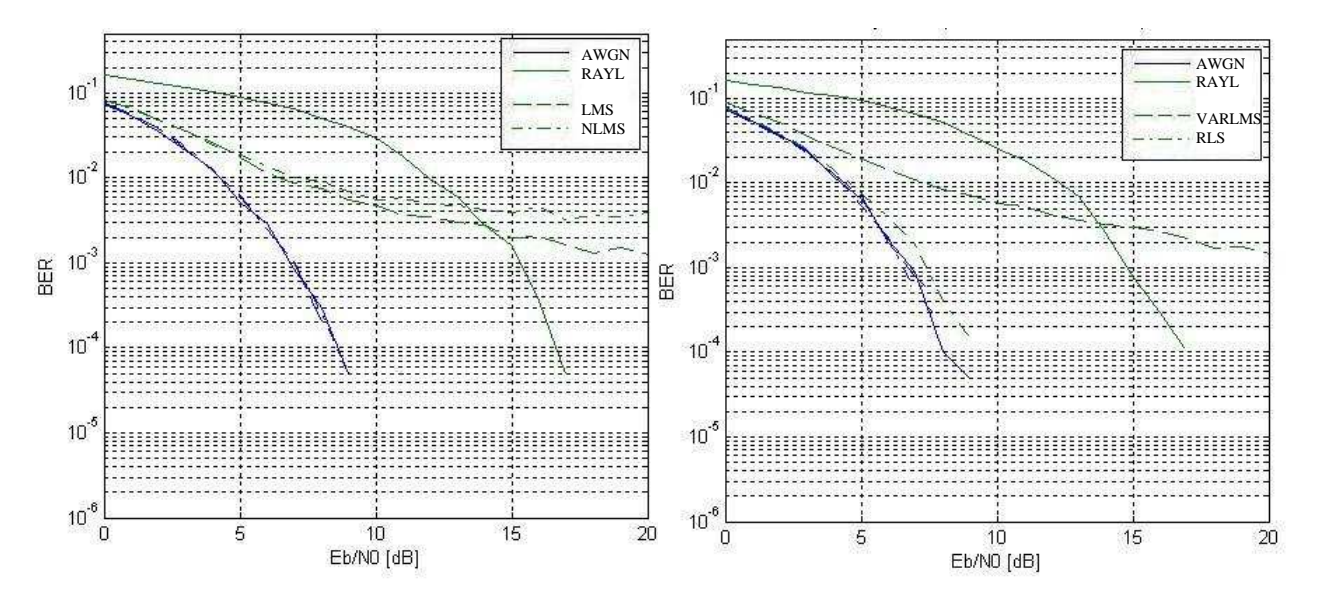

Obr.5.51. Srovnání chybovostí pro různé typy ekvalizací a pro TYPICAL URBAN-12 cest

Levá část obrázku znázorňuje účinek lineární ekvalizace pomocí algoritmů *lms*(čárkovaná) a *normlms*(čerchovaná), pravá část *varlms*(čárkovaná) a *rls*(čerchovaná). Největší potlačení chybovosti poskytuje metoda *rls*, která velmi dobře vyrovnává fázi. Oproti BPSK je QPSK náchylnější na změnu fáze a proto je dobrá účinnost *rls* logická.

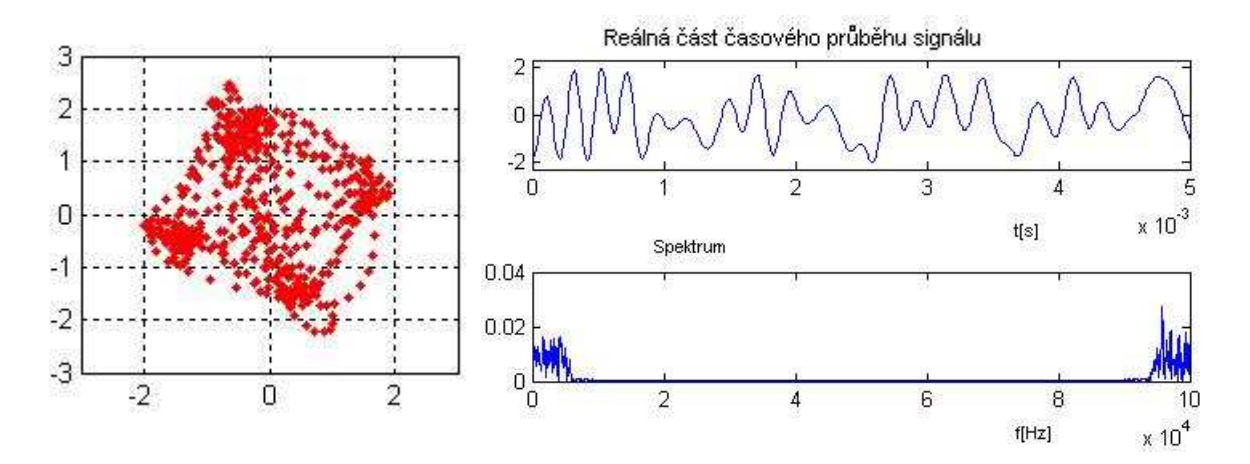

Obr.5.52. Vektorový diagram pro Rayleighův kanál, pro "ruční" simulaci a prostředí TYPICAL URBAN-12

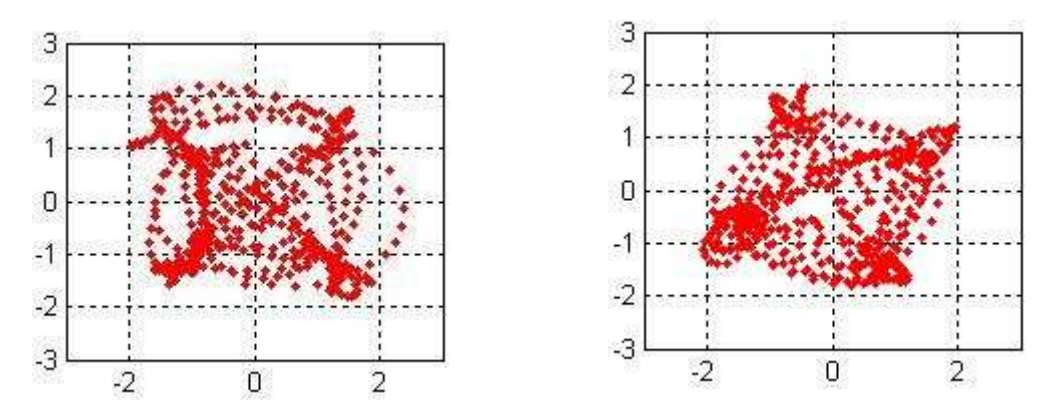

Obr.5.53. Vektorové diagramy pro Rayleighův kanál, pro prostředí TYPICAL URBAN-12 po ekvalizaci pomocí algoritmů lms(vlevo) a normlms(vpravo)

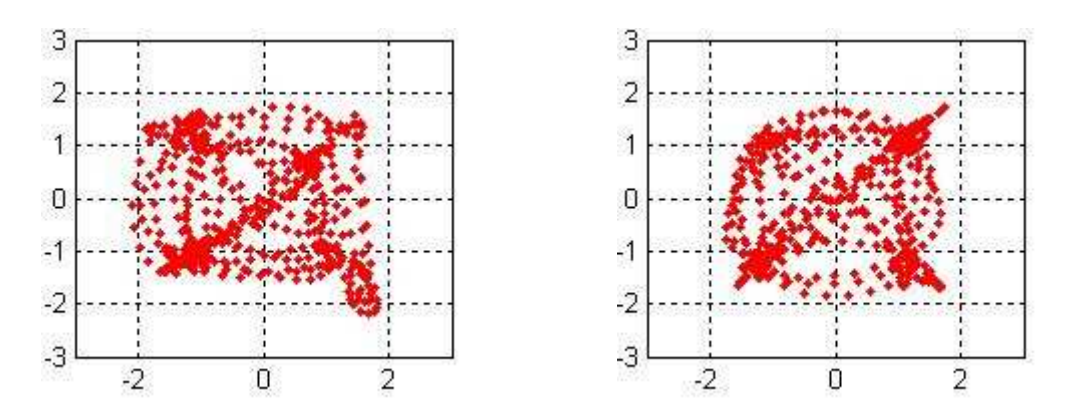

Obr.5.54. Vektorové diagramy pro Rayleighův kanál, pro prostředí TYPICAL URBAN-12 po ekvalizaci pomocí algoritmů varlms(vlevo) a rls(vpravo)

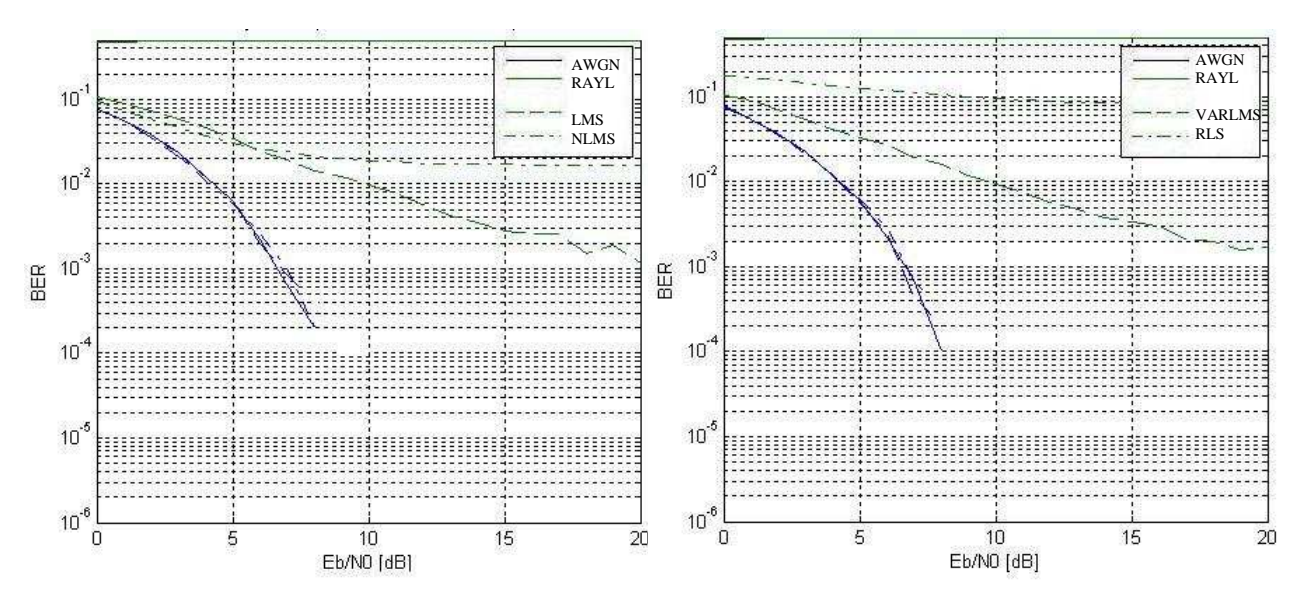

Obr.5.55. Srovnání chybovostí pro různé typy ekvalizací a pro HILLY TERRAIN-12 cest

Dalším užitým typem prostředí pro osvětlení dopadu ekvalizace je hilly terrain,12 – příkazem.Význam křivek je obdobný jak pro první případ. Průběh pro simulaci bez ekvalizace není viditelný, protože chybovost je již natolik velká, že je mimo rozsah grafu. Zde *rls* nevykazuje tak dobré výsledky, přesto všechny typy užitých algoritmů, dokázaly solidním způsobem obnovit v podstatě znehodnocená data(*BER* - plná čára).

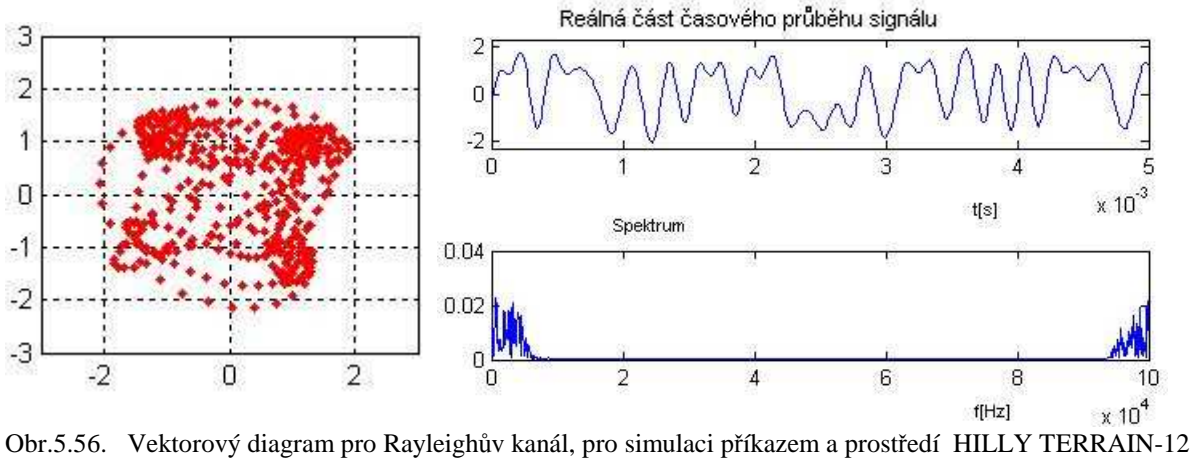

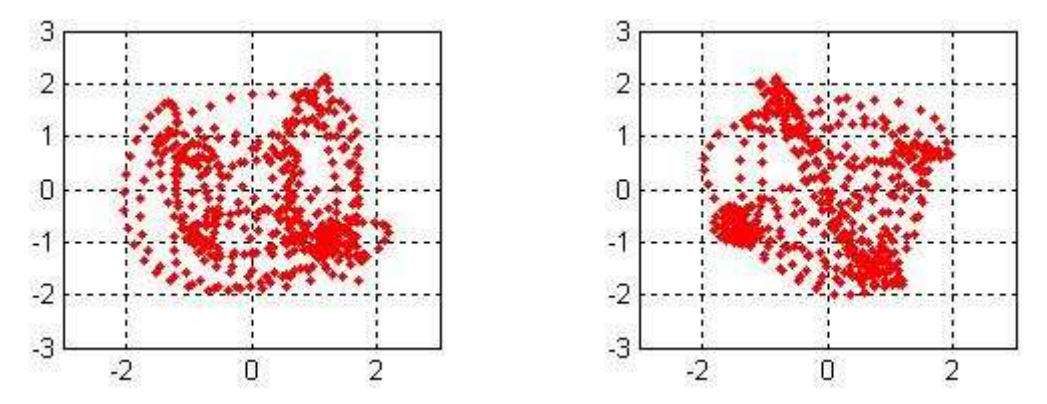

Obr.5.57. Vektorové diagramy pro Rayleighův kanál, pro prostředí HILLY TERRAIN-12 po ekvalizaci pomocí algoritmů lms(vlevo) a normlms(vpravo)

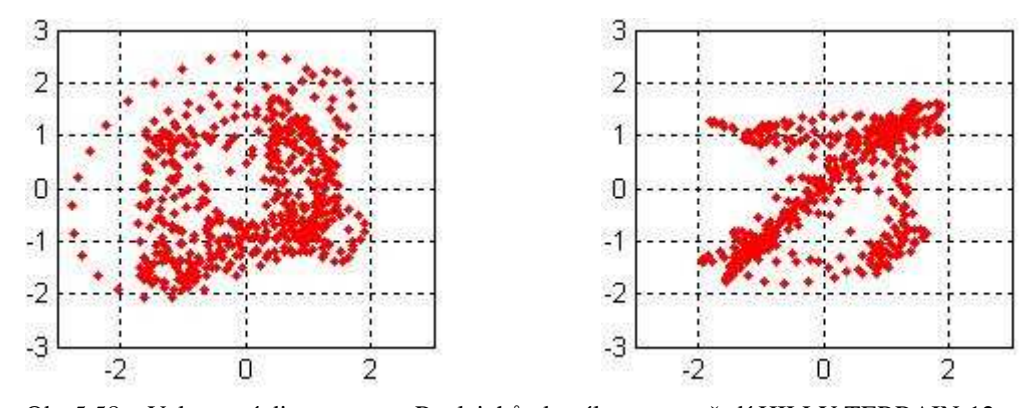

Obr.5.58. Vektorové diagramy pro Rayleighův kanál, pro prostředí HILLY TERRAIN-12 po ekvalizaci pomocí algoritmů varlms(vlevo) a rls(vpravo)

## **5.3 Výsledky pro modulaci 16QAM**

Dalším typem digitální modulace s níž pracovala tato aplikace je 16QAM. Data se převádí na komplexní symboly o kombinaci hodnot 1, –1, 3, -3, 1j, –1j, 3j, -3j.[7] Tento typ klíčování je značně náchylný na přeslechy a rušení, což se projeví na následujících křivkách chybovostí *BER*.

## **5.3.1 Porovnání výsledk**ů **simulací p**ř**íkazem a "ru**č**n**ě**" pro prost**ř**edí rural**

Jak již bylo řečeno tak 16QAM je poměrně náchylná na rušení všeho druhu. Chybovost *BER* pro "ruční" metodu simulace reprezentuje plná čára a čárkovaná metodu příkazem.

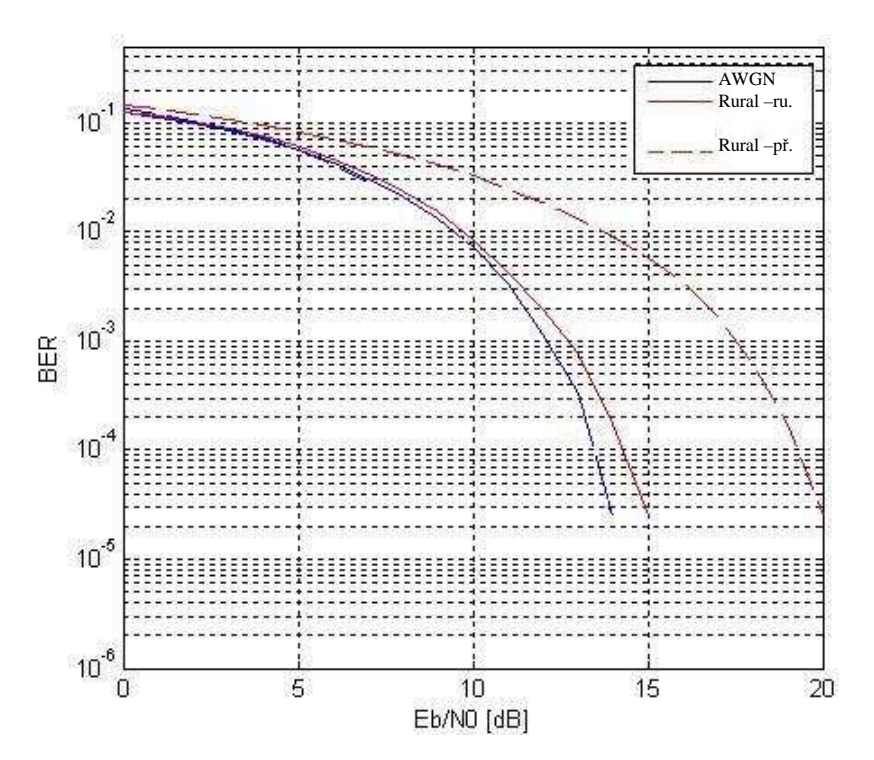

Obr.5.59. Srovnání chybovostí pro ruční simulaci a simulaci příkazem pro model prostředí RURAL

Jistá odlišnost křivek *BER* je u méně odolných modulací stále zjevnější. Pokud se obě metody mírně liší ve fázovém posuvu rušeného signálu, tak u 16QAM už tato drobná změna může způsobit poměrně časté interference.

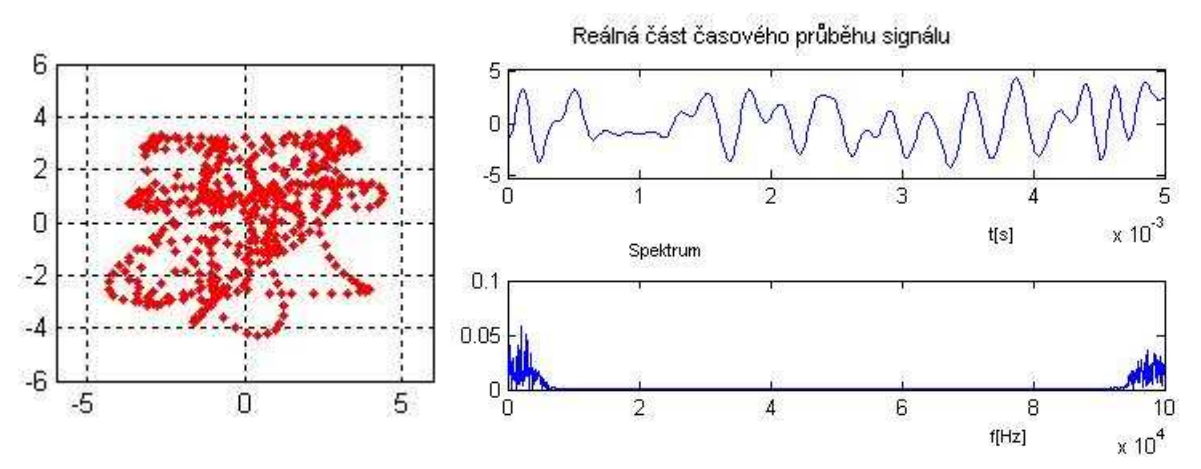

Obr.5.60. Vektorový diagram, časový průběh a spektrum signálu v Riceově kanálu pro ruční simulaci a pro prostředí RURAL

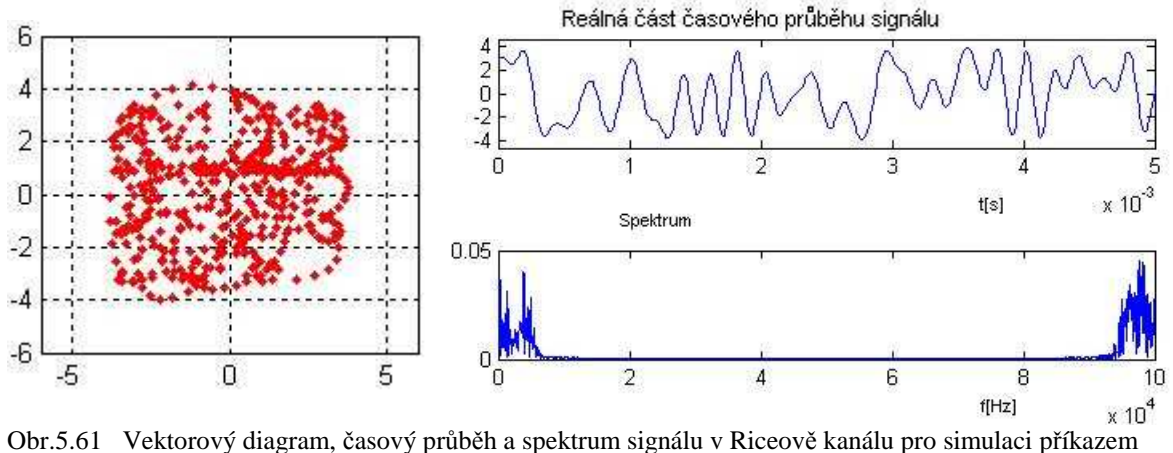

a pro prostředí RURAL

Výsledky pro tuto modulaci jsou těžko interpretovatelné z důvodu množství bodů ve vektorovém diagramu, přesto lze odvodit, že i přes minimální rozdíl fází je nerovnost chybovostí poměrně velká.

## **5.3.2 Porovnání výsledk**ů **simulací p**ř**íkazem a "ru**č**n**ě**" pro prost**ř**edí typical urban**

Stejně jako u předchozích simulací, tak pro typical urban se výsledky poměrně shodují. Plná čára opět představuje "ruční" simulaci a přerušovaná příkazem. Přestože jsou výsledky *BER* poměrně ve shodě, tak při pohledu na vektorové diagramy je vidět rozdíl fází.

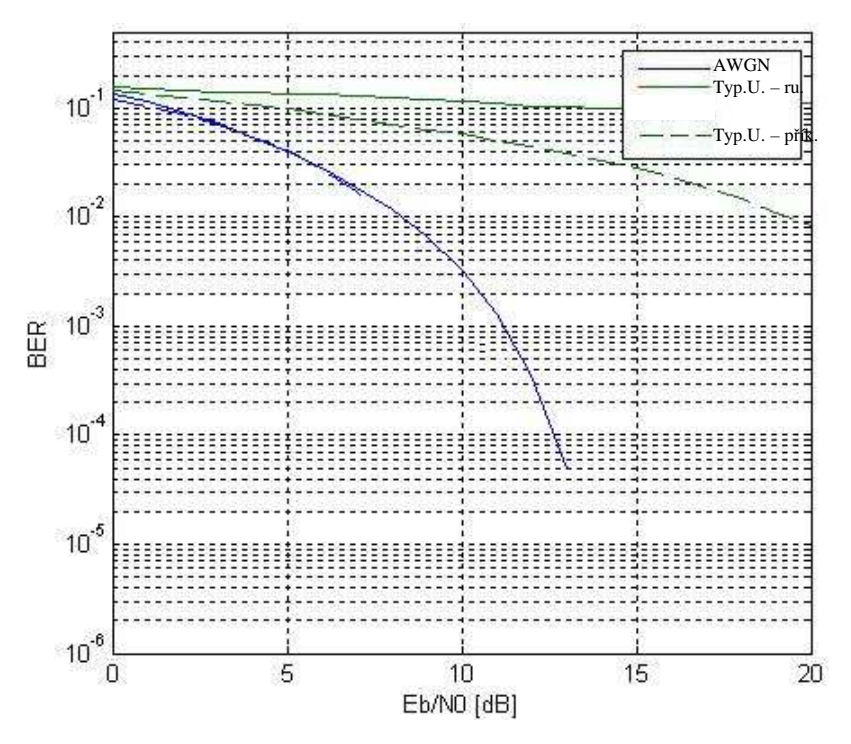

Obr.5.62. Srovnání chybovostí pro ruční simulaci a simulaci příkazem pro model prostředí TYPICAL URBAN

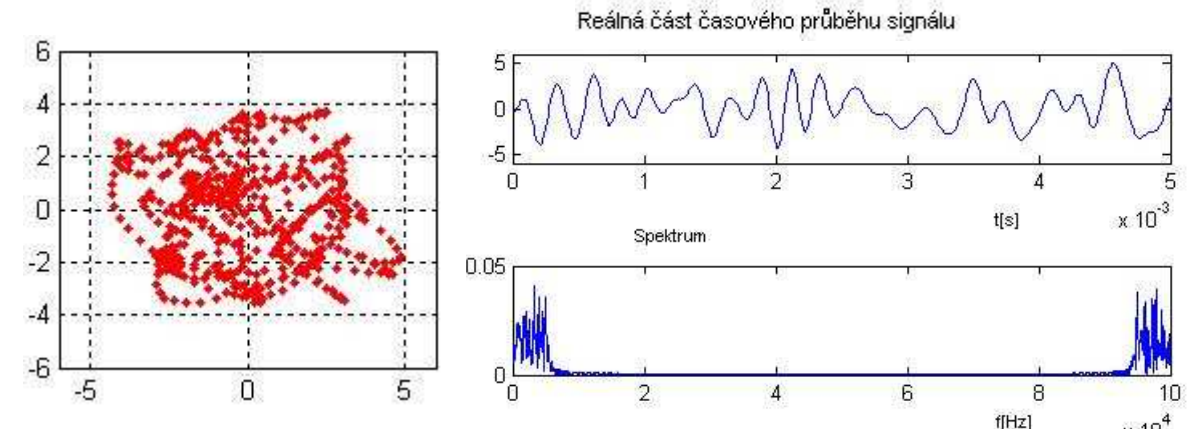

<sup>f[Hz]</sup><br>Obr.5.63. Vektorový diagram, časový průběh a spektrum signálu v Rayleighově kanálu pro ruční simulaci a pro prostředí TYPICAL URBAN

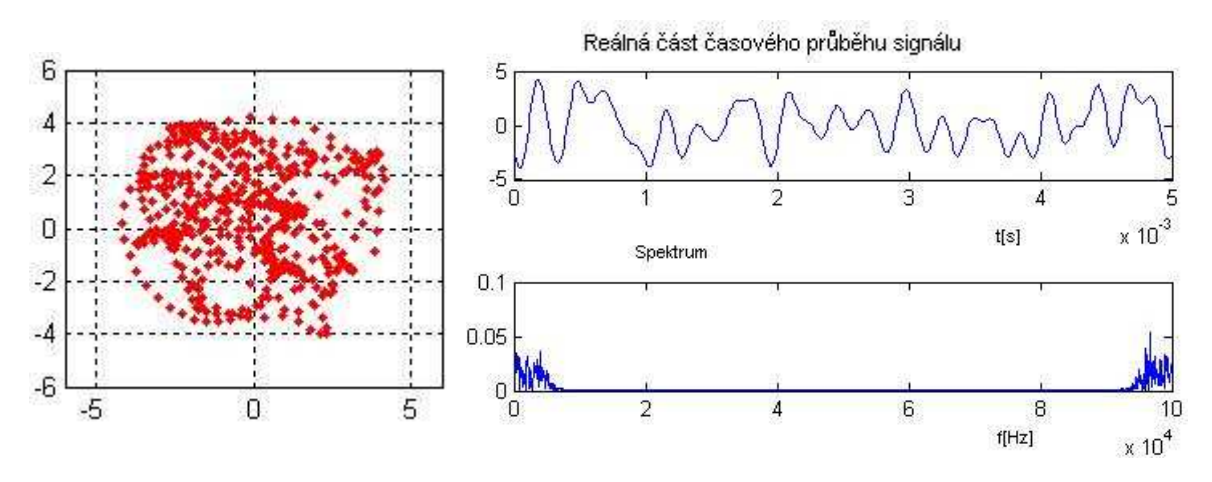

Obr.5.64. Vektorový diagram, časový průběh a spektrum signálu v Rayleighově kanálu pro simulaci příkazem a pro prostředí TYPICAL URBAN

## **5.3.3 Porovnání výsledk**ů **simulací p**ř**íkazem a "ru**č**n**ě**" pro prost**ř**edí bad urban**

Pro bad urban vyvstává opět stejný problém jako v případě QPSK. Rozdíl je ještě markantnější a interpretace výsledků se tak stává již poměrně problematickou. Modelování "ruční" metodou opět zastupují plné čáry a příkazem čárkované.

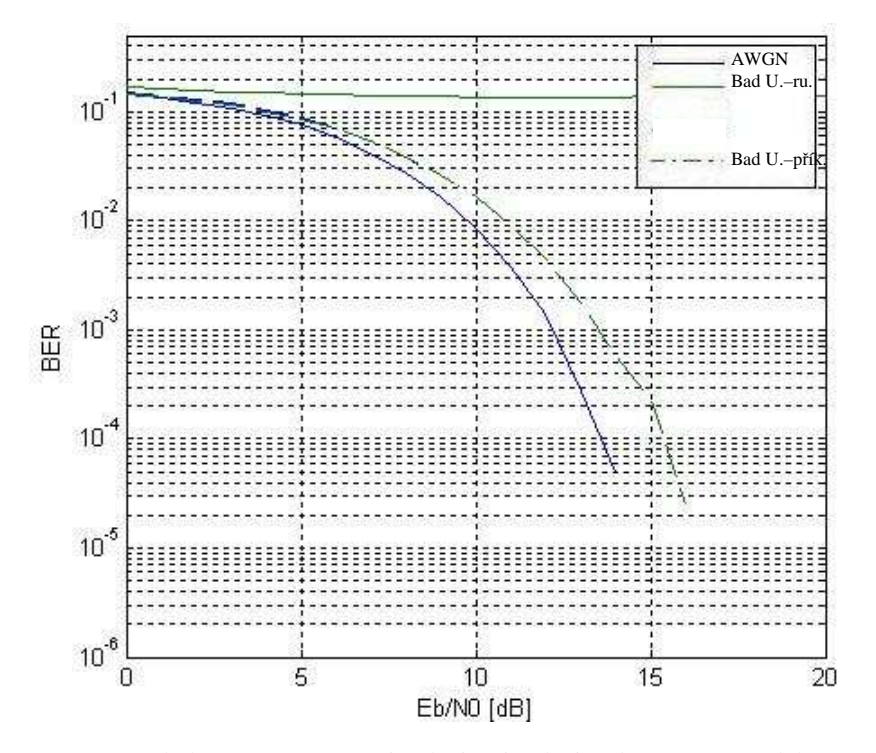

Obr.5.65. Srovnání chybovostí pro ruční simulaci a simulaci příkazem pro model prostředí BAD URBAN

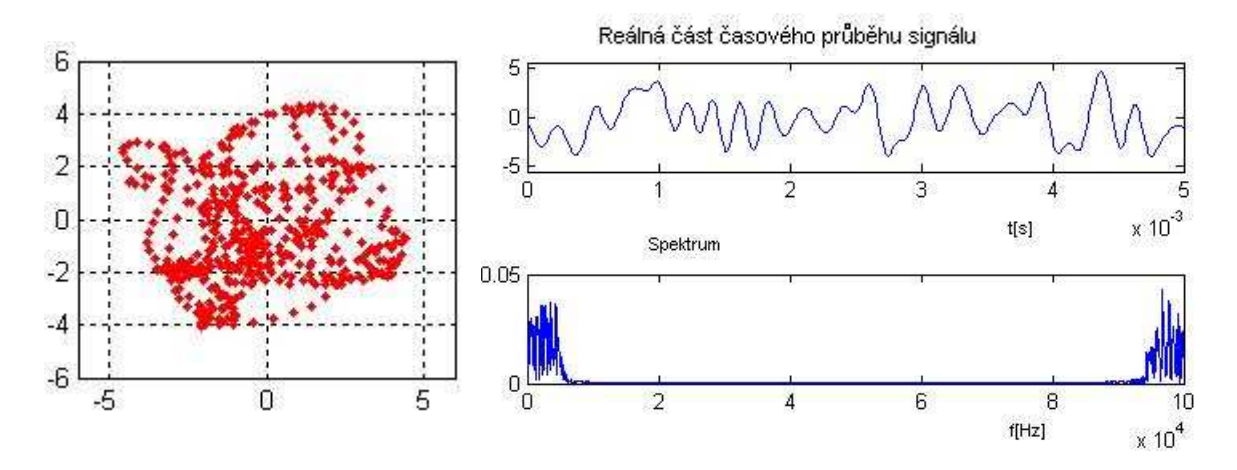

Obr.5.66. Vektorový diagram, časový průběh a spektrum signálu v Rayleighově kanálu pro ruční simulaci a pro prostředí BAD URBAN

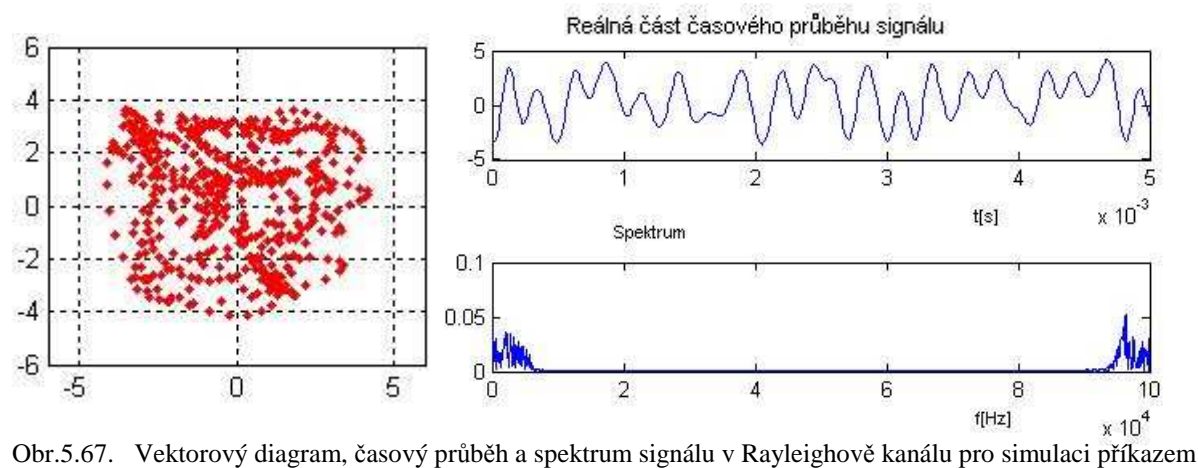

a pro prostředí BAD URBAN

## **5.3.4 Porovnání výsledk**ů **simulací p**ř**íkazem a "ru**č**n**ě**" pro prost**ř**edí hilly terrain**

Nastává velmi podobná situace jak pro stejný případ u modulace QPSK. Význam čar se nemění a zůstává stejný. Oproti QPSK je rozdíl především ve faktu, že se rozdíly chybovostí pro obě metody ještě více prohloubily a to i přes stejný rozdíl fází jak pro modulaci QPSK.

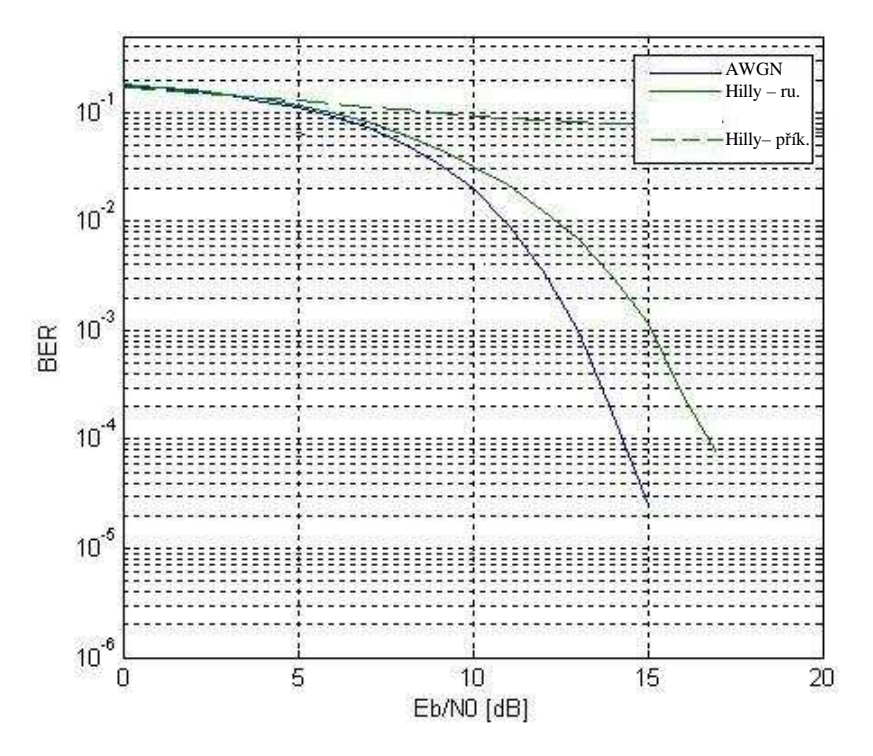

Obr.5.68. Srovnání chybovostí pro ruční simulaci a simulaci příkazem pro model prostředí HILLY TERRAIN

Tento fakt bude jasnější na následujících obrázcích vektorových diagramů, časových průběhů a spekter.

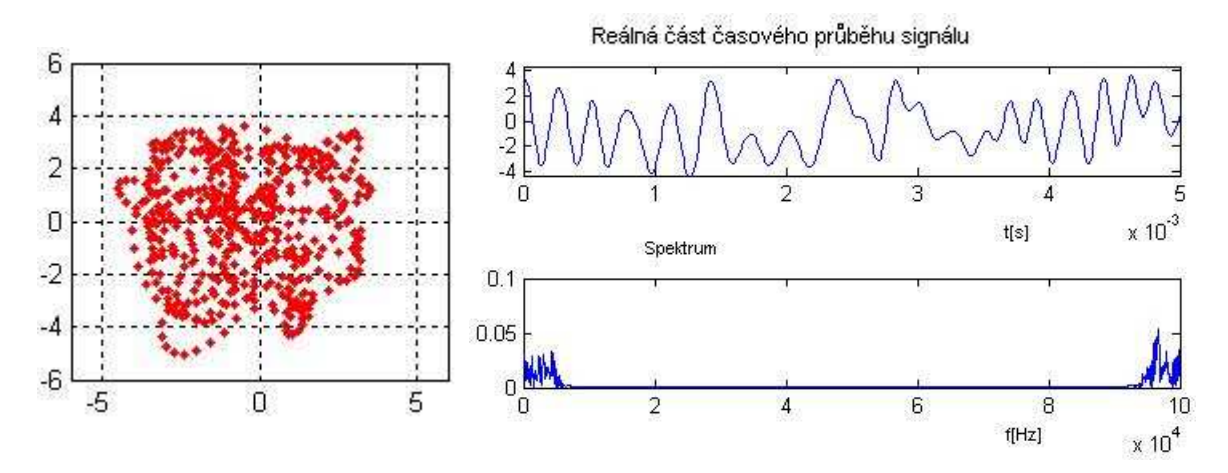

Obr.5.69. Vektorový diagram, časový průběh a spektrum signálu v Rayleighově kanálu pro ruční simulaci a pro prostředí HILLY TERRAIN

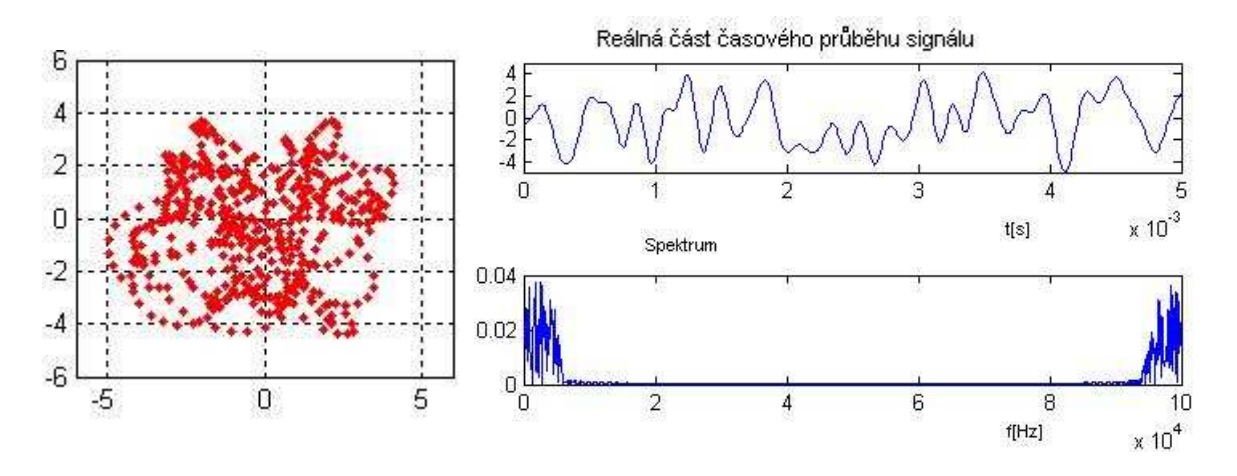

Obr.5.70. Vektorový diagram, časový průběh a spektrum signálu v Rayleighově kanálu pro simulaci příkazem a pro prostředí HILLY TERRAIN

#### **5.3.5 Vyhodnocení ekvalizace**

Byly zvoleny dvě varianty a to bad urban, 12 cest – příkazem a typical urban, 6 cest příkazem. Pro vyhodnocení působení ekvalizace opět postačí křivky *BER* a vektorové diagramy. Lineární ekvalizace pro tuto modulaci není příliš účinná, protože 16QAM je náchylná jak na změny fáze, tak i na změny amplitudy. Pokud ekvalizace určitým způsobem vyrovná fázi, tak zavede šum a tím je účinek této ekvalizace svým způsobem znehodnocen. Levý graf opět popisuje lineární ekvalizaci pro *lms*(čárkovaně), *norlms*(čerchovaně) a pravý *varlms*(čárkovaně) a *rls*(čerchovaně)

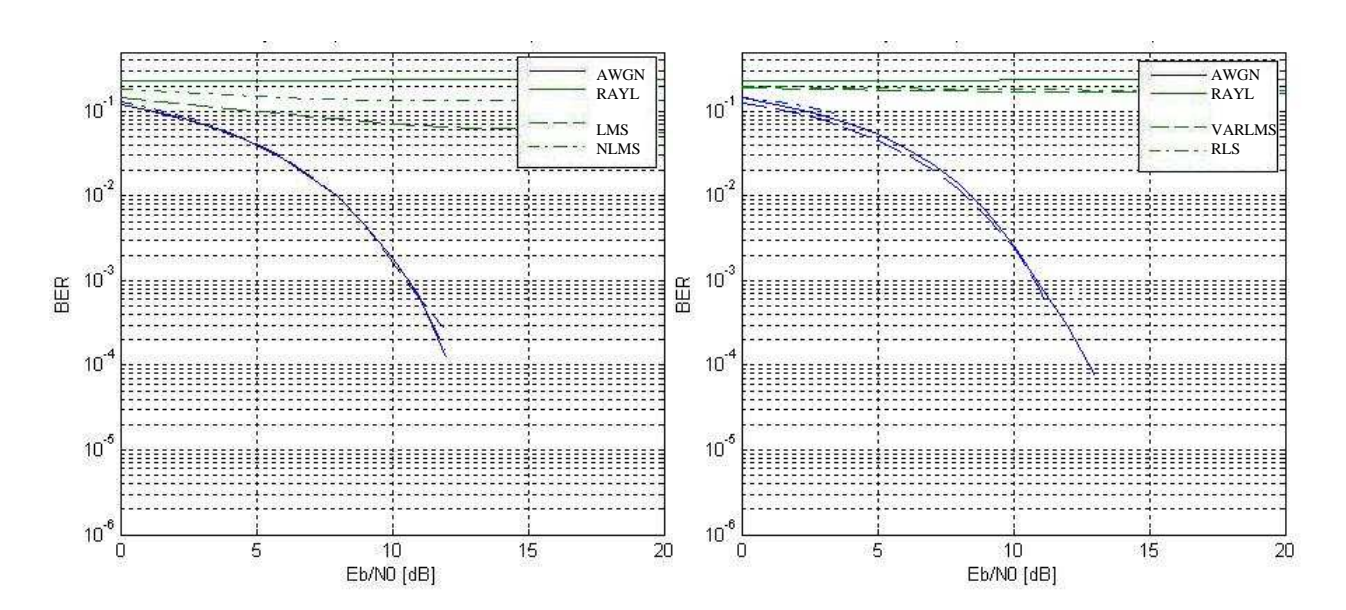

Obr.5.71. Srovnání chybovostí pro různé typy ekvalizací a pro BAD URBAN-12 cest
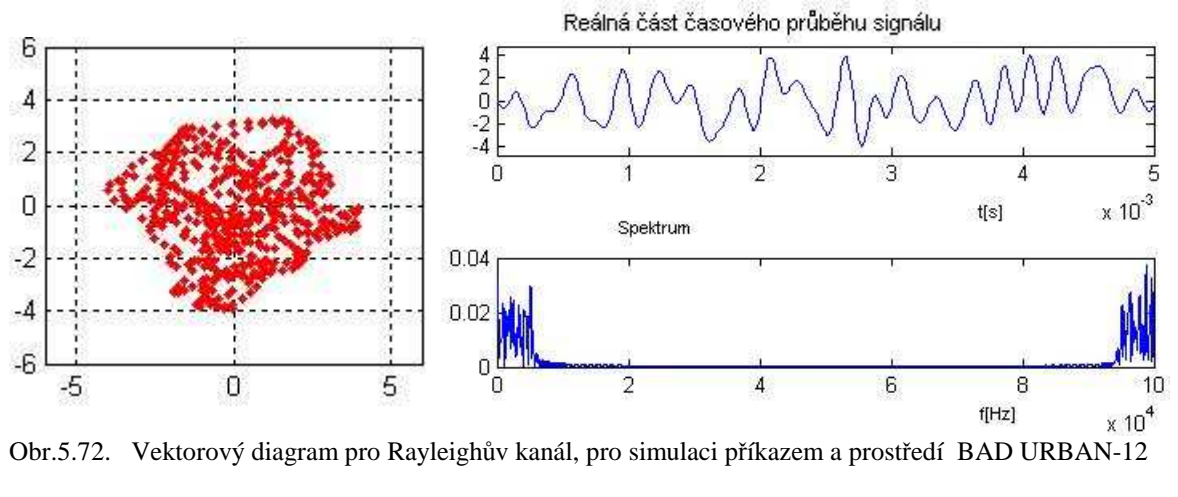

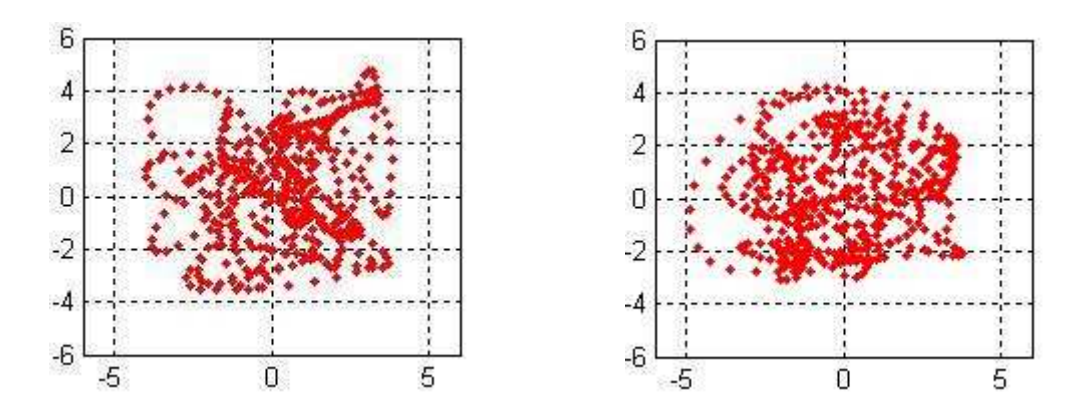

Obr.5.73. Vektorové diagramy pro Rayleighův kanál, pro prostředí BAD URBAN-12 po ekvalizaci pomocí algoritmů lms(vlevo) a normlms(vpravo)

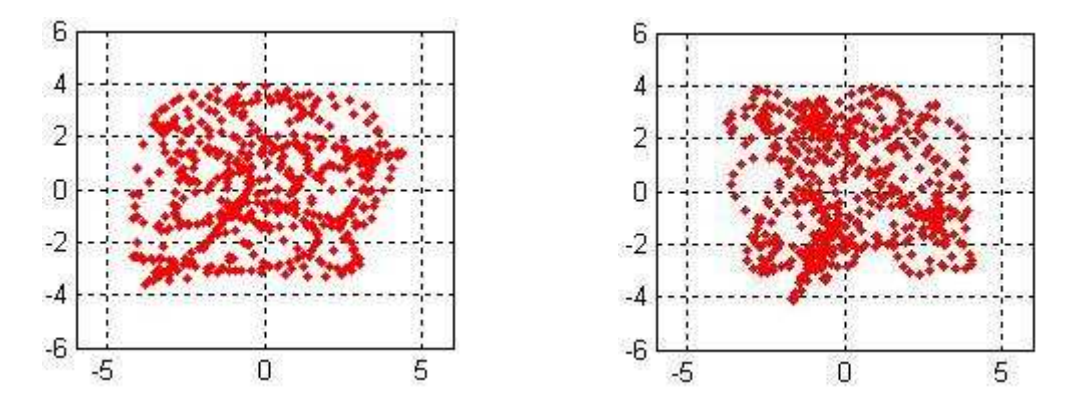

Obr.5.74. Vektorové diagramy pro Rayleighův kanál, pro prostředí BAD URBAN-12 po ekvalizaci pomocí algoritmů varlms(vlevo) a rls(vpravo)

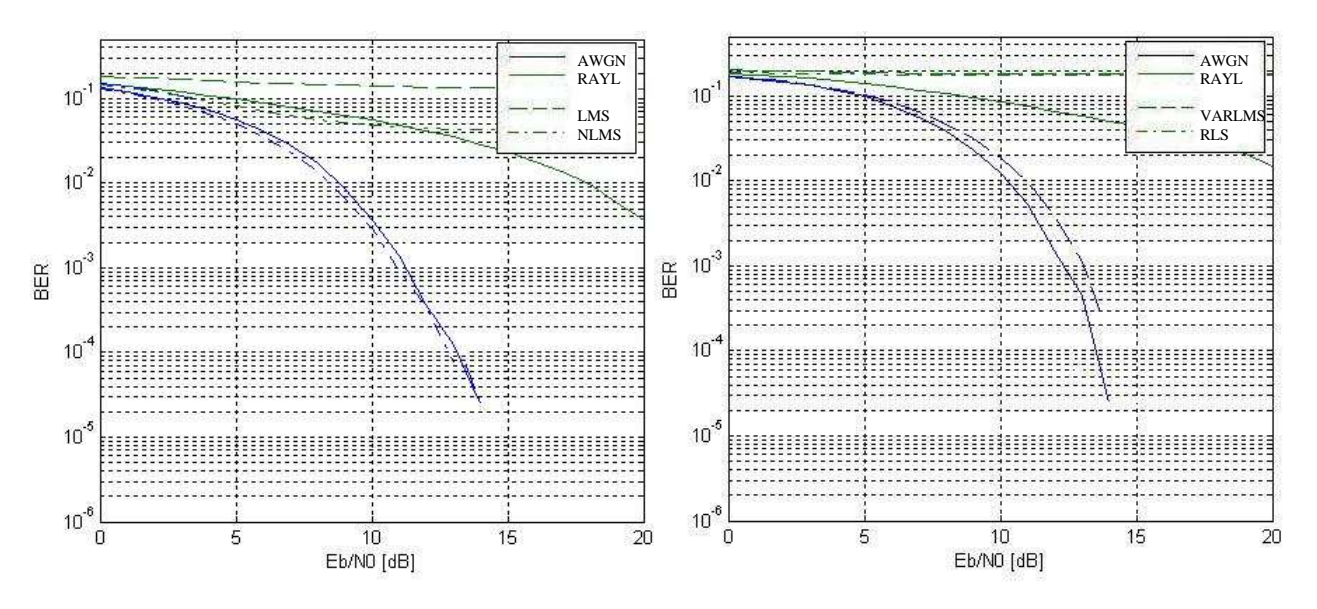

Obr.5.75. Srovnání chybovostí pro různé typy ekvalizací a pro TYPICAL URBAN-6 cest

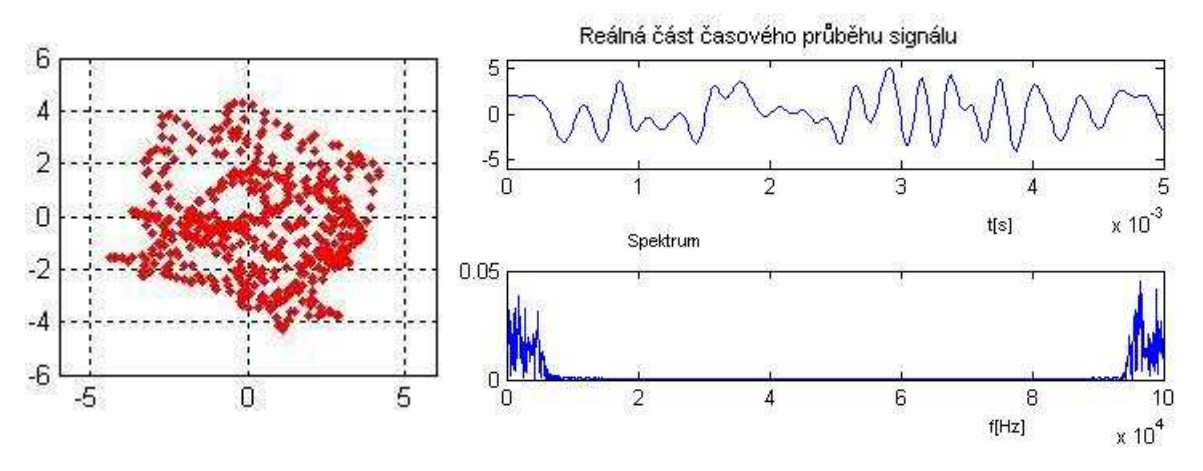

Obr.5.76. Vektorový diagram pro Rayleighův kanál, pro simulaci příkazem a prostředí TYPICAL URBAN-6

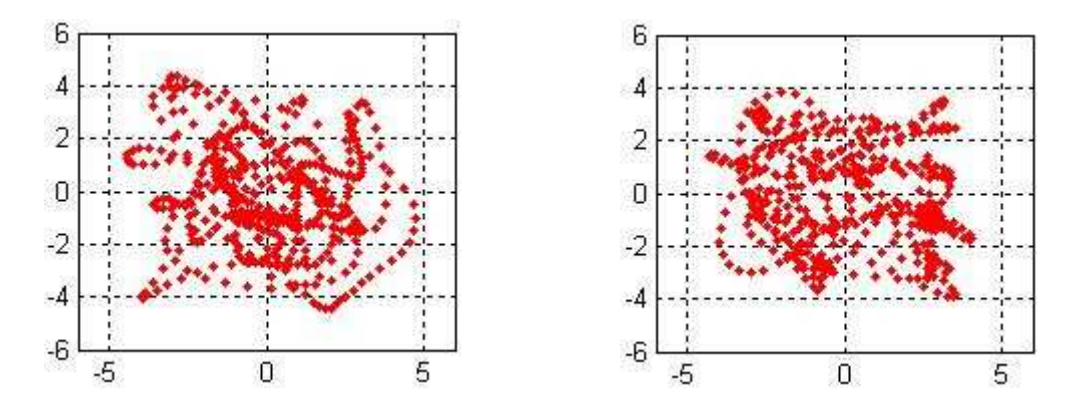

Obr.5.77. Vektorové diagramy pro Rayleighův kanál, pro prostředí TYPICAL URBAN-6 po ekvalizaci pomocí algoritmů lms(vlevo) a normlms(vpravo)

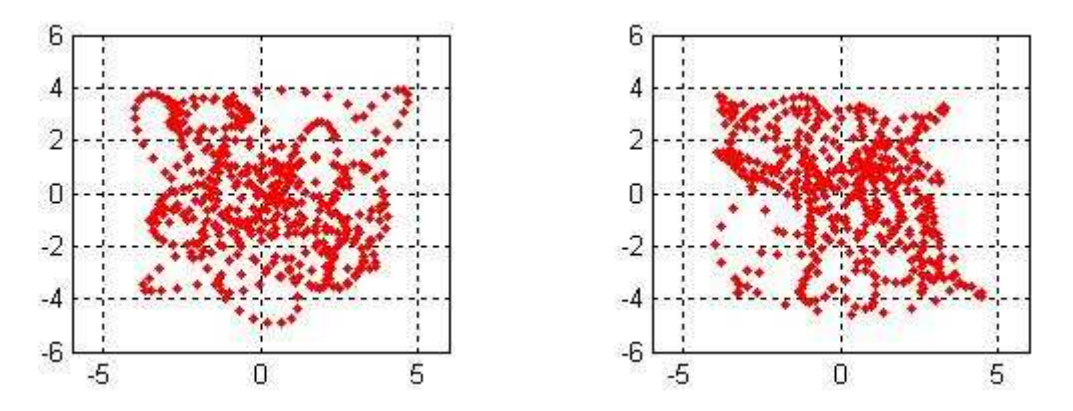

Obr.5.78. Vektorové diagramy pro Rayleighův kanál, pro prostředí TYPICAL URBAN-6 po ekvalizaci pomocí algoritmů varlms(vlevo) a rls(vpravo)

V tomto případě má ekvalizace naopak destruktivní účinek kdy zavádí další přeslechy. Všechny typy algoritmů sice poměrně dobře vyrovnaly fázové posuvy, ale zavedly do signálu přídavný šum, který způsobil zvýšení chybovosti. Pro modulaci jako 16QAM by byla vhodnější nějaká nelineární složitější ekvalizace resp. ekvalizace, která zavádí jen minimální objem dalšího rušení.

## **5.4 Výsledky pro modulaci OFDM-QPSK**

OFDM je modulací jejíž hlavní princip a funkce stojí na naprosto jiném základě než předchozí typy. Kódování dat probíhá převáděním z frekvenční do časové oblasti pomocí inverzní Fourierovy transformace. Datový tok je rozdělen do větví a každá je přenášena pomocí jiné nosné. Výsledkem je praktické prodloužení periody signálu a tento fakt i přidání ochranného intervalu za každý symbol napomáhá odolnosti této modulace proti vlivům rušení. Tato odolnost je asi největší výhodou OFDM a předurčuje ji pro široké využití v praxi.[29]

#### **5.4.1 Popis vývoje signálu p**ř**i pr**ů**chodu systémem**

OFDM je odlišným typem modulace než předchozí a proto i interpretace výsledků a změn signálu při průchodu systémem je odlišná. Pro popis vývoje signálu zde není rozhodující vektorový diagram, ale časový průběh a spektrum. Tato modulace nedefinuje signál kombinací pevně daných amplitud a fází, ale má charakter pseudonáhodného signálu. Prvním krokem je mapování na klasickou digitální modulaci(QPSK, MQAM), v tomto případě QPSK. Datový tok je dále rozdělen do několika bloků a doprostřed vloženy nuly, mající za účel kmitočtové omezení. Následuje samotná IFFT, převzorkování a filtrování dolní propustí Butterworthova filtru do podoby vhodné pro přenos kanálem. Přenos do vyššího pásma není opět proveden, protože pro simulací a osvětlení působení rušení postačuje přenos v base bandu.

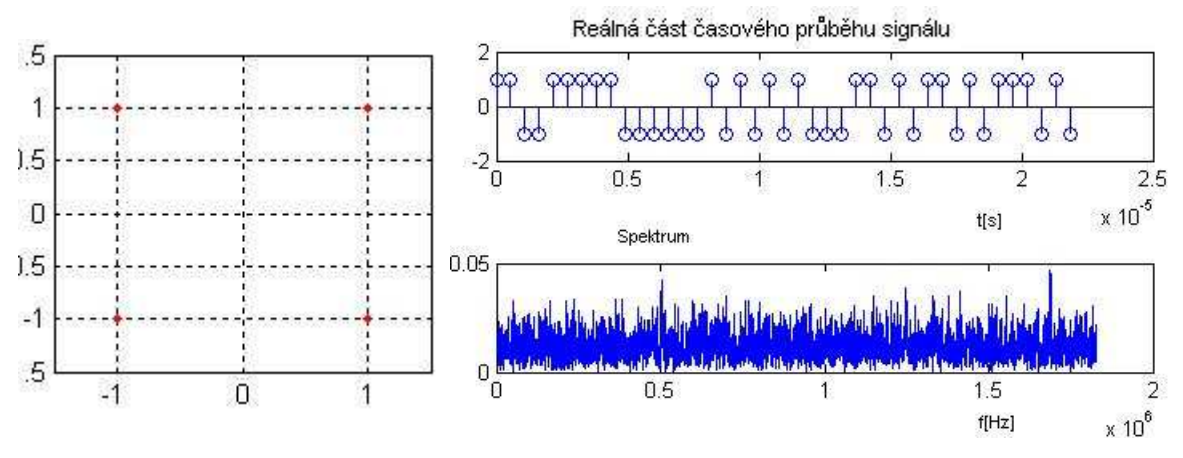

Obr.5.79. Konstelační diagram, časový průběh a spektrum pro generované symboly QPSK

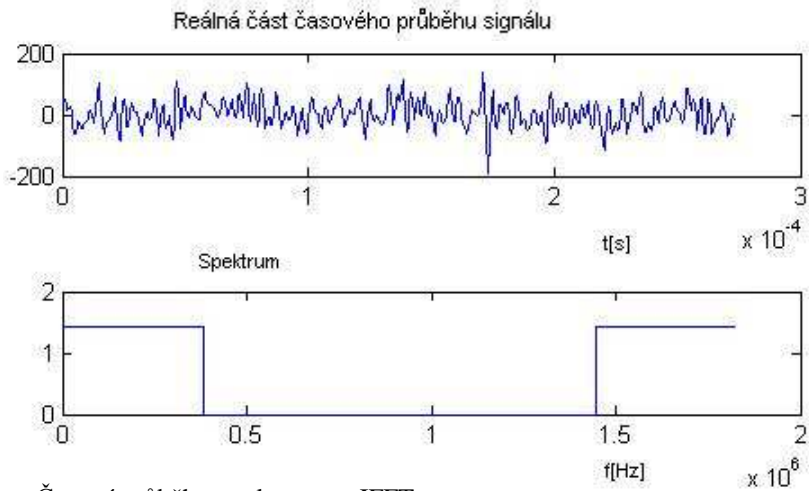

Obr.5.80. Časový průběh a spektrum po IFFT

Vliv IFFT je zřejmý především na spektru. Převodem z frekvenční do časové oblasti je vytvořeno přesně obdélníkové spektrum a časový průběh se naopak stává neuspořádaným a náhodným. Následující obr. 5.81. znázorňuje signál po provedení převzorkování. Je patrná jak změna časového průběhu, tak spektra, které se tím posunulo do oblasti vyšších kmitočtů.

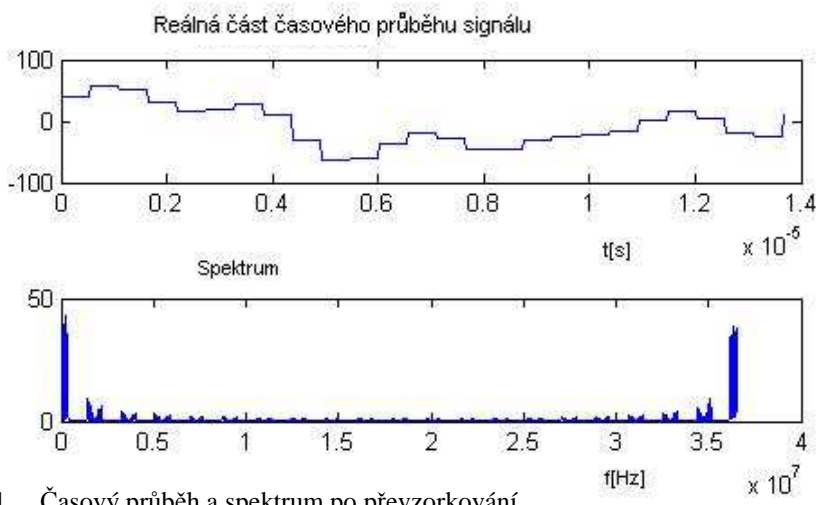

Obr.5.81. Časový průběh a spektrum po převzorkování

Pro přenos reálným kanálem je třeba ještě provést filtraci. Výsledek této operace je znázorněn na obr. 5.82. Takto získaný signál je přenesen komunikačním kanálem.

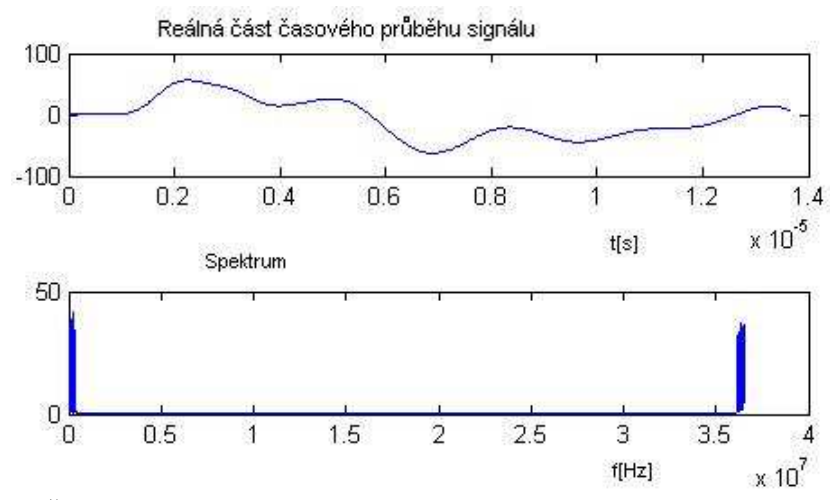

Obr.5.82. Časový průběh a spektrum po filtraci

V přijímači po průchodu kanálem můžeme detekovat následující signál.

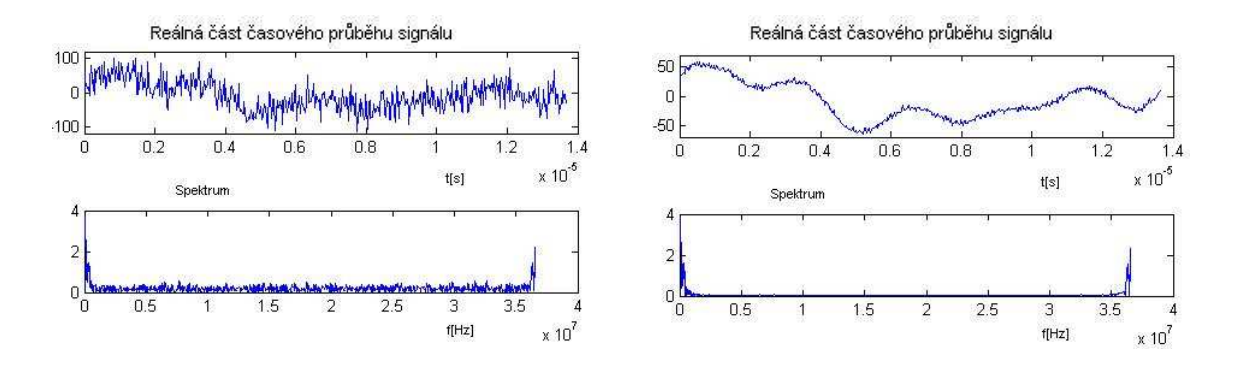

Obr.5.83. Časový průběh a spektrum přijatého signálu pro poměr Eb/N<sub>0</sub>=0 dB – vlevo a Eb/N<sub>0</sub>=20 dB - vpravo

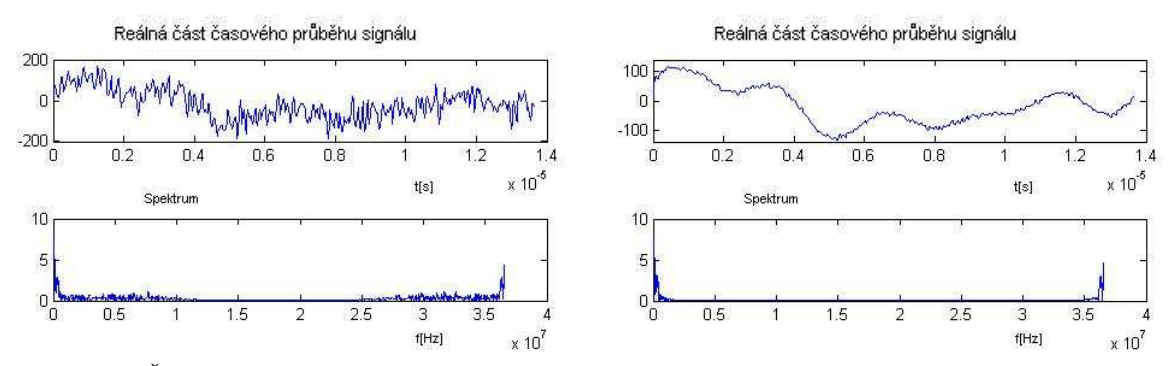

Obr.5.84. Časový průběh a spektrum přijatého filtrovaného signálu pro poměr Eb/N<sub>0</sub>=0 dB – vlevo a  $Eb/N_0=20 dB$  - vpravo

V přijímači je opět provedena filtrace, podvzorkování a FFT tj. inverzní operace k dějům ve vysílači.

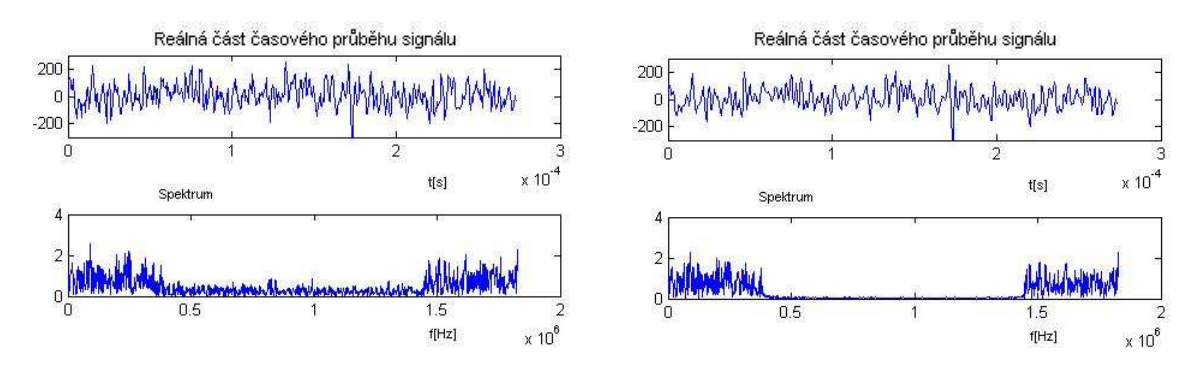

Obr.5.85. Časový průběh a spektrum přijatého podvzorkovaného signálu pro poměr Eb/N<sub>0</sub>=0 dB – vlevo a  $Eb/N_0=20 dB$  - vpravo

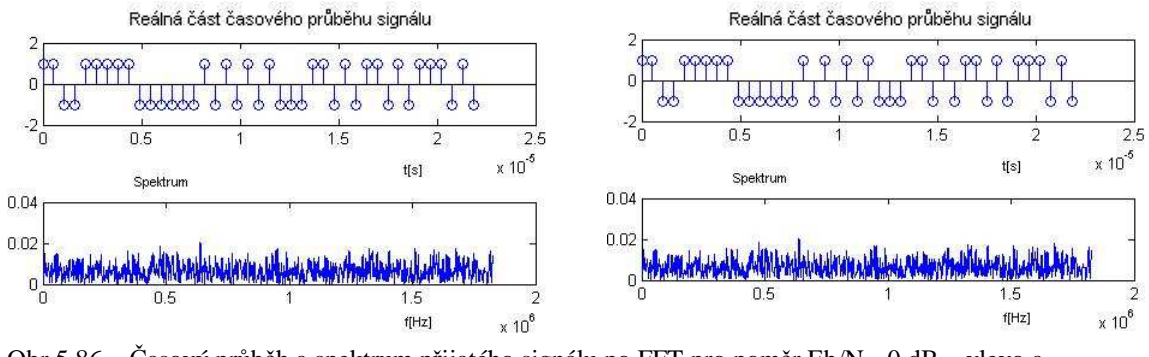

Obr.5.86. Časový průběh a spektrum přijatého signálu po FFT pro poměr Eb/N<sub>0</sub>=0 dB – vlevo a  $Eb/N_0=20 dB$  - vpravo

Výsledný rekonstruovaný signál ve formátu QPSK není zatížený žádným šum, avšak rušení mohlo způsobit chybné zařazení vzorku jako symbolu QPSK. Vznik chyb tu ve výsledku probíhá odlišným způsobem. Chyby však v tomto v malém úseku signálu nejsou a to ať už pro *0 dB*, tak pro *20 dB*. Výsledné průběhy jsou tak totožné s původními generovanými symboly.

#### **5.4.2** Porovnání výsledků simulací příkazem a "ručně" pro prostředí rural

Křivky závislostí chybovosti *BER* na *Eb/N*0 se pohybují ve velmi příznivých hodnotách. I pro 0 *dB* se *BER* pohybuje mezi hodnotami  $10^{-2}$  a  $10^{-1}$ , což je velmi příznivé.

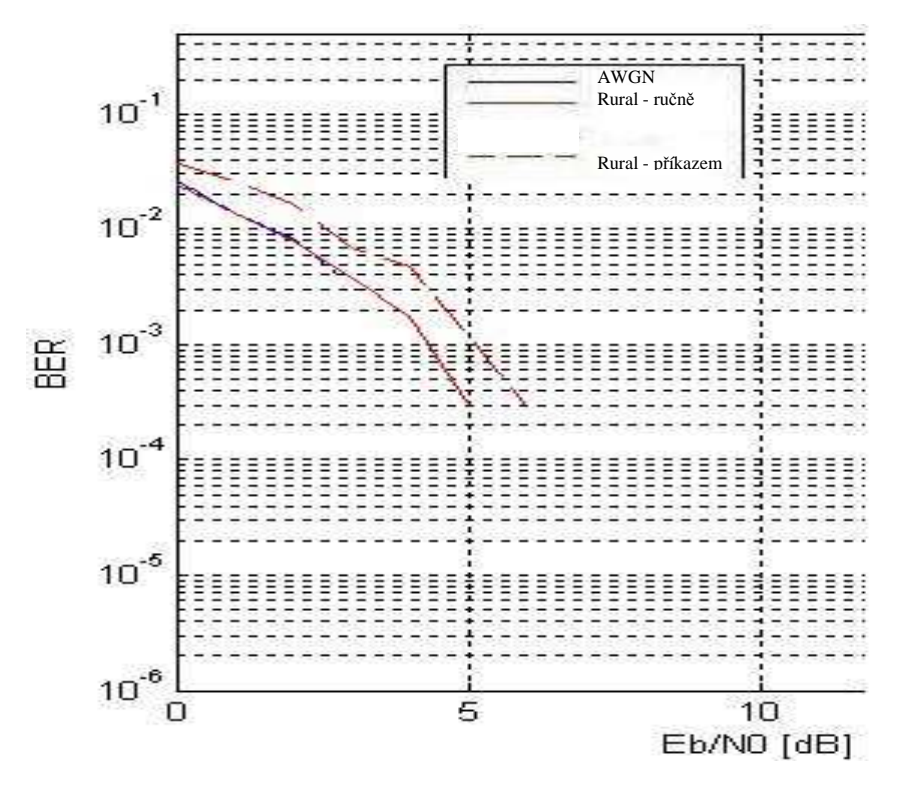

Obr.5.87. Srovnání chybovostí pro ruční simulaci a simulaci příkazem pro model prostředí RURAL

Hodnoty chybovostí se příliš neliší ani pro "ruční" (plná čára), ani pro metodu příkazem(čárkovaná). Na následujících obr. je možno vidět srovnání časových průběhů a spekter přijímaného signálu pro awgn kanál a Riceův kanál a to pro obě metody.

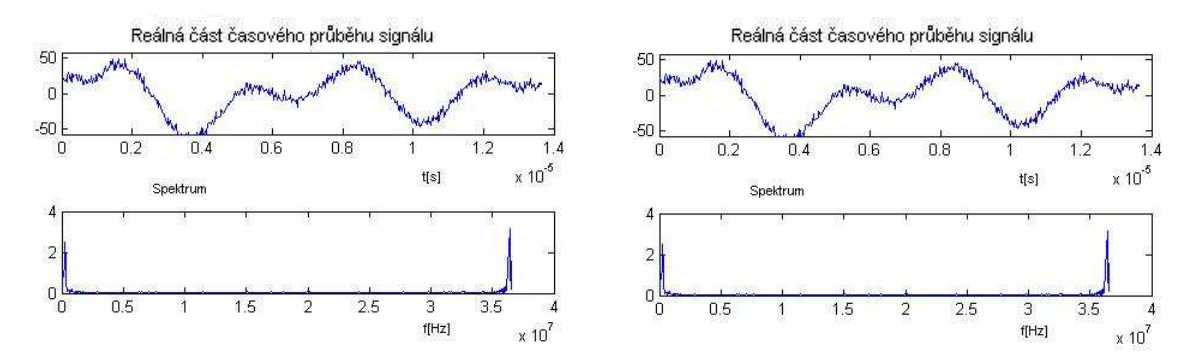

Obr.5.88. Časový průběh a spektrum přijatého signálu pro "ruční" simulaci, prostředí RURAL a pro poměr  $Eb/N_0=20 dB$ , awgn - vlevo, Riceův - vpravo

Prostým vizuálním porovnáním není možno nalézt žádné relevantní rozdíly, což se projevuje i na křivkách *BER*, které pro "ruční" simulaci téměř "leží" na sobě. Rozdílnou situaci popisuje obr. 5.89. pro simulaci příkazem, kdy se již průběhy a spektra mírně odlišují.

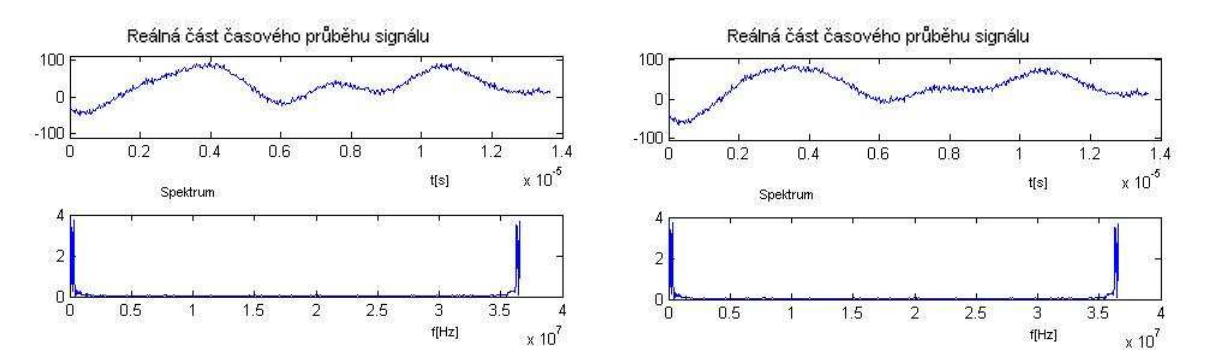

Obr.5.89. Časový průběh a spektrum přijatého signálu pro simulaci příkazem, prostředí RURAL a pro poměr  $Eb/N_0=20 dB$ , awgn - vlevo, Riceův - vpravo

#### **5.4.3 Porovnání výsledk**ů **simulací p**ř**íkazem a "ru**č**n**ě**" pro prost**ř**edí typical urban**

Chybovosti se opět příliš neliší a jsou přibližně na stejné úrovni jak pro rural. Stále se drží na velmi dobré úrovni. Význam čar zůstává stejný.

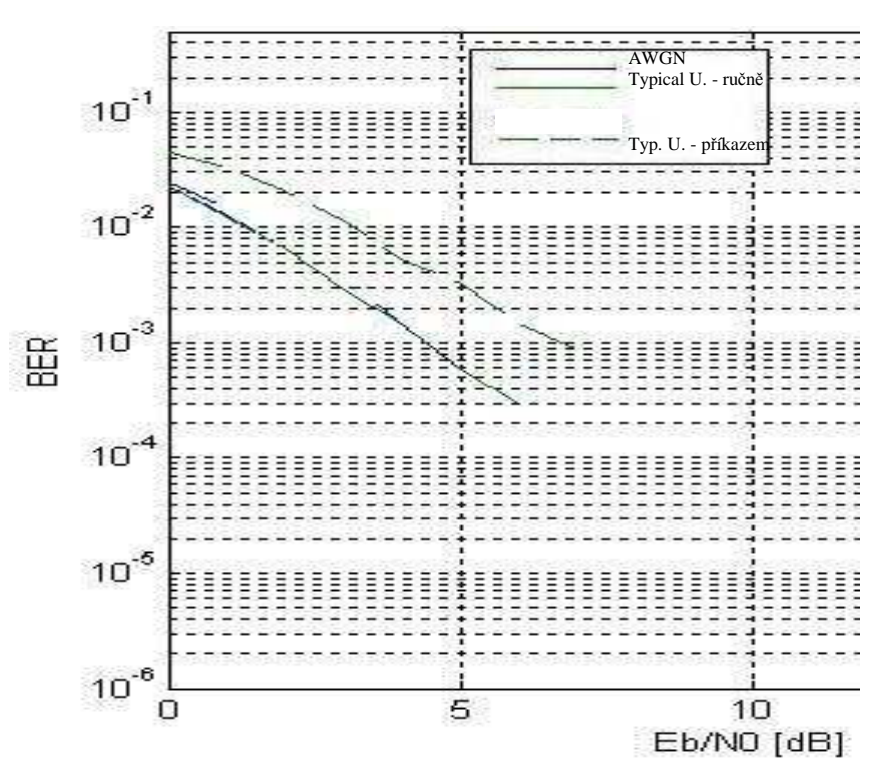

Obr.5.90. Srovnání chybovostí pro ruční simulaci a simulaci příkazem pro model prostředí TYPICAL URBAN

Pro "ruční" simulaci je evidentně stejný stav jak pro rural, kdy nelze jednoznačně určit nějaké rozdíly mezi awgn a Rayleighovým kanálem. Jemné rozdíly je opět možné zaznamenat pro simulaci příkazem. Předběžně je však možno usoudit, že i při již poměrně výrazném působení vícecestného šíření je dopad na signál a chybovost velmi malý.

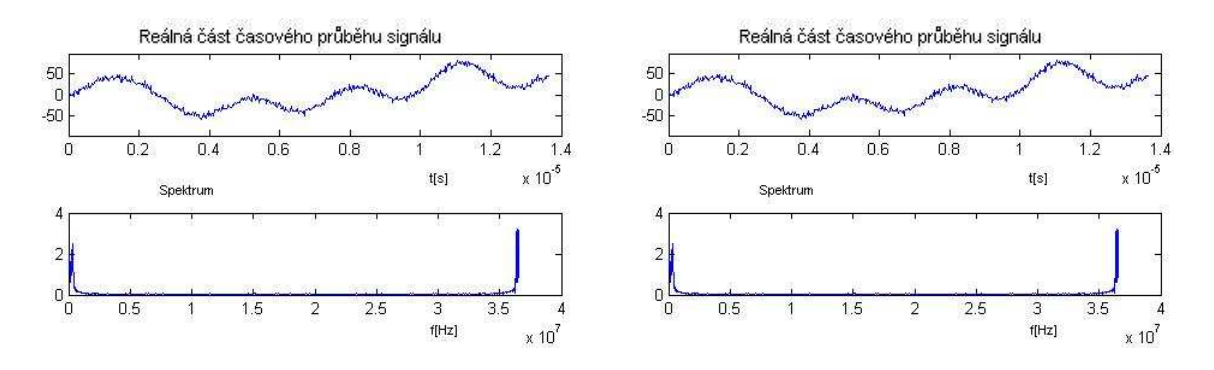

Obr.5.91. Časový průběh a spektrum přijatého signálu pro "ruční" simulaci, prostředí TYPICAL URBAN a pro poměr  $Eb/N_0=20 dB$ , awgn - vlevo, Rayleighův – vpravo

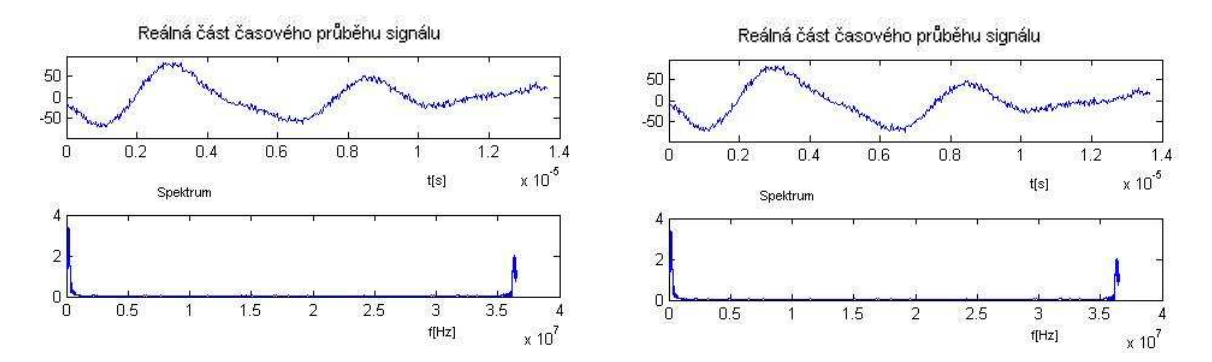

Obr.5.92. Časový průběh a spektrum přijatého signálu pro simulaci příkazem, prostředí TYPICAL URBAN a pro poměr Eb/N<sub>0</sub>=20 dB, awgn - vlevo, Rayleighův - vpravo

#### **5.4.4 Porovnání výsledk**ů **simulací p**ř**íkazem a "ru**č**n**ě**" pro prost**ř**edí bad urban**

Stejně jako pro ostatní modulace je u bad urban chybovost pro simulaci příkazem paradoxně na lepší úrovni což dokazuje následující obrázek. *BER* křivky pro oba módy simulace jsou naprosto shodné. Význam čar opět zůstává stejný. Časové průběhy a spektra nevykazují mezi sebou v rámci jedné metody téměř žádné rozdíly.

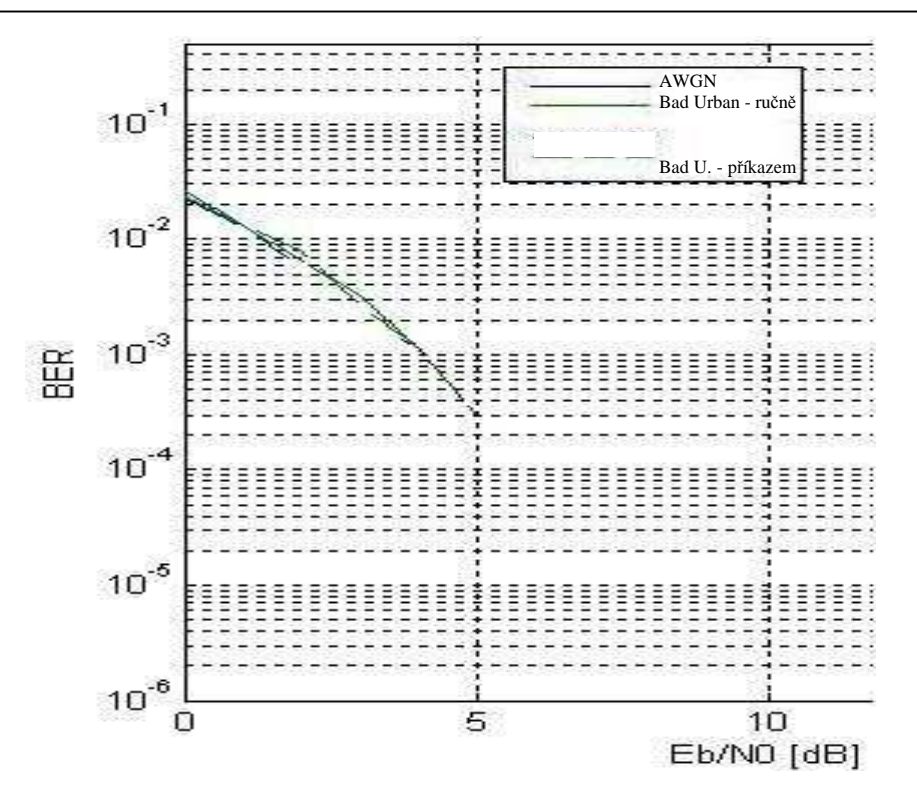

Obr.5.93. Srovnání chybovostí pro ruční simulaci a simulaci příkazem pro model prostředí BAD URBAN

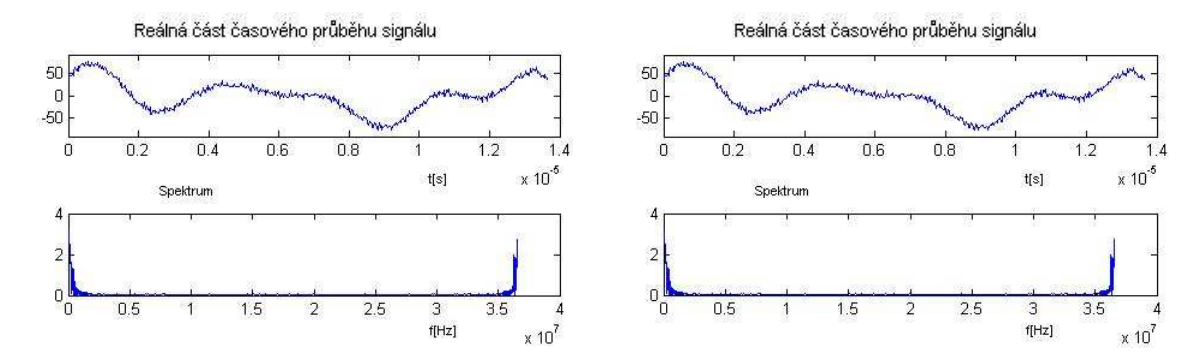

Obr.5.94. Časový průběh a spektrum přijatého signálu pro "ruční" simulaci, prostředí TYPICAL URBAN a pro poměr Eb/N<sub>0</sub>=20 dB, awgn - vlevo, Rayleighův - vpravo

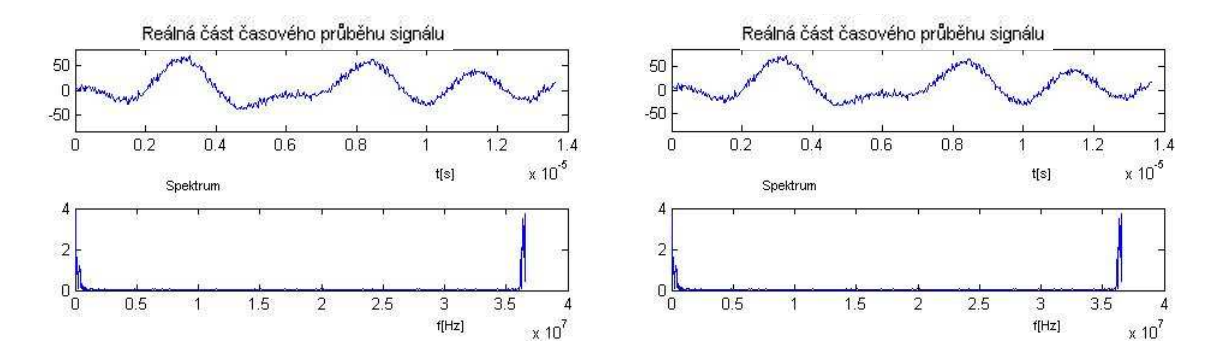

Obr.5.95. Časový průběh a spektrum přijatého signálu pro simulaci příkazem, prostředí TYPICAL URBAN a pro poměr Eb/N<sub>0</sub>=20 dB, awgn - vlevo, Rayleighův – vpravo

#### **5.4.5 Porovnání výsledk**ů **simulací p**ř**íkazem a "ru**č**n**ě**" pro prost**ř**edí hilly terrain**

Na rozdíl od předchozích modulací nevykazuje chybovost pro hilly terrain výrazný nárůst a pohybuje se v podobných mezích jako typical urban.

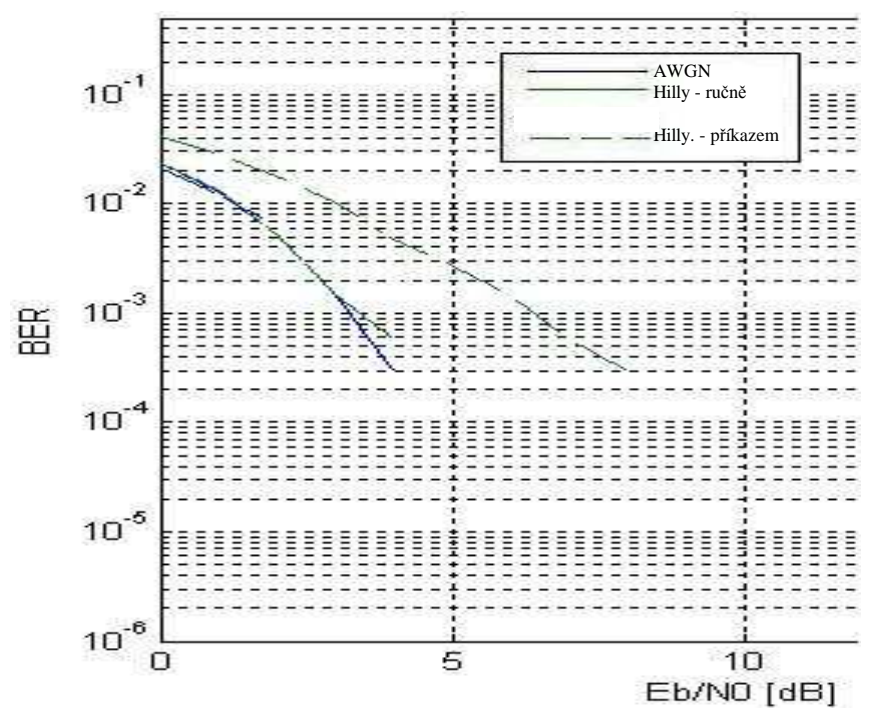

Obr.5.96. Srovnání chybovostí pro ruční simulaci a simulaci příkazem pro model prostředí HILLY TERRAIN

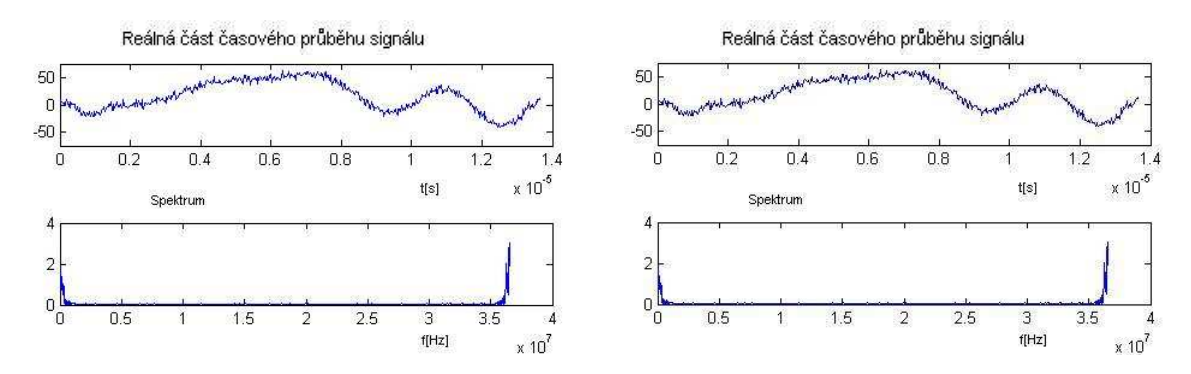

Obr.5.97. Časový průběh a spektrum přijatého signálu pro "ruční" simulaci, prostředí HILLY TERRAIN a pro poměr  $Eb/N_0=20 dB$ , awgn - vlevo, Rayleighův – vpravo

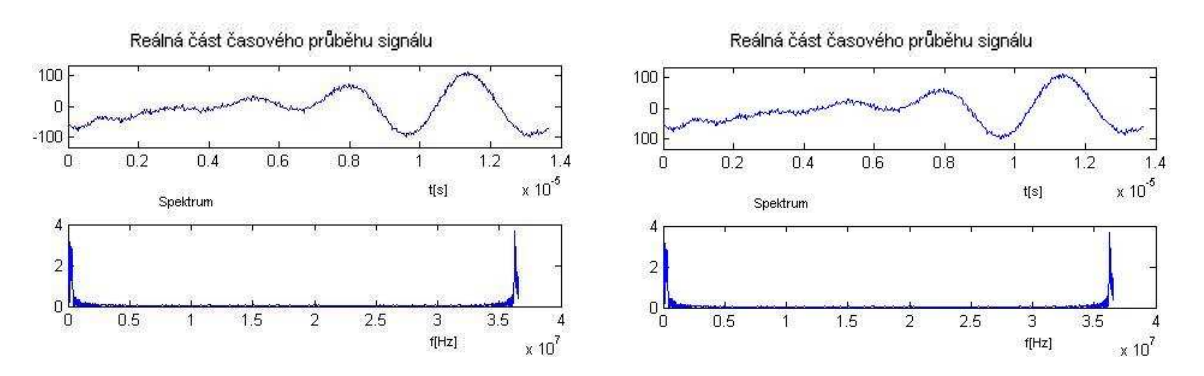

Obr.5.98. Časový průběh a spektrum přijatého signálu pro simulaci příkazem, prostředí HILLY TERRAIN a pro poměr  $Eb/N_0=20 dB$ , awgn - vlevo, Rayleighův – vpravo

#### **5.4.6 Vyhodnocení ekvalizace**

Pro některé případy, kdy je chybovost malá, nemá v OFDM-QPSK smysl zavádět lineární ekvalizaci. Pro její zhodnocení byla vybrána varianta bad urban,12 cest – příkazem, kdy je *BER* již značný. Tak prudký nárůst chybovosti oproti stejné variantě se 6 cestami signálu je pravděpodobně způsobem faktem že disperze již zasahuje i mimo ochranný interval symbolů a tím je skokově narostla chybovost.

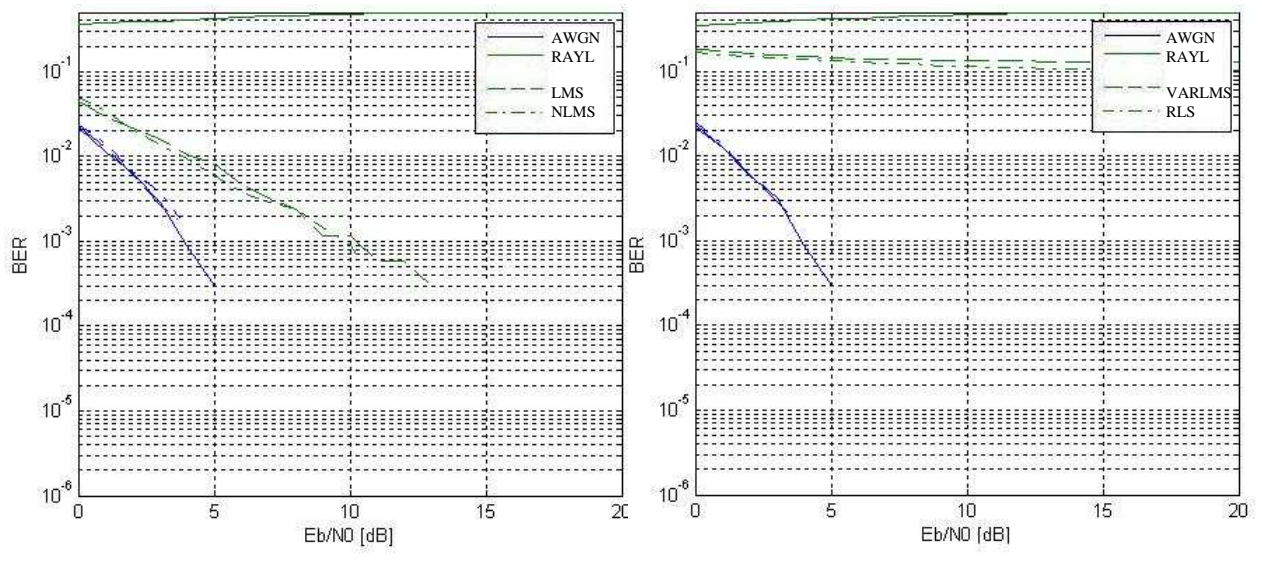

Obr.5.99. Srovnání chybovostí pro různé typy ekvalizací a pro BAD URBAN-12 cest

Levý obrázek představuje působení lineární ekvalizace pomocí algoritmů *lms*(čárkovaně) a *normlms*(čerchovaně) a napravo pro *varlms*(čárkovaně) a *rls*(čerchovaně). Plná čára představuje průběhy bez užití ekvalizace. Jako nejvhodnější se ve výsledku jeví *lms* a nejméně vhodný *rls*.

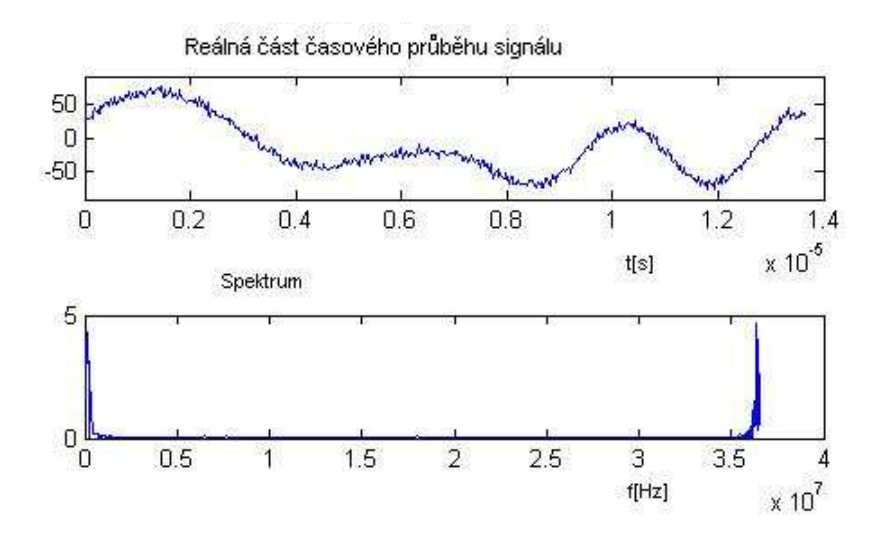

Obr.5.100. Časový průběh a spektrum přijatého signálu pro Rayleighův kanál, pro prostředí BAD URBAN-12 a poměr  $Eb/N_0=20 dB$ 

Porovnáním spekter a časových průběhů lze dojít k dalšímu zajímavému závěru a to, že i přes velký výkon šumu, jež ekvalizace zavádí, tak dokáže velmi výrazně potlačit chybovost. Na obr. 5.101. samozřejmě není stejný průběh jen se šumem jako na obr. 5.100., ale pro popis vlivu ekvalizace postačuje.

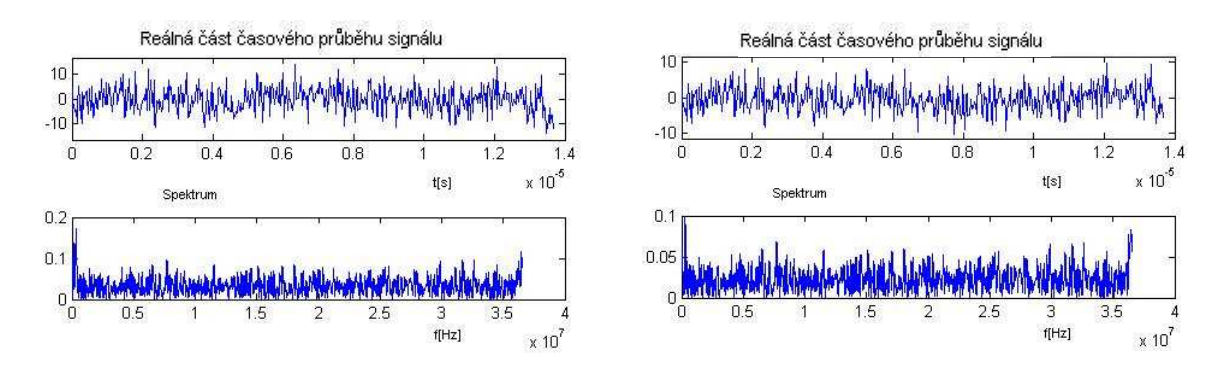

Obr.5.101. Časový průběh a spektrum pro Rayleighův kanál, pro prostředí BAD URBAN-12 a poměr  $Eb/N_0=20 dB$  po ekvalizaci pomocí algoritmu lms – vlevo normlms - vpravo

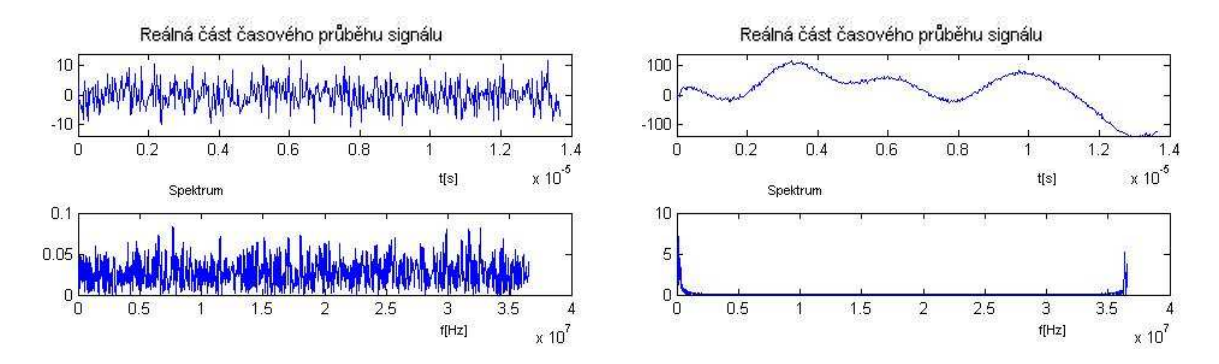

Obr.5.102. Časový průběh a spektrum pro Rayleighův kanál, pro prostředí BAD URBAN-12 a poměr  $Eb/N_0=20 dB$  po ekvalizaci pomocí algoritmu varlms – vlevo rls - vpravo

*Lms* algoritmus má solidní účinek při ucházející úrovni šumu vzhledem k úrovni signálu. Pro normlms a varlms je již výkon šumu natolik velký, že ekvalizace nemá požadovaný účinek. Lze to vidět i na spektrech, kde užitečná část splývá s rušivými složkami. Odlišná situace je u algoritmu *rls*, který sice nezavádí šum, ale jeho účinek na potlačení chyb je minimální.

### **5.5 Zhodnocení rozdílů**, ruční" metody a simulace příkazem

Oba způsoby jsou založeny na jiném principu a v některých případech vykazují odlišné výsledky, což bylo očividné v předchozích kapitolách. Následující text se však nebude zabývat prostým srovnáním výsledků, ale pokusí se nalézt důvody této neshody.

Obě metody vychází ze stejných vstupních proměnných a to z užitečného nerušeného signálu a vektoru zpoždění a útlumů. Rozdíly nastávají ve způsobu zpracování. "Ruční" simulace vychází ze vztahu (2.10), jež je připomenut dále jako (5.1)[36]

$$
r(t) = \sum_{i=1}^{l} \beta_i e^{j\Phi_i(t)} \widetilde{s}(t - \tau_i(t)) = \int_{-\infty}^{\infty} h(\tau, t) s(t - \tau) d\tau
$$
 (5.1)

Kde *r(t)* zastupuje signál ovlivněný vícecestným šířením, *s(t-*<sup>τ</sup>*i(t))*je vstupní signál jež je zpožděn o časový posun  $\tau$ , *i*-té cesty signálu.  $\beta$  je útlum a  $\Phi$  fázový posun. Vztah jde přepsat do formy jež reprezentuje pravá část 5.1. kde *h(*τ*,t)* je impulsní charakteristika daného kanálu pro vícecestné šíření. Tento vztah lze pomocí programu Matlab nasimulovat a vytvořit tak model kanálu pro daný typ prostředí vycházející z vektorů pro zpoždění a útlum. Následující úryvek kódu objasňuje postup.

```
for ga=1:length(gain) 
 l(ga)=10^((gain(ga))/10); %simulation of channel with standards 
                             %commands
fi(qa) = -2*pi*fs*(del(qa)); posun(ga)=round(fs*(del(ga))); 
cis(ga)=1(ga)*exp(i*ti(ga)); signalo(ga,1+posun(ga):end)=((l(ga))*abs(signal(1:end- 
         -posun(ga)))).*exp(i*(fi(ga)+angle(signal(1:end-posun(ga)))));
```
end

sumaray=(sum(signalo));

Tato část programu běží ve smyčce o počtu opakování odpovídající počtu prvků vektorů zpoždění a útlumu. Proměnná l(ga) označuje útlum převedený z *dB* a resp. z proměnné gain(ga) do poměrného formátu. fi(ga)zastupuje fázový posun vyjádřený v radiánech,jež je vypočten z kmitočtu převzorkovaného signálu fs a příslušného zpoždění na dané cestě del(ga). Fázový posuv vychází ze známého vztahu (5.2) pro vyjádření fáze harmonického průběhu.

$$
\omega_i = 2\pi. f_s \cdot \tau_i \tag{5.2}
$$

Kde <sup>τ</sup>*<sup>i</sup>* opět zastupuje časové zpoždění *i*-té cesty signálu. Pokud fázový posun překročí hodnotu celé periody dané frekvencí fs pak je celý signálový vektor zpožděn o jeden či více symbolů. Tento jev vyjadřuje proměnná posun(ga), kterou lze opět teoreticky popsat následujícím vztahem.

$$
p_i = \frac{\tau_i}{T_s} = \tau_i \cdot f_s \tag{5.3}
$$

Kde  $\tau$ <sub>i</sub> je opět časové zpoždění *i*-té cesty signálu, T<sub>s</sub> je symbolová perioda resp. f<sub>s</sub> symbolová perioda převzorkovaného signálu. Výsledkem je tedy komplexní útlum dané cesty cis(ga) a posun(ga). Tyto dvě proměnné dále vstupují do výpočtu matice signalo, jejíž počet řádků odpovídá počtu cest a počet sloupců je shodný s délkou vektoru vstupního signálu. Každý řádek tak reprezentuje jeden odražený signál. Řádky se sečtou a vzniká nová proměnná sumaray, která je v podstatě vektorem signálu při Rayleighově příjmu. Riceův kanál vzniká již jen prostým přičtením přímé nerušené složky s danou úrovní odpovídající *k*-faktoru.

Situace pro modelování pomocí příkazu stdchan je mnohem složitější. Tento příkaz vychází z dalších příkazů a to rayleighchan a ricianchan, které jsou pouze nastaveny podle daného prostředí standardu *COST207* (či jiného). Tyto příkazy využívají kmitočtově omezený model. Předpokladem je, že časový a výkonový profil kanálu je nezávislý na Dopplerově spektru. Kanál vícecestného šíření je tedy vytvořen jako lineární filtr s konečnou impulsní odezvou – FIR.[25]

$$
y_i = \sum_{n=-N_1}^{N_2} s_{i-n} g_n \tag{5.4}
$$

Kde *s<sup>i</sup>* představuje vstupní signál, *y<sup>i</sup>* výstupní signál kanálu a *gn* vektor váh filtru vyjádřených jako[25]

$$
g_n = \sum_{k=1}^{K} a_k \sin c \left[ \frac{\tau_k}{T_s} - n \right], -N_1 \le n \le N_2 \tag{5.5}
$$

Kde *T<sub>s</sub>* je vstupní vzorkovací perioda signálu,  $\tau_k$  pro *1* ≤ *k* ≤ *K*, je vektor časových zpoždění a *K* je počet odražených signálů. a*k* symbolizují komplexní útlumy každé z cest, *N1* a *N2* jsou zvoleny tak, aby |*gn|* nabývalo malých hodnot pro *n* menší než *–N1* a větší než *N2*. Komplexní útlum každé cesty *ak* je získán následujícím procesem. Je generován nekorelovaný gaussovský průběh a o nulové střední hodnotě v diskrétním čase.[25] Tento průběh je dále filtrován Dopplerovým filtrem s frekvenční charakteristikou *H(f),* která je výsledkem druhé odmocniny očekávaného Dopplerova výkonového spektra *S(f)*. Výsledek filtrace je interpolován, tak že perioda vzorků odpovídá periodě vstupního signálu. Výsledný komplexní průběh *zk* je dále využit k získání *ak* pro které u Rayleighova kanálu platí[25]

$$
a_k = \sqrt{\Omega_k} z_k \tag{5.6}
$$

kde

$$
\Omega_k = E\Big|a_k\Big|^2\Big] \tag{5.7}
$$

V případě Riceova kanálu je výraz pro *ak* odlišný a to[25]

$$
a_k = \sqrt{\Omega_k} \left[ \frac{z_k}{K_{r,k} + 1} + \sqrt{\frac{K_{r,k}}{K_{r,k} + 1}} e^{2\pi f_{d,LOS,k} + \phi_{LOS,k}} \right]
$$
(5.8)

Kde *Kr,k* je *K*-faktor pro k-tou cestu signálu, *fd, LOS, k* je Dopplerův posuv přímé složky v *Hz* a φ*LOS, k* počáteční fáze přímé složky.[25]

Již na první pohled je zřejmá značná složitost a komplexnost simulace vícecestného šíření příkazy pro vícecestné šíření. V simulacích sice nebyl uvažován vliv Dopplerova jevu a spekter, ale i přesto zůstává tato simulace, oproti simulaci sledem klasických příkazů, složitější. Metoda příkazem poskytuje na únikový kanál naprosto jiný pohled a to jako na lineární filtr s danou impulsní charakteristikou. Lze ji považovat za ucelenější a poskytuje kvalitnější a přesnější závěry. Výsledky obou metod se především liší ve výsledku fáze. U

"ruční" metody je fáze odvozena pouze z frekvence a zpoždění, avšak cestou působí několik dalších vlivů a také odrazná plocha může mít na výslednou fázi značný dopad. Přesto však i "ruční" metoda může skýtat v některých situacích užitečné a správné výsledky a její velkou výhodou je především jednoduchost a rychlost výpočtu.

# **6 ZÁV**Ě**R**

V této práci byla stručně zpracována problematika rušení v bezdrátových sítích. Vzhledem k požadovanému rozsahu není v tomto projektu zahrnut okruh některých dalších rušivých úkazů jako je např. Dopplerův jev.

 Byly popsány rušení jako je awgn a rušení vyskytující se při vícecestném bezdrátovém šíření signálu. Je zřejmý značný rozdíl mezi uvedenými typy zvláště co se týče srovnání chybovosti v závislosti poměru *Eb/N*0. Dále bylo vysvětleno několik metod užívaných pro eliminaci již zmíněných rušení.

 V další části práce byla provedena simulace zmíněných typů rušení na příkladu několika digitálních modulací a to BPSK, QPSK, 16QAM, OFDM-QPSK a vyhodnoceny vlivy jednotlivých typů rušení na symbolovou a bitovou chybovost pro každou modulaci.

 Awgn lze zhodnotit jako typ rušení, který má na každý typ modulace až na OFDM-QPSK přibližně stejně nepříznivý vliv. Rozdíly výsledků chybovosti u různých modulací pro tento typ rušení jsou způsobeny jejich různou povahou a odolností na přeslechy.

 Vlivy vícecestného šíření a příjmu odražených signálů jsou pro každou z modulací odlišné. U Rayleighova příjmu signálu se úroveň chybovosti pohybuje v poměrně vysokých mezích a to zvláště u modulace 16QAM. Hodnota chybovosti pro Riceův příjem je značně závislá na úrovni přímého signálu resp. *k*-faktoru, kdy s jejím růstem chybovost klesá. Jako nejméně efektivní se pro vícecestný příjem signálu z hlediska chybovosti (Rayleighův,Riceův) jeví modulace 16QAM a to z důvodu její malé odolnosti na přeslechy danou skutečností, že na rozdíl od zbylých modulací jsou data klíčována jak pomocí fáze tak amplitudy. Jako nejefektivnější pro vícecestné šíření byla vyhodnocena modulace OFDM-QPSK. Její chybovost v závislosti na poměru signálu k šumu se drží na velmi nízké úrovni.

 Pro zhodnocení vlivu vícecestného šíření na signál byly užity dvě metody. První z nich je založena na principu vztahu (2.10) resp. (5.1) a využívá klasické jednoduché příkazy oproti druhé metodě, která řeší daný problém pomocí speciální funkce pro vícecestné šíření, jíž disponuje program Matlab. Obě tyto metody ne vždy poskytují shodné výsledky a to především z důvodu nedokonalého obsáhnutí celé široké problematiky vlivu vícecestného šíření na signál "ruční" metodou.

 Byla provedena lineární ekvalizace a využito několik základních algoritmů. Jejich efektivita se značně liší podle charakteru signálu resp. dle užité modulace. Celkově však lze lineární ekvalizaci považovat za metodu vhodnou pro potlačení interferencí v případě velké chybovosti. Při nízké úrovni bitové chybovosti může mít tento typ ekvalizace destruktivní vliv na signál působením šumu, jež ekvalizace do signálu zanáší.[38]

Všechny tyto výsledky byly přehledně shrnuty v uživatelském rozhraní v programu *BERsolve*, který tvoří hlavní výstup práce. Program disponuje několika užitečnými funkcemi poskytující ucelený pohled na tuto problematiku. Lze jeho pomocí jak přehledně vyhodnotit bitové a symbolové chybovosti, tak i vektorové diagramy, časové průběhy a spektra.

 Problematika rušení, úniků a vícecestného šíření signálů je poměrně rozsáhlá a náročná, proto v této práci nejsou obsaženy některé další poznatky týkající se daného oboru.

# **SEZNAM POUŽITÉ LITERATURY**

- [1] MORROW R. *Wireless Network Coexistence*. McGraw-Hill Professional; 1 edition (August 1, 2004). 350p. ISBN 0071399151
- [2] STAVROULAKIS, P. *Interference Analysis and Reduction for Wireless Systems.* Artech House, 2003. 407 p. ISBN 1-58053-316-7
- [3] PROAKIS, J.G. *Digital Communications*, McGraw-Hill, 1995.
- [4] BLAUNSTEIN, N., ANDERSEN, J.B. *Multipath Phenomena in Cellular Networks.* Artech House, 2002. 296 p. ISBN 1-58053-185-7
- [5] PÄTZOLD, M. *Mobile Fading Channels.* John Wiley & Sons, 2002. 418 p. ISBN 0471- 49549-2
- [6] ZIEMER, R. E., TRANTER, W. H. *Principles of Communitations: Systems, Modulations and Noise.* John Wiley & Sons, 2001. 648 p. ISBN 0471- 39253-7
- [7] MARŠÁLEK, Roman*. Teorie Rádiové Komunikace*. Skripta FEKT VUT v Brně, Brno, 2006
- [8] MATHYS, P. *Theory and Practice of Error Control Coding*[online]. 2001 Dostupný z WWW:http://ece-www.colorado.edu/~mathys/ecen5682/pdf/awgn.pdf
- [9] LUN S. D. *Error Exponents for Multipath Fading Channels: A Strong Coding Theorem* [online]*.* Massachusetts Institute of Technology, 2002, Dostupný z WWW: http://web.mit.edu/medard/www/thesis/lun.pdf
- [10] BIOLEK, D., BIOLKOVÁ, V. *Generování Marcumových funkcí pro výpo*č*et chybovosti komunika*č*ního spoje* [online]*.* VUT v Brně, Brno Dostupný z WWW: http://www.vabo.cz/stranky/biolek/veda/articles/TSP97.pdf
- [11] KLEPAL, M. *Narrowband Fast Fading*[online]*.* Czech Technical University in Prague, Praha 2003, Dostupný z WWW: www.aws.cit.ie/mklepal/AntennasAndPropagation/Slides\_NarrowbandFastFading.pdf
- [12] ZENG,Z. *Digital Communication Via Multipath Fading*[online]*.* 2000, Dostupný z WWW:http://www.ee.iastate.edu/~russell/cpre537xf00/Projects/Zeng.pdf
- [13] HANUS, Stanislav*. Rádiové a mobilní komunikace*. Skripta FEKT VUT v Brně, Brno
- [14] MARŠÁLEK, Roman*. Teorie Rádiové Komunikace-po*č*íta*č*ové cvi*č*ení*. Skripta FEKT VUT v Brně, Brno
- [15] Wikipedie otevřená encyklopedie [online]. OFDM. 2007 Dostupný z WWW:http://cs.wikipedia.org/wiki/OFDM
- [16] Nápověda programu Matlab. *Equalizer Features of Communitations Toolbox*[online]*.* Dostupný z WWW: http://www.mathworks.com/access/helpdesk/help/toolbox/comm/ug/
- [17] Nápověda programu Matlab. *Equalizer Help*[online]*.* Dostupný z WWW: http://www.mathworks.com/
- [18] *Radio Propagation in Wireless Network*[online]. Dostupný z WWW:http://www.ece.gatech.edu/research/labs/sarl/tutorials/OFDM/Tutorial\_web.pdf
- [19] *Radio Propagation Models*[online]. Dostupný z WWW: http://people.seas.harvard.edu/~jones/es151/prop\_models/propagation.html
- [20] ŠILHAVÝ, Pavel. Ekvalizace v časové oblasti v modulačních systémech využívajících vícetónovou modulaci. *Elektrorevue*[online]*.* Leden 2007[cit. 29. ledna 2007] Dostupný z WWW: http://www.elektrorevue.cz/clanky/07005/index.html
- [21] NGUYEN, M., GHEORGHISOR, I. Adaptive Channel Equalization for a Potential Airport Wireless Local Area Network. In *Integrated Communication, Navigation and Surveillance Conference, Hyatt Fair Lakes Hotel, Fairfax VA, 26. – 29. dubna 2004,*  Dostupný z WWW: http://spacecom.grc.nasa.gov/icnsconf/docs/2004/04\_session\_a3/A3-06-Nguyen.pdf
- [22] SUNGHO, CH. Equalization[online]*.* 2008[cit. 11. února 2008] Dostupný z WWW: cnr.kaist.ac.kr/lecture/te523\_2008/download/Lab02\_TA\_2008.ppt
- [23] HUSSAIN, G. Matlab Simulation for Adaptive Equalization using LMS and RLS Algorithms over a 2-path Rayleigh Fading Channel[online]*.* Dostupný z WWW: http://www.scribd.com/doc/33856/DSKTIRulph
- [24] Nápověda programu Matlab. *AWGN Channel*[online]*.* Dostupný z WWW: http://www.mathworks.com/
- [25] Nápověda programu Matlab. *Fading Channels*[online]*.* Dostupný z WWW: http://www.mathworks.com/
- [26] ZAPLATÍLEK, K., DOŇÁR, B. *MATLAB pro za*č*áte*č*níky.* BEN Technická literatura, Praha 2005 151 s. ISBN 80-7300-175-6
- [27] ZAPLATÍLEK, K., DOŇÁR, B. *MATLAB tvorba uživatelských aplikací.* BEN Technická literatura, Praha 2005 215 s. ISBN 80-7300-133-0
- [28] Wikipedie otevřená encyklopedie [online]. Dopplerův jev. 2008 Dostupný z WWW:http://cs.wikipedia.org/wiki/Doppler%C5%AFv\_jev
- [29] KRATOCHVÍL, Tomáš*. Digitální televizní systémy, p*ř*ednášky*. Skripta FEKT VUT v Brně, Brno 2007
- [30] PROKOPEC, Jan*. Systémy mobilních komunikací*. Skripta FEKT VUT v Brně, Brno 2007
- [31] ŠVIRÁK, Martin. Simulace rádiových únikových kanálů. *Elektrorevue*[online]*.* Říjen 2002[cit. 31. října 2002] Dostupný z WWW: http://www.elektrorevue.cz/clanky/02043/index.html
- [32] Wikipedie otevřená encyklopedie [online]. Fading. 2008 Dostupný z WWW:http://en.wikipedia.org/wiki/Fading
- [33] MALENOVSKÝ, Vladimír. Adaptivní filtrace zašuměných řečových signálů. *Elektrorevue*[online]*.* Listopad 2002[cit. 27. listopadu 2002] Dostupný z WWW: http://www.elektrorevue.cz/clanky/02063/index.html
- [34] NOVOTNÝ, Jan, PRÁŠEK, Petr *Úvod do* č*íslicového zpracování signál*ů[online]. Skripta ČVUT, Praha 2001, Dostupný z WWW: http://noel.feld.cvut.cz/vyu/ucz/cv12/index.htm
- [35] SANDR, J. *RAKE p*ř*ijíma*č*: Zápo*č*tová práce*[online]. Praha:ČVUT, 3 s.Dostupný z WWW:http://radio.feld.cvut.cz/personal/mikulak/MK/MK07\_semestralky/RAKE\_receiver.pdf
- [36] Fading Multipath Radio Channels[online]*.* Dostupný z WWW: http://www.comlab.hut.fi/studies/3320/3320 fading channels.ppt
- [37] HALLIDAY, D., RESNICK, R., WALKER, J. *Fyzika, Mechanika Termodynamika,* č*ást 2.* VUTIUM, PROMETHEUS, 2000. 1198 s. ISBN 80-214-1868-0
- [38] MARŠÁLEK, Roman*. Teorie Rádiové Komunikace, p*ř*ednášky*. Skripta FEKT VUT v Brně, Brno, 2006